# Package 'rbmi'

September 21, 2023

<span id="page-0-0"></span>Title Reference Based Multiple Imputation

Version 1.2.5

**Description** Implements standard and reference based multiple imputation methods for continuous longitudinal endpoints (Gower-Page et al. (2022) [<doi:10.21105/joss.04251>](https://doi.org/10.21105/joss.04251)). In particular, this package supports deterministic conditional mean imputation and jackknifing as described in Wolbers et al. (2022) [<doi:10.1002/pst.2234>](https://doi.org/10.1002/pst.2234), Bayesian multiple imputation as described in Carpenter et al. (2013) [<doi:10.1080/10543406.2013.834911>](https://doi.org/10.1080/10543406.2013.834911), and bootstrapped maximum likelihood imputation as described in von Hippel and Bartlett (2021) [<doi:10.1214/20-STS793>](https://doi.org/10.1214/20-STS793).

Encoding UTF-8

LazyData true

```
URL https://insightsengineering.github.io/rbmi/,
```
<https://github.com/insightsengineering/rbmi>

### BugReports <https://github.com/insightsengineering/rbmi/issues>

#### RoxygenNote 7.2.3

Suggests dplyr, tidyr, nlme, testthat, emmeans, tibble, mvtnorm, knitr, rmarkdown, bookdown, lubridate, purrr, ggplot2, R.rsp

**Biarch** true

#### Config/testthat/edition 3

Imports mmrm, pkgload, Matrix, methods, Rcpp (>= 0.12.0), RcppParallel  $(>= 5.0.1)$ , rstan  $(>= 2.26.0)$ , rstantools  $(>= 2.1.1)$ , R6, assertthat

**LinkingTo** BH ( $>= 1.66.0$ ), Rcpp ( $>= 0.12.0$ ), RcppEigen ( $>= 0.3.3.3.0$ ), RcppParallel ( $>= 5.0.1$ ), rstan ( $>= 2.26.0$ ), StanHeaders ( $>=$ 2.26.0)

SystemRequirements GNU make

**Depends**  $R$  ( $> = 3.4.0$ )

License Apache License (>= 2)

VignetteBuilder R.rsp

NeedsCompilation yes

Author Craig Gower-Page [aut, cre], Alessandro Noci [aut], Marcel Wolbers [ctb], Roche [cph, fnd]

Maintainer Craig Gower-Page <craig.gower-page@roche.com>

Repository CRAN

Date/Publication 2023-09-20 23:20:02 UTC

# R topics documented:

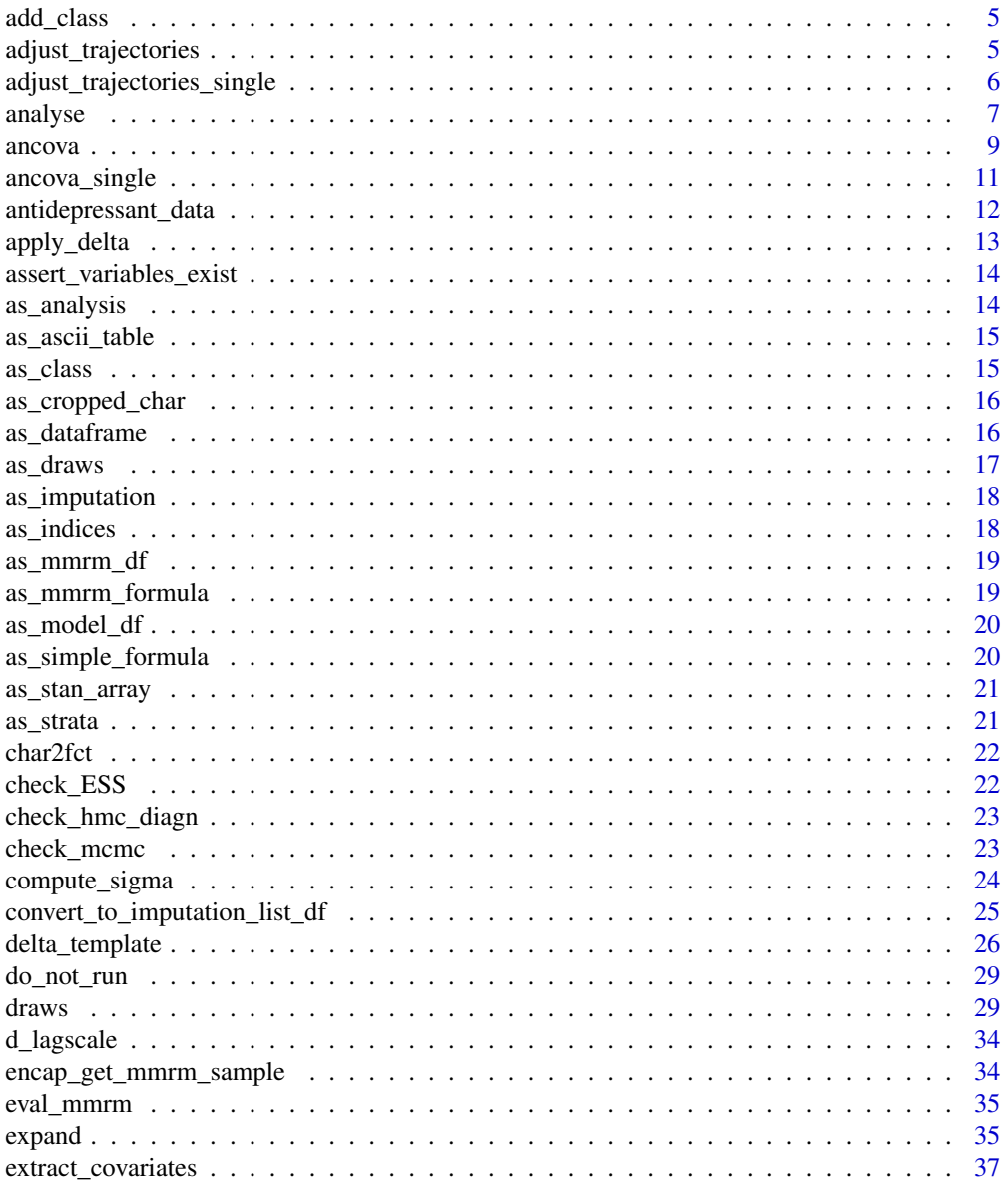

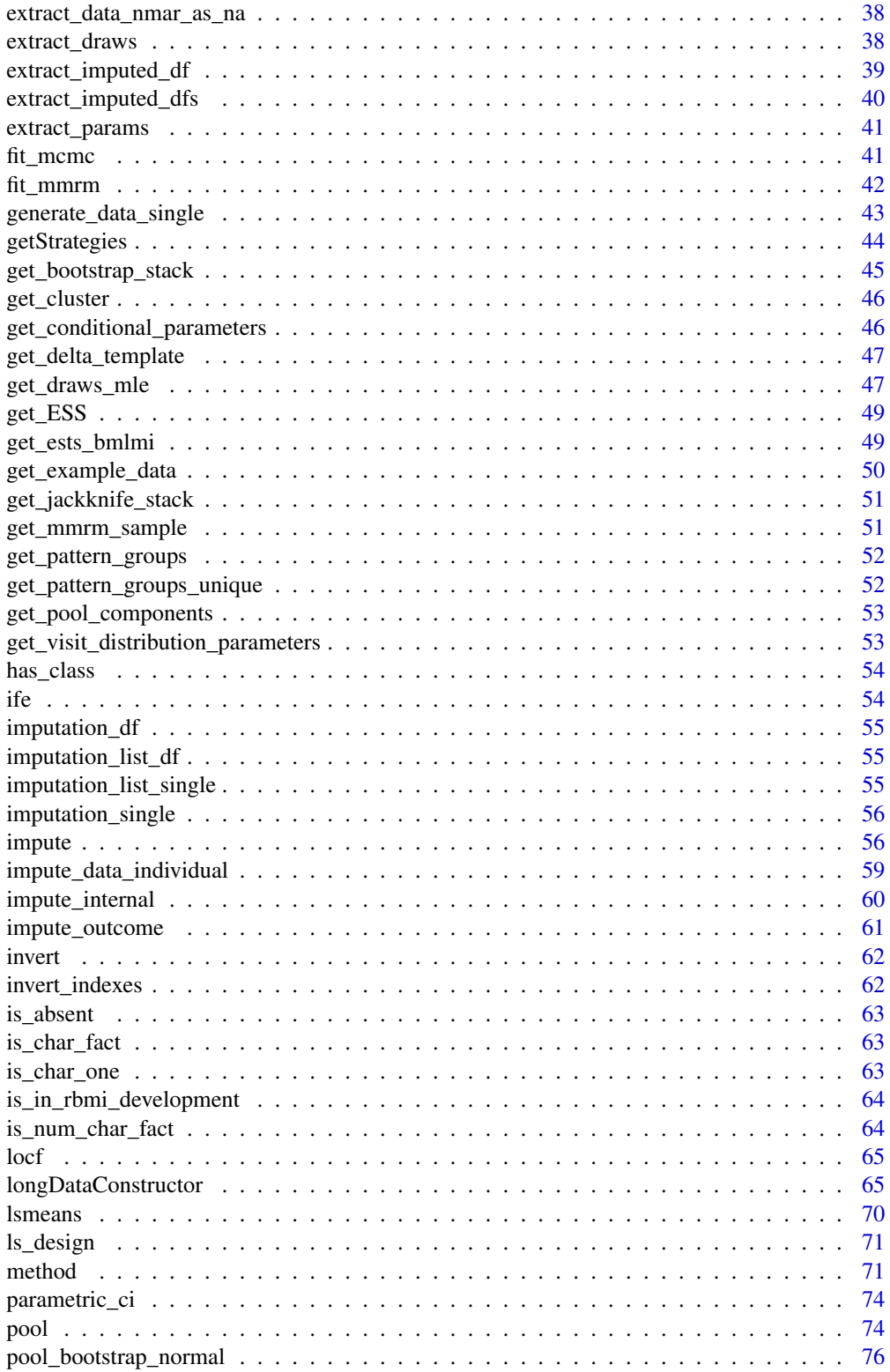

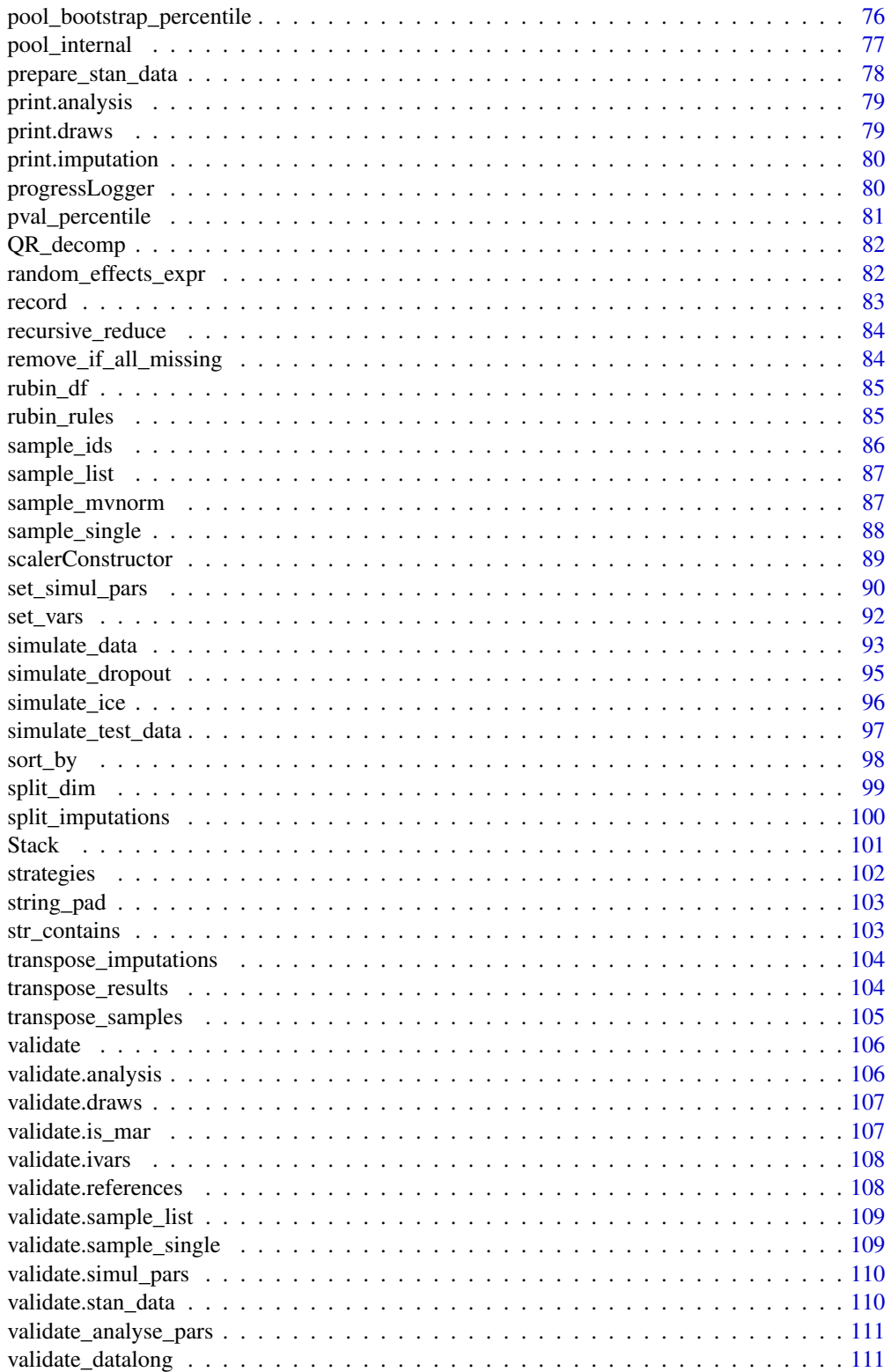

#### <span id="page-4-0"></span>add\_class 5

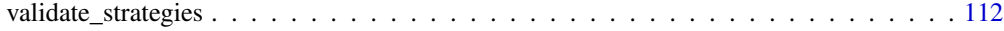

### **Index** [113](#page-112-0)

```
add_class Add a class
```
### Description

Utility function to add a class to an object. Adds the new class after any existing classes.

#### Usage

add\_class(x, cls)

# Arguments

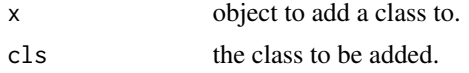

adjust\_trajectories *Adjust trajectories due to the intercurrent event (ICE)*

### Description

Adjust trajectories due to the intercurrent event (ICE)

# Usage

```
adjust_trajectories(
  distr_pars_group,
  outcome,
  ids,
  ind_ice,
  strategy_fun,
  distr_pars_ref = NULL
\mathcal{L}
```
### Arguments

```
distr_pars_group
```
Named list containing the simulation parameters of the multivariate normal distribution assumed for the given treatment group. It contains the following elements:

• mu: Numeric vector indicating the mean outcome trajectory. It should include the outcome at baseline.

<span id="page-5-0"></span>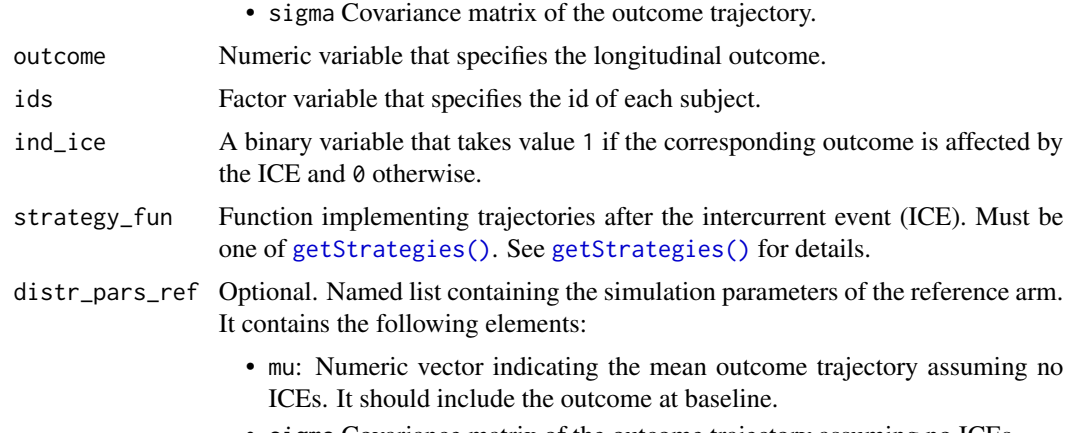

• sigma Covariance matrix of the outcome trajectory assuming no ICEs.

### Value

A numeric vector containing the adjusted trajectories.

# See Also

[adjust\\_trajectories\\_single\(\)](#page-5-1).

```
adjust_trajectories_single
```
*Adjust trajectory of a subject's outcome due to the intercurrent event (ICE)*

### Description

Adjust trajectory of a subject's outcome due to the intercurrent event (ICE)

# Usage

```
adjust_trajectories_single(
  distr_pars_group,
  outcome,
  strategy_fun,
  distr_pars_ref = NULL
)
```
# Arguments

distr\_pars\_group

Named list containing the simulation parameters of the multivariate normal distribution assumed for the given treatment group. It contains the following elements:

#### <span id="page-6-0"></span>analyse 7

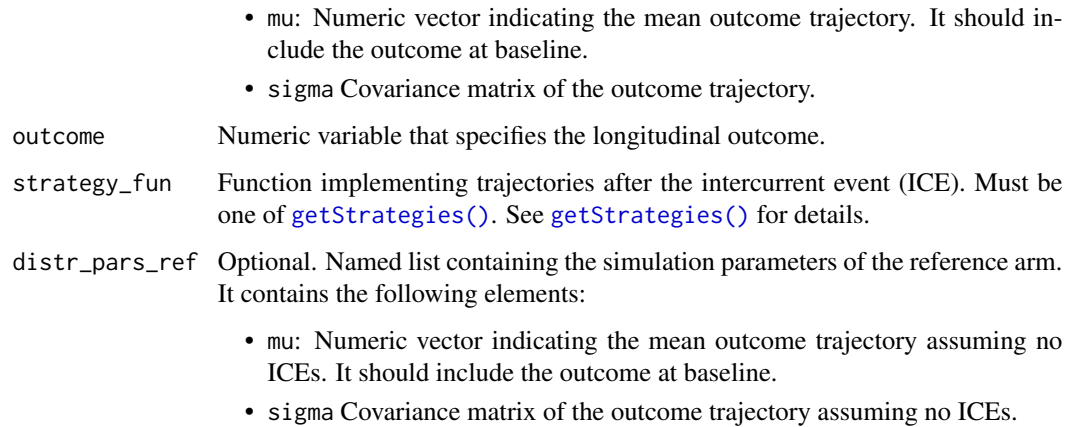

# Details

outcome should be specified such that all-and-only the post-ICE observations (i.e. the observations to be adjusted) are set to NA.

# Value

A numeric vector containing the adjusted trajectory for a single subject.

<span id="page-6-1"></span>analyse *Analyse Multiple Imputed Datasets*

# Description

This function takes multiple imputed datasets (as generated by the [impute\(\)](#page-55-1) function) and runs an analysis function on each of them.

### Usage

```
analyse(imputations, fun = ancova, delta = NULL, ...)
```
# Arguments

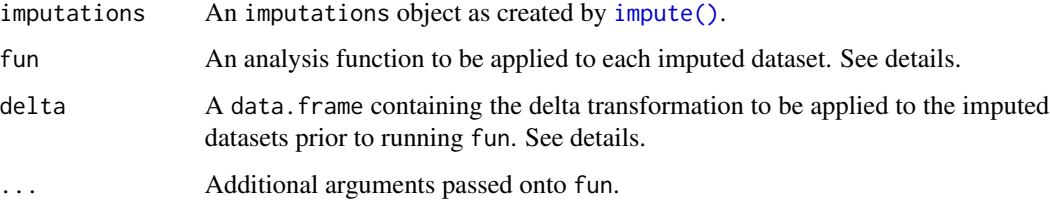

# Details

This function works by performing the following steps:

- 1. Extract a dataset from the imputations object.
- 2. Apply any delta adjustments as specified by the delta argument.
- 3. Run the analysis function fun on the dataset.
- 4. Repeat steps 1-3 across all of the datasets inside the imputations object.
- 5. Collect and return all of the analysis results.

The analysis function fun must take a data.frame as its first argument. All other options to [analyse\(\)](#page-6-1) are passed onto fun via .... fun must return a named list with each element itself being a list containing a single numeric element called est (or additionally se and df if you had originally specified [method\\_bayes\(\)](#page-70-1) or [method\\_approxbayes\(\)](#page-70-1)) i.e.:

```
myfun <- function(dat, ...) {
   mod_1 < -lm(data = dat, outcome ~ group)mod_2 < -1m(data = dat, outcome ~ x group + covar)x \leftarrow list(
        trt_1 = list(est = coef(mod_1)[[group]],
            se = sqrt(vcov(mod_1)[group, group]),df = df.residual(mod_1)
       ),
        trt_2 = list(est = coef(mod_2)[[group]],
            se = sqrt(vcov(mod_2)[group, group]),df = df.residual(mod_2)
       )
     )
     return(x)
}
```
Please note that the vars\$subjid column (as defined in the original call to [draws\(\)](#page-28-1)) will be scrambled in the data.frames that are provided to fun. This is to say they will not contain the original subject values and as such any hard coding of subject ids is strictly to be avoided.

By default fun is the [ancova\(\)](#page-8-1) function. Please note that this function requires that a vars object, as created by [set\\_vars\(\)](#page-91-1), is provided via the vars argument e.g. analyse(imputeObj,  $vars = set\_vars(...)$ ). Please see the documentation for [ancova\(\)](#page-8-1) for full details. Please also note that the theoretical justification for the conditional mean imputation method (method = method\_condmean() in [draws\(\)](#page-28-1)) relies on the fact that ANCOVA is a linear transformation of the outcomes. Thus care is required when applying alternative analysis functions in this setting.

The delta argument can be used to specify offsets to be applied to the outcome variable in the imputed datasets prior to the analysis. This is typically used for sensitivity or tipping point analyses. The delta dataset must contain columns vars\$subjid, vars\$visit (as specified in the original call to [draws\(\)](#page-28-1)) and delta. Essentially this data.frame is merged onto the imputed dataset by vars\$subjid and vars\$visit and then the outcome variable is modified by:

#### <span id="page-8-0"></span>ancova ancova ancova e a contra de la contra de la contra de la contra de la contra de la contra de la contra d

imputed\_data[[vars\$outcome]] <- imputed\_data[[vars\$outcome]] + imputed\_data[["delta"]]

Please note that in order to provide maximum flexibility, the delta argument can be used to modify any/all outcome values including those that were not imputed. Care must be taken when defining offsets. It is recommend that you use the helper function [delta\\_template\(\)](#page-25-1) to define the delta datasets as this provides utility variables such as is\_missing which can be used to identify exactly which visits have been imputed.

#### See Also

[extract\\_imputed\\_dfs\(\)](#page-39-1) for manually extracting imputed datasets.

[delta\\_template\(\)](#page-25-1) for creating delta data.frames.

[ancova\(\)](#page-8-1) for the default analysis function.

# Examples

```
## Not run:
vars <- set_vars(
   subjid = "subjid",
   visit = "visit",
   outcome = "outcome",
   group = "group",
    covariates = c("sex", "age", "sex*age")
)
analyse(
    imputations = imputeObj,
    vars = vars
)
deltadf <- data.frame(
    subjid = c("Pt1", "Pt1", "Pt2"),
   visit = c("Visit_1", "Visit_2", "Visit_2"),
    delta = c( 5, 9, -10)
\lambdaanalyse(
    imputations = imputeObj,
    delta = deltadf,
    vars = vars
)
## End(Not run)
```
<span id="page-8-1"></span>ancova *Analysis of Covariance*

Performs an analysis of covariance between two groups returning the estimated "treatment effect" (i.e. the contrast between the two treatment groups) and the least square means estimates in each group.

#### Usage

```
ancova(data, vars, visits = NULL, weights = c("proportional", "equal"))
```
#### Arguments

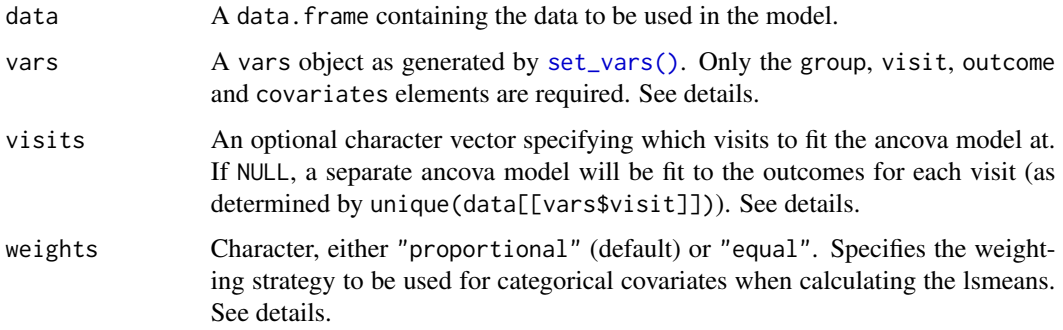

#### Details

The function works as follows:

- 1. Select the first value from visits.
- 2. Subset the data to only the observations that occurred on this visit.
- 3. Fit a linear model as vars\$outcome ~ vars\$group + vars\$covariates.
- 4. Extract the "treatment effect" & least square means for each treatment group.
- 5. Repeat points 2-3 for all other values in visits.

If no value for visits is provided then it will be set to unique(data[[vars\$visit]]).

In order to meet the formatting standards set by [analyse\(\)](#page-6-1) the results will be collapsed into a single list suffixed by the visit name, e.g.:

```
list(
   trt\_visit_1 = list(est = ...),lsm_ref\_visit_1 = list(est = ...),lsm\_alt\_visit_1 = list(est = ...),trt_visit_2 = list(est = ...),lsm_ref_visit_2 = list(est = ...),lsm\_alt\_visit_2 = list(est = ...),...
)
```
### <span id="page-10-0"></span>ancova\_single 11

Please note that "ref" refers to the first factor level of vars\$group which does not necessarily coincide with the control arm. Analogously, "alt" refers to the second factor level of vars\$group. "trt" refers to the model contrast translating the mean difference between the second level and first level.

If you want to include interaction terms in your model this can be done by providing them to the covariates argument of [set\\_vars\(\)](#page-91-1) e.g. set\_vars(covariates = c("sex\*age")).

#### Weighting:

"proportional" is the default scheme that is used. This is equivalent to standardization, i.e. the lsmeans in each group are equal to the predicted mean outcome from the ancova model for that group based on baseline characteristics of all subjects regardless of their assigned group. The alternative weighting scheme, "equal", creates hypothetical patients by expanding out all combinations of the models categorical covariates. The lsmeans are then calculated as the average of the predicted mean outcome for these hypothetical patients assuming they come from each group in turn.

In short:

- "proportional" weights categorical covariates based upon their frequency of occurrence in the data.
- "equal" weights categorical covariates equally across all theoretical combinations.

### See Also

[analyse\(\)](#page-6-1) [stats::lm\(\)](#page-0-0) [set\\_vars\(\)](#page-91-1)

ancova\_single *Implements an Analysis of Covariance (ANCOVA)*

# **Description**

Performance analysis of covariance. See [ancova\(\)](#page-8-1) for full details.

#### Usage

```
ancova_single(
  data,
 outcome,
 group,
 covariates,
  weights = c("proportional", "equal")
)
```
### <span id="page-11-0"></span>Arguments

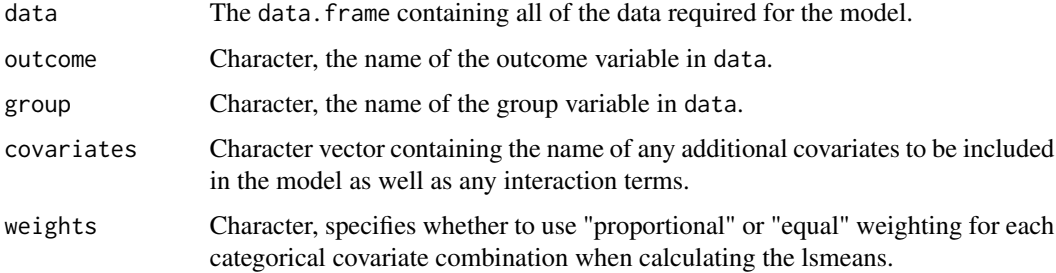

#### Details

- group must be a factor variable with only 2 levels.
- outcome must be a continuous numeric variable.

### See Also

#### [ancova\(\)](#page-8-1)

### Examples

```
## Not run:
iris2 <- iris[ iris$Species %in% c("versicolor", "virginica"), ]
iris2$Species <- factor(iris2$Species)
ancova_single(iris2, "Sepal.Length", "Species", c("Petal.Length * Petal.Width"))
```
## End(Not run)

antidepressant\_data *Antidepressant trial data*

# Description

A dataset containing data from a publicly available example data set from an antidepressant clinical trial. The dataset is available on the website of the [Drug Information Association Scientific](https://www.lshtm.ac.uk/research/centres-projects-groups/missing-data#dia-missing-data) [Working Group on Estimands and Missing Data.](https://www.lshtm.ac.uk/research/centres-projects-groups/missing-data#dia-missing-data) As per that website, the original data are from an antidepressant clinical trial with four treatments; two doses of an experimental medication, a positive control, and placebo and was published in Goldstein et al (2004). To mask the real data, week 8 observations were removed and two arms were created: the original placebo arm and a "drug arm" created by randomly selecting patients from the three non-placebo arms.

#### Usage

antidepressant\_data

# <span id="page-12-0"></span>apply\_delta 13

# Format

A data.frame with 608 rows and 11 variables:

- PATIENT: patients IDs.
- HAMATOTL: total score Hamilton Anxiety Rating Scale.
- PGIIMP: patient's Global Impression of Improvement Rating Scale.
- RELDAYS: number of days between visit and baseline.
- VISIT: post-baseline visit. Has levels 4,5,6,7.
- THERAPY: the treatment group variable. It is equal to PLACEBO for observations from the placebo arm, or DRUG for observations from the active arm.
- GENDER: patient's gender.
- POOLINV: pooled investigator.
- BASVAL: baseline outcome value.
- HAMDTL17: Hamilton 17-item rating scale value.
- CHANGE: change from baseline in the Hamilton 17-item rating scale.

#### Details

The relevant endpoint is the Hamilton 17-item rating scale for depression (HAMD17) for which baseline and weeks 1, 2, 4, and 6 assessments are included. Study drug discontinuation occurred in 24% subjects from the active drug and 26% from placebo. All data after study drug discontinuation are missing and there is a single additional intermittent missing observation.

### References

Goldstein, Lu, Detke, Wiltse, Mallinckrodt, Demitrack. Duloxetine in the treatment of depression: a double-blind placebo-controlled comparison with paroxetine. J Clin Psychopharmacol 2004;24: 389-399.

apply\_delta *Applies delta adjustment*

### Description

Takes a delta dataset and adjusts the outcome variable by adding the corresponding delta.

#### Usage

```
apply_delta(data, delta = NULL, group = NULL, outcome = NULL)
```
# <span id="page-13-0"></span>Arguments

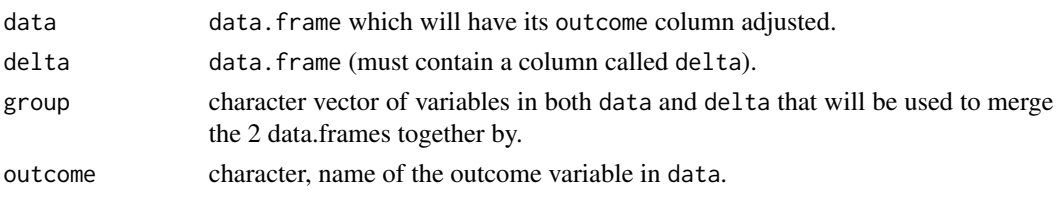

assert\_variables\_exist

*Assert that all variables exist within a dataset*

# Description

Performs an assertion check to ensure that a vector of variable exists within a data.frame as expected.

# Usage

```
assert_variables_exist(data, vars)
```
# Arguments

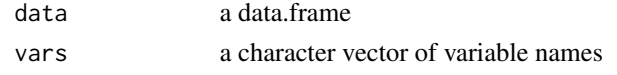

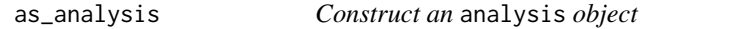

# Description

Creates an analysis object ensuring that all components are correctly defined.

# Usage

```
as_analysis(results, method, delta = NULL, fun = NULL, fun_name = NULL)
```
# Arguments

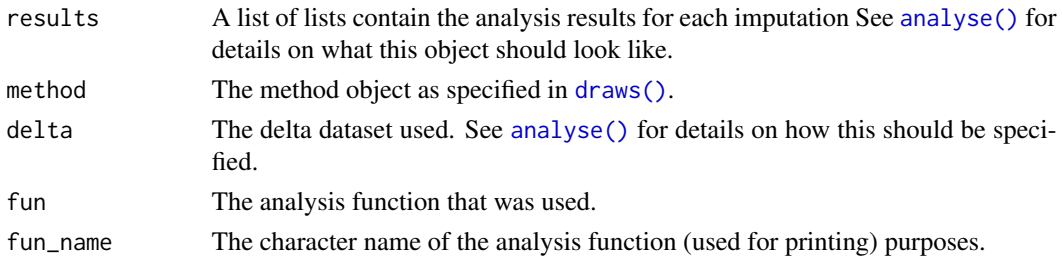

<span id="page-14-0"></span>as\_ascii\_table *as\_ascii\_table*

# Description

This function takes a data.frame and attempts to convert it into a simple ascii format suitable for printing to the screen It is assumed all variable values have a as.character() method in order to cast them to character.

# Usage

```
as\_{\text{as}}\_{\text{table}}(dat, line\_{\text{prefix}} = " " , pool = NULL)
```
# Arguments

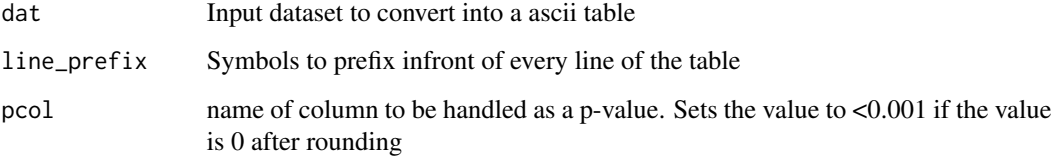

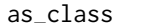

Set Class

# Description

Utility function to set an objects class.

# Usage

as\_class(x, cls)

# Arguments

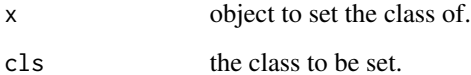

<span id="page-15-0"></span>as\_cropped\_char *as\_cropped\_char*

# Description

Makes any character string above x chars Reduce down to a x char string with ...

# Usage

```
as_cropped_char(inval, crop_at = 30, ndp = 3)
```
# Arguments

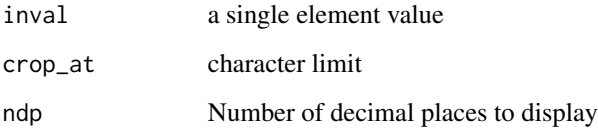

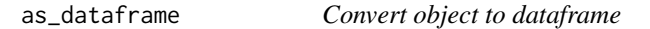

# Description

Convert object to dataframe

### Usage

as\_dataframe(x)

### Arguments

x a data.frame like object

Utility function to convert a "data.frame-like" object to an actual data.frame to avoid issues with inconsistency on methods (such as [() and dplyr's grouped dataframes)

<span id="page-16-0"></span>

Creates a draws object which is the final output of a call to [draws\(\)](#page-28-1).

### Usage

as\_draws(method, samples, data, formula, n\_failures = NULL, fit = NULL)

### Arguments

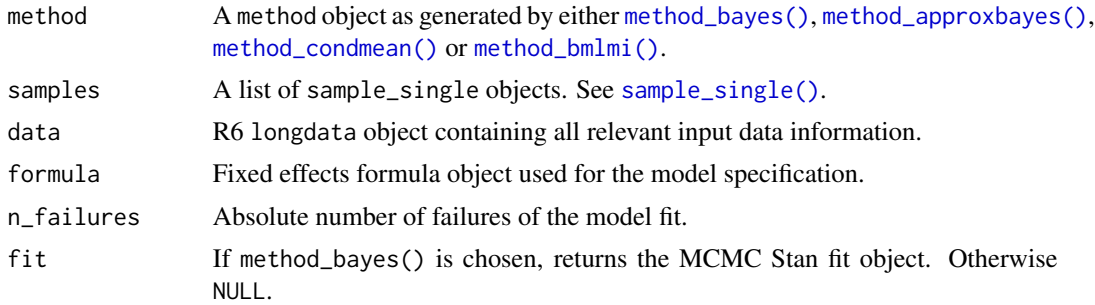

### Value

A draws object which is a named list containing the following:

- data: R6 longdata object containing all relevant input data information.
- method: A method object as generated by either [method\\_bayes\(\)](#page-70-1), [method\\_approxbayes\(\)](#page-70-1) or [method\\_condmean\(\)](#page-70-1).
- samples: list containing the estimated parameters of interest. Each element of samples is a named list containing the following:
	- ids: vector of characters containing the ids of the subjects included in the original dataset.
	- beta: numeric vector of estimated regression coefficients.
	- sigma: list of estimated covariance matrices (one for each level of vars\$group).
	- theta: numeric vector of transformed covariances.
	- failed: Logical. TRUE if the model fit failed.
	- ids\_samp: vector of characters containing the ids of the subjects included in the given sample.
- fit: if method\_bayes() is chosen, returns the MCMC Stan fit object. Otherwise NULL.
- n\_failures: absolute number of failures of the model fit. Relevant only for method\_condmean(type = "bootstrap"), method\_approxbayes() and method\_bmlmi().
- formula: fixed effects formula object used for the model specification.

<span id="page-17-0"></span>

This function creates the object that is returned from [impute\(\)](#page-55-1). Essentially it is a glorified wrapper around [list\(\)](#page-0-0) ensuring that the required elements have been set and that the class is added as expected.

#### Usage

as\_imputation(imputations, data, method, references)

### Arguments

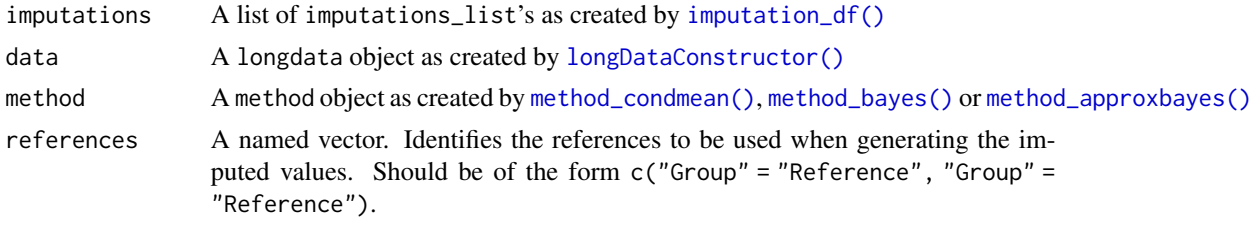

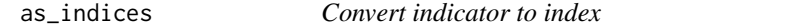

### Description

Converts a string of 0's and 1's into index positions of the 1's padding the results by 0's so they are all the same length

# Usage

```
as_indices(x)
```
# Arguments

x a character vector whose values are all either "0" or "1". All elements of the vector must be the same length

### Details

i.e.

```
patmap(c("1101", "0001")) -> list(c(1,2,4,999), c(4,999, 999, 999))
```
<span id="page-18-1"></span><span id="page-18-0"></span>Converts a design matrix + key variables into a common format In particular this function does the following:

- Renames all covariates as V1, V2, etc to avoid issues of special characters in variable names
- Ensures all key variables are of the right type
- Inserts the outcome, visit and subjid variables into the data.frame naming them as outcome, visit and subjid
- If provided will also insert the group variable into the data. frame named as group

#### Usage

```
as_mmrm_df(designmat, outcome, visit, subjid, group = NULL)
```
### Arguments

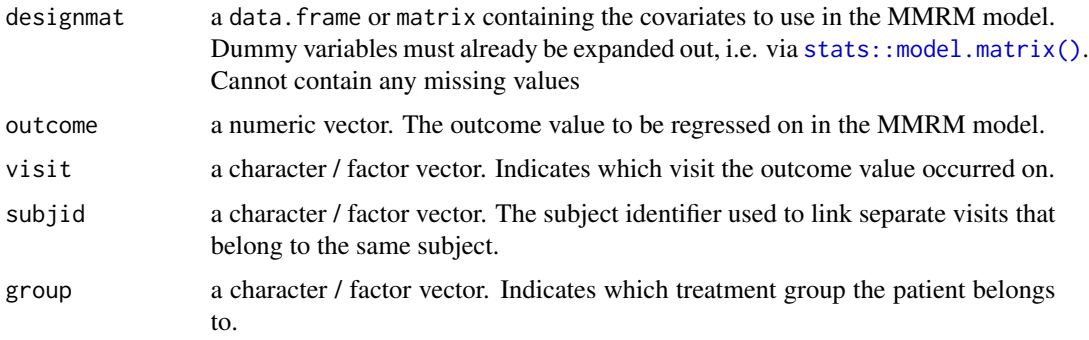

as\_mmrm\_formula *Create MMRM formula*

### Description

Derives the MMRM model formula from the structure of mmrm\_df. returns a formula object of the form:

#### Usage

as\_mmrm\_formula(mmrm\_df, cov\_struct)

# <span id="page-19-0"></span>Arguments

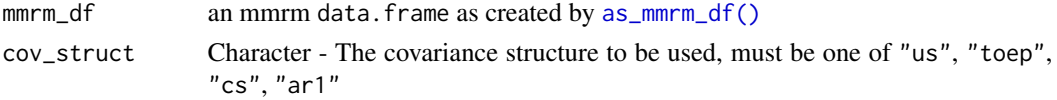

# Details

outcome  $\sim$  0 + V1 + V2 + V4 + ... + us(visit | group / subjid)

as\_model\_df *Expand* data.frame *into a design matrix*

# Description

Expands out a data.frame using a formula to create a design matrix. Key details are that it will always place the outcome variable into the first column of the return object.

# Usage

as\_model\_df(dat, frm)

# Arguments

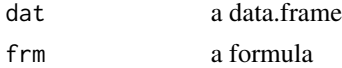

# Details

The outcome column may contain NA's but none of the other variables listed in the formula should contain missing values

as\_simple\_formula *Creates a simple formula object from a string*

# Description

Converts a string list of variables into a formula object

# Usage

as\_simple\_formula(outcome, covars)

# Arguments

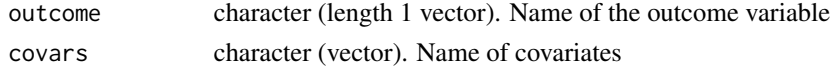

# <span id="page-20-0"></span>as\_stan\_array 21

# Value

A formula

```
as_stan_array As array
```
# Description

Converts a numeric value of length 1 into a 1 dimension array. This is to avoid type errors that are thrown by stan when length 1 numeric vectors are provided by R for stan::vector inputs

### Usage

as\_stan\_array(x)

### Arguments

x a numeric vector

as\_strata *Create vector of Stratas*

### Description

Collapse multiple categorical variables into distinct unique categories. e.g.

as\_strata(c(1,1,2,2,2,1), c(5,6,5,5,6,5))

would return

c(1,2,3,3,4,1)

### Usage

as\_strata(...)

### Arguments

... numeric/character/factor vectors of the same length

# Examples

```
## Not run:
as_strata(c(1,1,2,2,2,1), c(5,6,5,5,6,5))
## End(Not run)
```
<span id="page-21-0"></span>

Provided a vector of variable names this function converts any character variables into factors. Has no affect on numeric or existing factor variables

#### Usage

char2fct(data, vars = NULL)

### Arguments

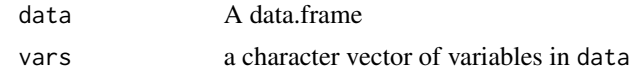

<span id="page-21-1"></span>

check\_ESS *Diagnostics of the MCMC based on ESS*

# **Description**

Check the quality of the MCMC draws from the posterior distribution by checking whether the relative ESS is sufficiently large.

### Usage

```
check_ESS(stan_fit, n_draws, threshold_lowESS = 0.4)
```
### Arguments

stan\_fit A stanfit object. n\_draws Number of MCMC draws. threshold\_lowESS

A number in [0,1] indicating the minimum acceptable value of the relative ESS. See details.

### Details

check\_ESS() works as follows:

- 1. Extract the ESS from stan\_fit for each parameter of the model.
- 2. Compute the relative ESS (i.e. the ESS divided by the number of draws).
- 3. Check whether for any of the parameter the ESS is lower than threshold. If for at least one parameter the relative ESS is below the threshold, a warning is thrown.

# <span id="page-22-0"></span>Value

A warning message in case of detected problems.

<span id="page-22-1"></span>check\_hmc\_diagn *Diagnostics of the MCMC based on HMC-related measures.*

### Description

Check that:

- 1. There are no divergent iterations.
- 2. The Bayesian Fraction of Missing Information (BFMI) is sufficiently low.
- 3. The number of iterations that saturated the max treedepth is zero.

Please see [rstan::check\\_hmc\\_diagnostics\(\)](#page-0-0) for details.

### Usage

check\_hmc\_diagn(stan\_fit)

# Arguments

stan\_fit A stanfit object.

# Value

A warning message in case of detected problems.

check\_mcmc *Diagnostics of the MCMC*

# Description

Diagnostics of the MCMC

# Usage

```
check_mcmc(stat_fit, n_draws, threshold_lowESS = 0.4)
```
### Arguments

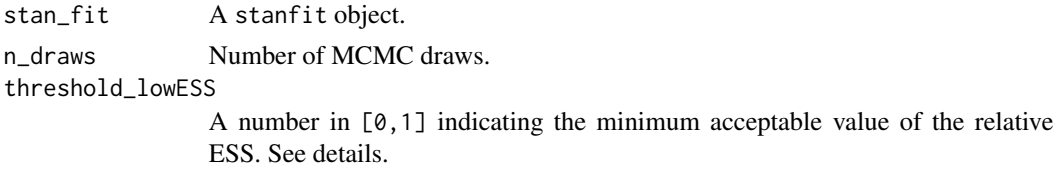

# <span id="page-23-0"></span>Details

Performs checks of the quality of the MCMC. See [check\\_ESS\(\)](#page-21-1) and [check\\_hmc\\_diagn\(\)](#page-22-1) for details.

# Value

A warning message in case of detected problems.

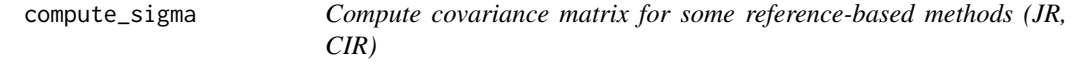

### Description

Adapt covariance matrix in reference-based methods. Used for Copy Increments in Reference (CIR) and Jump To Reference (JTR) methods, to adapt the covariance matrix to different pre-deviation and post deviation covariance structures. See Carpenter et al. (2013)

### Usage

compute\_sigma(sigma\_group, sigma\_ref, index\_mar)

### Arguments

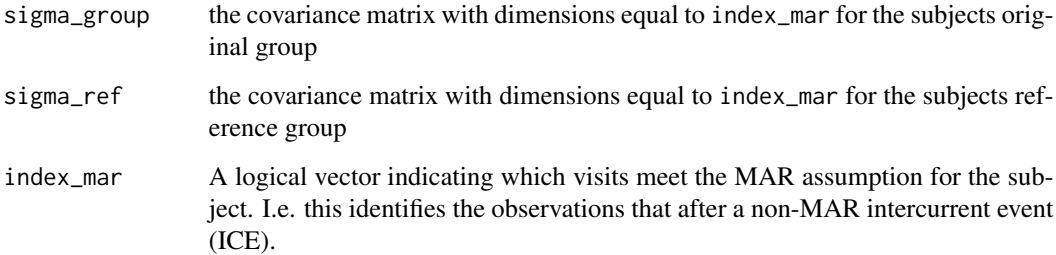

### References

Carpenter, James R., James H. Roger, and Michael G. Kenward. "Analysis of longitudinal trials with protocol deviation: a framework for relevant, accessible assumptions, and inference via multiple imputation." Journal of Biopharmaceutical statistics 23.6 (2013): 1352-1371.

<span id="page-24-0"></span>convert\_to\_imputation\_list\_df

*Convert list of* [imputation\\_list\\_single\(\)](#page-54-2) *objects to an* [imputation\\_list\\_df\(\)](#page-54-3) *object (i.e. a list of* [imputation\\_df\(\)](#page-54-1) *objects's)*

#### Description

Convert list of [imputation\\_list\\_single\(\)](#page-54-2) objects to an [imputation\\_list\\_df\(\)](#page-54-3) object (i.e. a list of [imputation\\_df\(\)](#page-54-1) objects's)

# Usage

convert\_to\_imputation\_list\_df(imputes, sample\_ids)

# Arguments

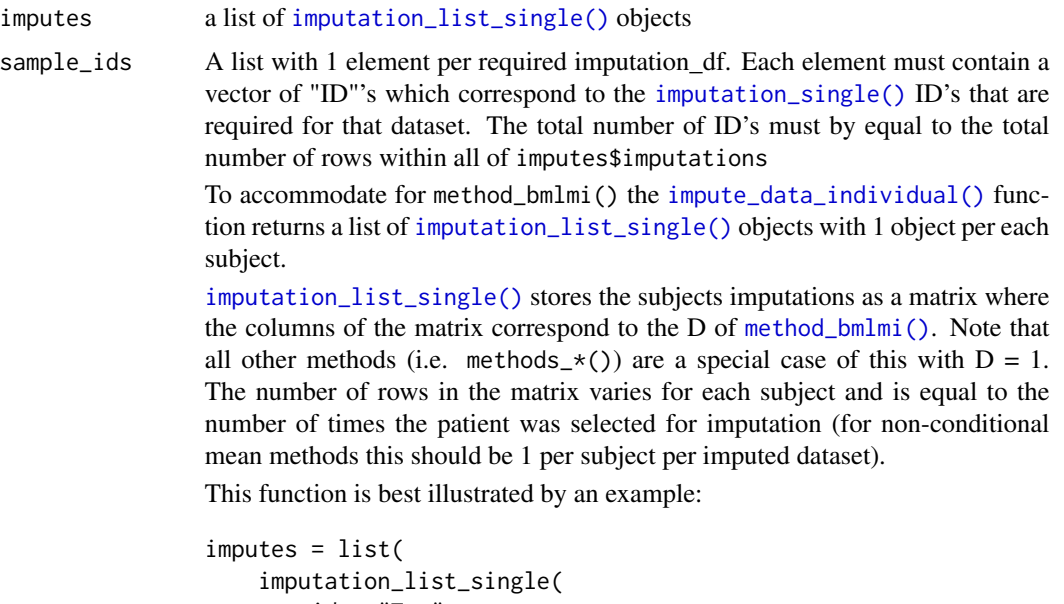

```
id = "Tom",imputations = matrix(imputation_single_t_1_1, imputation_single_t_1_2,
         imputation_single_t_2_1, imputation_single_t_2_2,
         imputation_single_t_3_1, imputation_single_t_3_2
    \lambda),
imputation_list_single(
    id = "Tom",imputations = matrix(
         imputation_single_h_1_1, imputation_single_h_1_2,
```

```
)
     \lambda\lambdasample_ids <- list(
     c("Tom", "Harry", "Tom"),
     c("Tom")
\mathcal{L}
```
Then convert\_to\_imputation\_df(imputes, sample\_ids) would result in:

```
imputation_list_df(
    imputation_df(
        imputation_single_t_1_1,
        imputation_single_h_1_1,
        imputation_single_t_2_1
    ),
    imputation_df(
        imputation_single_t_1_2,
        imputation_single_h_1_2,
        imputation_single_t_2_2
    ),
    imputation_df(
        imputation_single_t_3_1
    ),
    imputation_df(
        imputation_single_t_3_2
    )
\mathcal{L}
```
Note that the different repetitions (i.e. the value set for D) are grouped together sequentially.

<span id="page-25-1"></span>delta\_template *Create a delta* data.frame *template*

#### Description

Creates a data.frame in the format required by [analyse\(\)](#page-6-1) for the use of applying a delta adjustment.

# Usage

```
delta_template(imputations, delta = NULL, dlag = NULL, missing_only = TRUE)
```
# delta\_template 27

#### **Arguments**

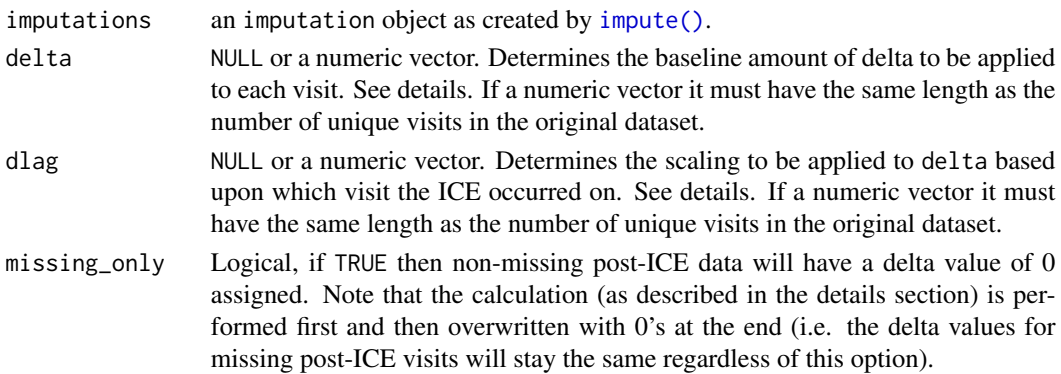

### Details

To apply a delta adjustment the [analyse\(\)](#page-6-1) function expects a delta data.frame with 3 variables: vars\$subjid, vars\$visit and delta (where vars is the object supplied in the original call to [draws\(\)](#page-28-1) as created by the [set\\_vars\(\)](#page-91-1) function).

This function will return a data. frame with the aforementioned variables with one row per subject per visit. If the delta argument to this function is NULL then the delta column in the returned data.frame will be 0 for all observations. If the delta argument is not NULL then delta will be calculated separately for each subject as the accumulative sum of delta multiplied by the scaling coefficient dlag based upon how many visits after the subject's intercurrent event (ICE) the visit in question is. This is best illustrated with an example:

Let delta =  $c(5, 6, 7, 8)$  and dlag= $c(1, 2, 3, 4)$  (i.e. assuming there are 4 visits) and lets say that the subject had an ICE on visit 2. The calculation would then be as follows:

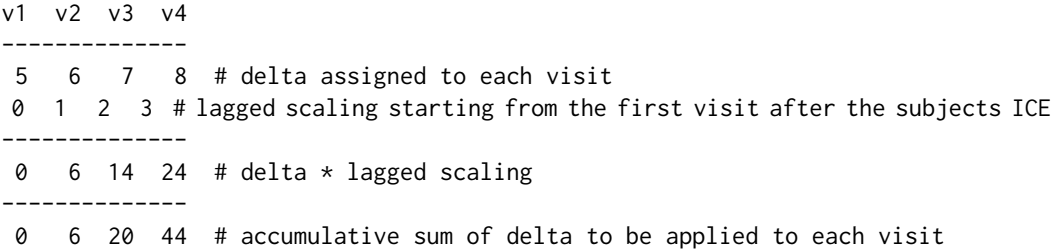

That is to say the subject would have a delta offset of 0 applied for visit-1, 6 for visit-2, 20 for visit-3 and 44 for visit-4. As a comparison, lets say that the subject instead had their ICE on visit 3, the calculation would then be as follows:

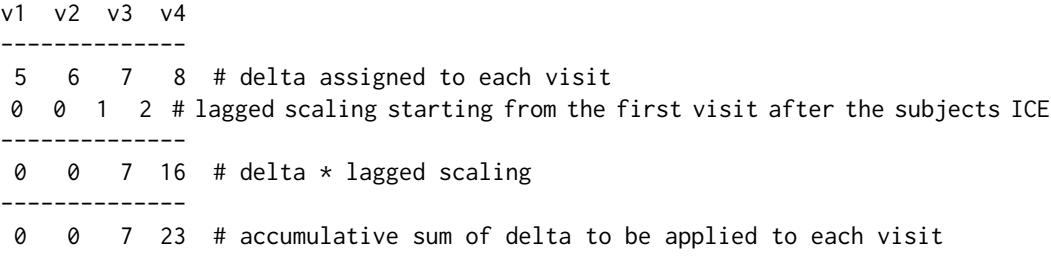

In terms of practical usage, lets say that you wanted a delta of 5 to be used for all post ICE visits regardless of their proximity to the ICE visit. This can be achieved by setting delta =  $c(5,5,5,5)$ and  $d\text{lag} = c(1,0,0,0)$ . For example lets say a subject had their ICE on visit-1, then the calculation would be as follows:

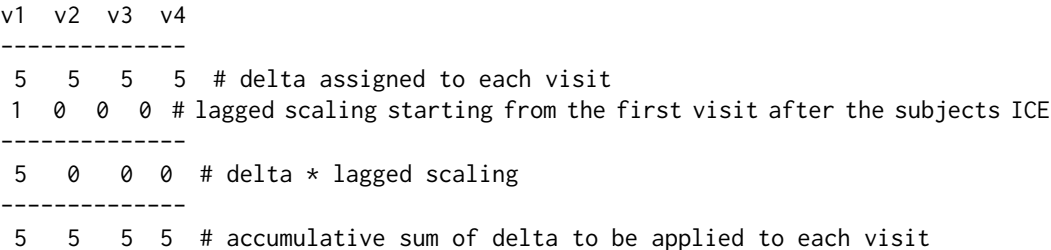

Another way of using these arguments is to set delta to be the difference in time between visits and dlag to be the amount of delta per unit of time. For example lets say that we have a visit on weeks 1, 5, 6  $\&$  9 and that we want a delta of 3 to be applied for each week after an ICE. This can be achieved by setting delta =  $c(0,4,1,3)$  (the difference in weeks between each visit) and dlag  $= c(3, 3, 3, 3)$ . For example lets say we have a subject who had their ICE on week-5 (i.e. visit-2) then the calculation would be:

v1 v2 v3 v4 -------------- 0 4 1 3 # delta assigned to each visit 0 0 3 3 # lagged scaling starting from the first visit after the subjects ICE --------------  $0 \t 0 \t 3 \t 9 \t \text{delta} \times \text{lagged scaling}$ -------------- 0 0 3 12 # accumulative sum of delta to be applied to each visit

i.e. on week-6 (1 week after the ICE) they have a delta of 3 and on week-9 (4 weeks after the ICE) they have a delta of 12.

Please note that this function also returns several utility variables so that the user can create their own custom logic for defining what delta should be set to. These additional variables include:

- is\_mar If the observation was missing would it be regarded as MAR? This variable is set to FALSE for observations that occurred after a non-MAR ICE, otherwise it is set to TRUE.
- is\_missing Is the outcome variable for this observation missing.
- is\_post\_ice Does the observation occur after the patient's ICE as defined by the data\_ice dataset supplied to [draws\(\)](#page-28-1).
- strategy What imputation strategy was assigned to for this subject.

The design and implementation of this function is largely based upon the same functionality as implemented in the so called "five marcos" by James Roger. See Roger (2021).

#### References

Roger, James. Reference-based mi via multivariate normal rm (the "five macros" and miwithd), 2021. URL https://www.lshtm.ac.uk/research/centres-projects-groups/missing-data#dia-missing-data.

# <span id="page-28-0"></span>do\_not\_run 29

### See Also

[analyse\(\)](#page-6-1)

#### Examples

```
## Not run:
delta_template(imputeObj)
delta_template(imputeObj, delta = c(5,6,7,8), dlag = c(1,2,3,4))
```
## End(Not run)

do\_not\_run *Do not run this function*

### Description

This function only exists to suppress the false positive from R CMD Check about unused libraries

### Usage

do\_not\_run()

#### Details

Both rstantools and RcppParallel are required but are only used at installation time. In the case of RcppParallel it is used in the src/Makevars file which is created on the fly during installation by rstantools. rstantools is used in the configure file.

<span id="page-28-1"></span>draws *Fit the base imputation model and get parameter estimates*

#### Description

draws fits the base imputation model to the observed outcome data according to the given multiple imputation methodology. According to the user's method specification, it returns either draws from the posterior distribution of the model parameters as required for Bayesian multiple imputation or frequentist parameter estimates from the original data and bootstrapped or leave-one-out datasets as required for conditional mean imputation. The purpose of the imputation model is to estimate model parameters in the absence of intercurrent events (ICEs) handled using reference-based imputation methods. For this reason, any observed outcome data after ICEs, for which reference-based imputation methods are specified, are removed and considered as missing for the purpose of estimating the imputation model, and for this purpose only. The imputation model is a mixed model for repeated measures (MMRM) that is valid under a missing-at-random (MAR) assumption. It can be fit using maximum likelihood (ML) or restricted ML (REML) estimation, a Bayesian approach, or an approximate Bayesian approach according to the user's method specification. The ML/REML

approaches and the approximate Bayesian approach support several possible covariance structures, while the Bayesian approach based on MCMC sampling supports only an unstructured covariance structure. In any case the covariance matrix can be assumed to be the same or different across each group.

#### Usage

```
draws(data, data_ice = NULL, vars, method, ncores = 1, quiet = FALSE)
## S3 method for class 'approxbayes'
draws(data, data_ice = NULL, vars, method, ncores = 1, quiet = FALSE)
## S3 method for class 'condmean'
draws(data, data_ice = NULL, vars, method, ncores = 1, quiet = FALSE)
## S3 method for class 'bmlmi'
draws(data, data_ice = NULL, vars, method, ncores = 1, quiet = FALSE)
## S3 method for class 'bayes'
draws(data, data_ice = NULL, vars, method, ncores = 1, quiet = FALSE)
```
### Arguments

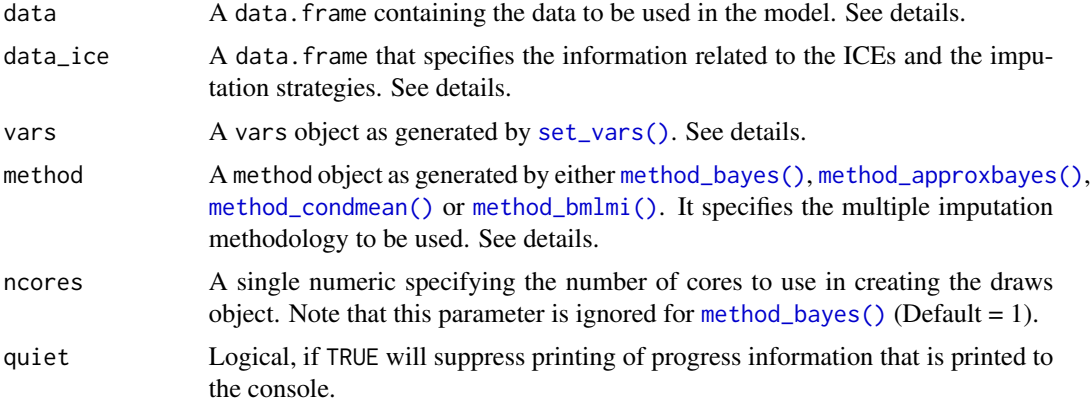

### Details

draws performs the first step of the multiple imputation (MI) procedure: fitting the base imputation model. The goal is to estimate the parameters of interest needed for the imputation phase (i.e. the regression coefficients and the covariance matrices from a MMRM model).

The function distinguishes between the following methods:

- Bayesian MI based on MCMC sampling: draws returns the draws from the posterior distribution of the parameters using a Bayesian approach based on MCMC sampling. This method can be specified by using method = method\_bayes().
- Approximate Bayesian MI based on bootstrapping: draws returns the draws from the posterior distribution of the parameters using an approximate Bayesian approach, where the sampling

from the posterior distribution is simulated by fitting the MMRM model on bootstrap samples of the original dataset. This method can be specified by using method = method\_approxbayes()].

- Conditional mean imputation with bootstrap re-sampling: draws returns the MMRM parameter estimates from the original dataset and from n\_samples bootstrap samples. This method can be specified by using method = method\_condmean() with argument type = "bootstrap".
- Conditional mean imputation with jackknife re-sampling: draws returns the MMRM parameter estimates from the original dataset and from each leave-one-subject-out sample. This method can be specified by using method = method\_condmean() with argument type = "jackknife".
- Bootstrapped Maximum Likelihood MI: draws returns the MMRM parameter estimates from a given number of bootstrap samples needed to perform random imputations of the bootstrapped samples. This method can be specified by using method = method\_bmlmi().

Bayesian MI based on MCMC sampling has been proposed in Carpenter, Roger, and Kenward (2013) who first introduced reference-based imputation methods. Approximate Bayesian MI is discussed in Little and Rubin (2002). Conditional mean imputation methods are discussed in Wolbers et al (2022). Bootstrapped Maximum Likelihood MI is described in Von Hippel & Bartlett (2021).

The argument data contains the longitudinal data. It must have at least the following variables:

- subjid: a factor vector containing the subject ids.
- visit: a factor vector containing the visit the outcome was observed on.
- group: a factor vector containing the group that the subject belongs to.
- outcome: a numeric vector containing the outcome variable. It might contain missing values. Additional baseline or time-varying covariates must be included in data.

data must have one row per visit per subject. This means that incomplete outcome data must be set as NA instead of having the related row missing. Missing values in the covariates are not allowed. If data is incomplete then the [expand\\_locf\(\)](#page-34-1) helper function can be used to insert any missing rows using Last Observation Carried Forward (LOCF) imputation to impute the covariates values. Note that LOCF is generally not a principled imputation method and should only be used when appropriate for the specific covariate.

Please note that there is no special provisioning for the baseline outcome values. If you do not want baseline observations to be included in the model as part of the response variable then these should be removed in advance from the outcome variable in data. At the same time if you want to include the baseline outcome as covariate in the model, then this should be included as a separate column of data (as any other covariate).

Character covariates will be explicitly cast to factors. If you use a custom analysis function that requires specific reference levels for the character covariates (for example in the computation of the least square means computation) then you are advised to manually cast your character covariates to factor in advance of running [draws\(\)](#page-28-1).

The argument data\_ice contains information about the occurrence of ICEs. It is a data.frame with 3 columns:

- Subject ID: a character vector containing the ids of the subjects that experienced the ICE. This column must be named as specified in vars\$subjid.
- Visit: a character vector containing the first visit after the occurrence of the ICE (i.e. the first visit affected by the ICE). The visits must be equal to one of the levels of data[[vars\$visit]]. If multiple ICEs happen for the same subject, then only the first non-MAR visit should be used. This column must be named as specified in vars\$visit.
- Strategy: a character vector specifying the imputation strategy to address the ICE for this subject. This column must be named as specified in vars\$strategy. Possible imputation strategies are:
	- "MAR": Missing At Random.
	- "CIR": Copy Increments in Reference.
	- "CR": Copy Reference.
	- "JR": Jump to Reference.
	- "LMCF": Last Mean Carried Forward. For explanations of these imputation strategies, see Carpenter, Roger, and Kenward (2013), Cro et al (2021), and Wolbers et al (2022). Please note that user-defined imputation strategies can also be set.

The data\_ice argument is necessary at this stage since (as explained in Wolbers et al (2022)), the model is fitted after removing the observations which are incompatible with the imputation model, i.e. any observed data on or after data\_ice[[vars\$visit]] that are addressed with an imputation strategy different from MAR are excluded for the model fit. However such observations will not be discarded from the data in the imputation phase (performed with the function ([impute\(\)](#page-55-1)). To summarize, at this stage only pre-ICE data and post-ICE data that is after ICEs for which MAR imputation is specified are used.

If the data\_ice argument is omitted, or if a subject doesn't have a record within data\_ice, then it is assumed that all of the relevant subject's data is pre-ICE and as such all missing visits will be imputed under the MAR assumption and all observed data will be used to fit the base imputation model. Please note that the ICE visit cannot be updated via the update\_strategy argument in [impute\(\)](#page-55-1); this means that subjects who didn't have a record in data\_ice will always have their missing data imputed under the MAR assumption even if their strategy is updated.

The vars argument is a named list that specifies the names of key variables within data and data\_ice. This list is created by [set\\_vars\(\)](#page-91-1) and contains the following named elements:

- subjid: name of the column in data and data\_ice which contains the subject ids variable.
- visit: name of the column in data and data\_ice which contains the visit variable.
- group: name of the column in data which contains the group variable.
- outcome: name of the column in data which contains the outcome variable.
- covariates: vector of characters which contains the covariates to be included in the model  $(including interactions which are specified as "covariateName1*covariateName2"$ "). If no covariates are provided the default model specified as "covariateName1\*covariateName2""). If no covariates are provided the default model specified specified specified specification of  $(1, 0$ come  $\sim$  1 + visit + groupwill be used. Please note that the group\*visit' interaction is not included in the model by default.
- strata: covariates used as stratification variables in the bootstrap sampling. By default only the vars\$group is set as stratification variable. Needed only for method\_condmean(type = "bootstrap") and method\_approxbayes().
- strategy: name of the column in data\_ice which contains the subject-specific imputation strategy.

#### Value

A draws object which is a named list containing the following:

• data: R6 longdata object containing all relevant input data information.

#### draws 33

- method: A method object as generated by either [method\\_bayes\(\)](#page-70-1), [method\\_approxbayes\(\)](#page-70-1) or [method\\_condmean\(\)](#page-70-1).
- samples: list containing the estimated parameters of interest. Each element of samples is a named list containing the following:
	- ids: vector of characters containing the ids of the subjects included in the original dataset.
	- beta: numeric vector of estimated regression coefficients.
	- sigma: list of estimated covariance matrices (one for each level of vars\$group).
	- theta: numeric vector of transformed covariances.
	- failed: Logical. TRUE if the model fit failed.
	- ids\_samp: vector of characters containing the ids of the subjects included in the given sample.
- fit: if method\_bayes() is chosen, returns the MCMC Stan fit object. Otherwise NULL.
- n\_failures: absolute number of failures of the model fit. Relevant only for method\_condmean(type = "bootstrap"), method\_approxbayes() and method\_bmlmi().
- formula: fixed effects formula object used for the model specification.

#### References

James R Carpenter, James H Roger, and Michael G Kenward. Analysis of longitudinal trials with protocol deviation: a framework for relevant, accessible assumptions, and inference via multiple imputation. Journal of Biopharmaceutical Statistics, 23(6):1352–1371, 2013.

Suzie Cro, Tim P Morris, Michael G Kenward, and James R Carpenter. Sensitivity analysis for clinical trials with missing continuous outcome data using controlled multiple imputation: a practical guide. Statistics in Medicine, 39(21):2815–2842, 2020.

Roderick J. A. Little and Donald B. Rubin. Statistical Analysis with Missing Data, Second Edition. John Wiley & Sons, Hoboken, New Jersey, 2002. [Section 10.2.3]

Marcel Wolbers, Alessandro Noci, Paul Delmar, Craig Gower-Page, Sean Yiu, Jonathan W. Bartlett. Standard and reference-based conditional mean imputation. <https://arxiv.org/abs/2109.11162>, 2022.

Von Hippel, Paul T and Bartlett, Jonathan W. Maximum likelihood multiple imputation: Faster imputations and consistent standard errors without posterior draws. 2021.

### See Also

[method\\_bayes\(\)](#page-70-1), [method\\_approxbayes\(\)](#page-70-1), [method\\_condmean\(\)](#page-70-1), [method\\_bmlmi\(\)](#page-70-1) for setting method.

[set\\_vars\(\)](#page-91-1) for setting vars.

[expand\\_locf\(\)](#page-34-1) for expanding data in case of missing rows.

For more details see the quickstart vignette: vignette("quickstart", package = "rbmi").

<span id="page-33-0"></span>

Calculates a delta value based upon a baseline delta value and a post ICE scaling coefficient.

### Usage

d\_lagscale(delta, dlag, is\_post\_ice)

### **Arguments**

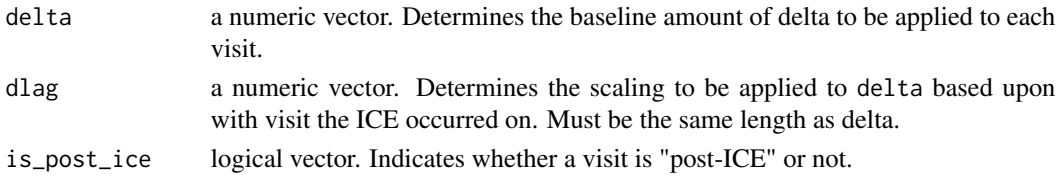

### Details

See [delta\\_template\(\)](#page-25-1) for full details on how this calculation is performed.

encap\_get\_mmrm\_sample *Encapsulate get\_mmrm\_sample*

### Description

Function creates a new wrapper function around [get\\_mmrm\\_sample\(\)](#page-50-1) so that the arguments of [get\\_mmrm\\_sample\(\)](#page-50-1) are enclosed within the new function. This makes running parallel and single process calls to the function smoother. In particular this function takes care of exporting the arguments if required to parallel process in a cluster

### Usage

```
encap_get_mmrm_sample(cl, longdata, method)
```
#### Arguments

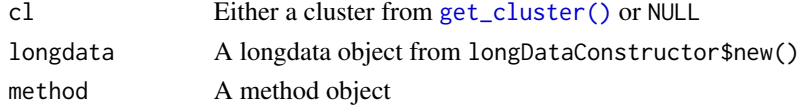

# See Also

[get\\_cluster\(\)](#page-45-1) for more documentation on the function inputs

<span id="page-34-0"></span>This is a utility function that attempts to evaluate a call to mmrm managing any warnings or errors that are thrown. In particular this function attempts to catch any warnings or errors and instead of surfacing them it will simply add an additional element failed with a value of TRUE. This allows for multiple calls to be made without the program exiting.

#### Usage

eval\_mmrm(expr)

### Arguments

expr An expression to be evaluated. Should be a call to mmrm:: mmrm().

# Details

This function was originally developed for use with glmmTMB which needed more hand-holding and dropping of false-positive warnings. It is not as important now but is kept around encase we need to catch false-positive warnings again in the future.

### See Also

[record\(\)](#page-82-1)

# Examples

```
## Not run:
eval_mmrm({
    mmrm::mmrm(formula, data)
})
## End(Not run)
```
expand *Expand and fill in missing* data.frame *rows*

### <span id="page-34-1"></span>Description

These functions are essentially wrappers around [base::expand.grid\(\)](#page-0-0) to ensure that missing combinations of data are inserted into a data.frame with imputation/fill methods for updating covariate values of newly created rows.

36 expand

### Usage

```
expand(data, ...)
fill_locf(data, vars, group = NULL, order = NULL)
expand_locf(data, ..., vars, group, order)
```
### Arguments

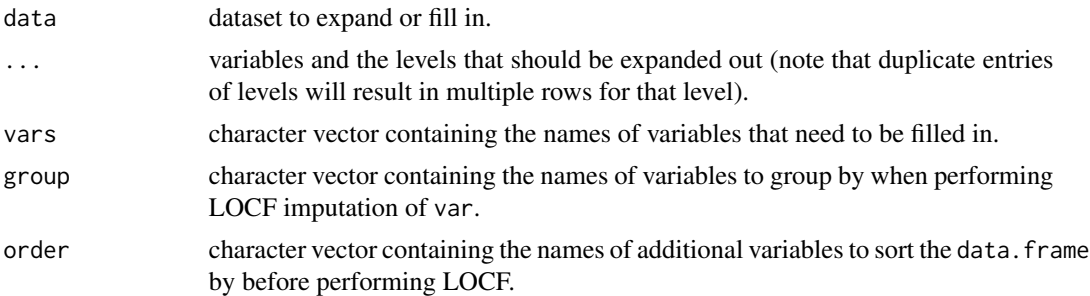

### Details

The draws () function makes the assumption that all subjects and visits are present in the data. frame and that all covariate values are non missing; expand(), fill\_locf() and expand\_locf() are utility functions to support users in ensuring that their data.frame's conform to these assumptions.

expand() takes vectors for expected levels in a data.frame and expands out all combinations inserting any missing rows into the data.frame. Note that all "expanded" variables are cast as factors.

fill\_locf() applies LOCF imputation to named covariates to fill in any NAs created by the insertion of new rows by expand() (though do note that no distinction is made between existing NAs and newly created NAs). Note that the data.frame is sorted by c(group, order) before performing the LOCF imputation; the data.frame will be returned in the original sort order however.

expand\_locf() a simple composition function of  $fill\_locf()$  and  $expand()$  i.e.  $fill\_locf(expand(...))$ .

### Missing First Values:

The fill\_locf() function performs last observation carried forward imputation. A natural consequence of this is that it is unable to impute missing observations if the observation is the first value for a given subject / grouping. These values are deliberately not imputed as doing so risks silent errors in the case of time varying covariates. One solution is to first use expand\_locf() on just the visit variable and time varying covariates and then merge on the baseline covariates afterwards i.e.

```
library(dplyr)
```

```
dat_expanded <- expand(
   data = dat,
    subject = c("pt1", "pt2", "pt3", "pt4"),visit = c("vis1", "vis2", "vis3")
)
```
```
dat_filled <- dat_expanded %>%
   left_join(baseline_covariates, by = "subject")
```
## Examples

```
## Not run:
dat_expanded <- expand(
    data = dat,subject = c("pt1", "pt2", "pt3", "pt4"),
    visit = c("vis1", "vis2", "vis3")
\mathcal{L}dat_filled <- fill_loc(
    data = dat_expanded,
    vars = c("Sex", "Age"),group = "subject",
    order = "visit"
\lambda## Or
dat_filled <- expand_locf(
    data = dat,subject = c("pt1", "pt2", "pt3", "pt4"),
    visit = c("vis1", "vis2", "vis3"),
    vars = c("Sex", "Age"),
    group = "subject",
    order = "visit"
)
## End(Not run)
```
extract\_covariates *Extract Variables from string vector*

## Description

Takes a string including potentially model terms like  $*$  and  $:$  and extracts out the individual variables

#### Usage

```
extract_covariates(x)
```
#### Arguments

x string of variable names potentially including interaction terms

#### Details

i.e. c("v1", "v2", "v2\*v3", "v1:v2") becomes c("v1", "v2", "v3")

```
extract_data_nmar_as_na
```
*Set to NA outcome values that would be MNAR if they were missing (i.e. which occur after an ICE handled using a reference-based imputation strategy)*

## Description

Set to NA outcome values that would be MNAR if they were missing (i.e. which occur after an ICE handled using a reference-based imputation strategy)

#### Usage

extract\_data\_nmar\_as\_na(longdata)

#### Arguments

longdata R6 longdata object containing all relevant input data information.

## Value

A data.frame containing longdata\$get\_data(longdata\$ids), but MNAR outcome values are set to NA.

<span id="page-37-0"></span>extract\_draws *Extract draws from a* stanfit *object*

#### Description

Extract draws from a stanfit object and convert them into lists.

The function [rstan::extract\(\)](#page-0-0) returns the draws for a given parameter as an array. This function calls [rstan::extract\(\)](#page-0-0) to extract the draws from a stanfit object and then convert the arrays into lists.

#### Usage

```
extract_draws(stan_fit)
```
#### Arguments

stan\_fit A stanfit object.

#### Value

A named list of length 2 containing:

- beta: a list of length equal to the number of draws containing the draws from the posterior distribution of the regression coefficients.
- sigma: a list of length equal to the number of draws containing the draws from the posterior distribution of the covariance matrices. Each element of the list is a list with length equal to 1 if same\_cov = TRUE or equal to the number of groups if same\_cov = FALSE.

extract\_imputed\_df *Extract imputed dataset*

## Description

Takes an imputation object as generated by [imputation\\_df\(\)](#page-54-0) and uses this to extract a completed dataset from a longdata object as created by [longDataConstructor\(\)](#page-64-0). Also applies a delta transformation if a data. frame is provided to the delta argument. See [analyse\(\)](#page-6-0) for details on the structure of this data.frame.

Subject IDs in the returned data. frame are scrambled i.e. are not the original values.

#### Usage

```
extract_imputed_df(imputation, ld, delta = NULL, idmap = FALSE)
```
#### Arguments

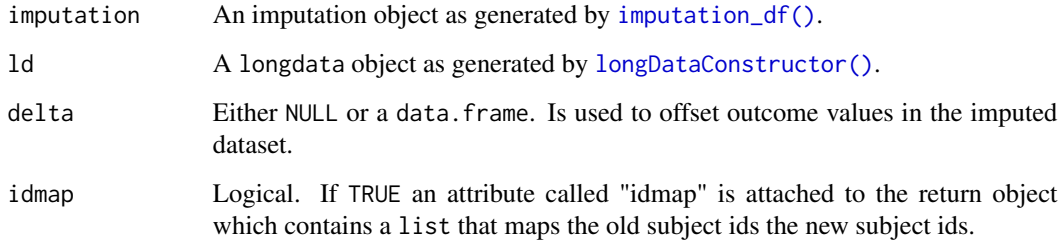

## Value

A data.frame.

extract\_imputed\_dfs *Extract imputed datasets*

## Description

Extracts the imputed datasets contained within an imputations object generated by [impute\(\)](#page-55-0).

#### Usage

```
extract_imputed_dfs(
  imputations,
  index = seq_along(imputations$imputations),
  delta = NULL,
  idmap = FALSE
)
```
## Arguments

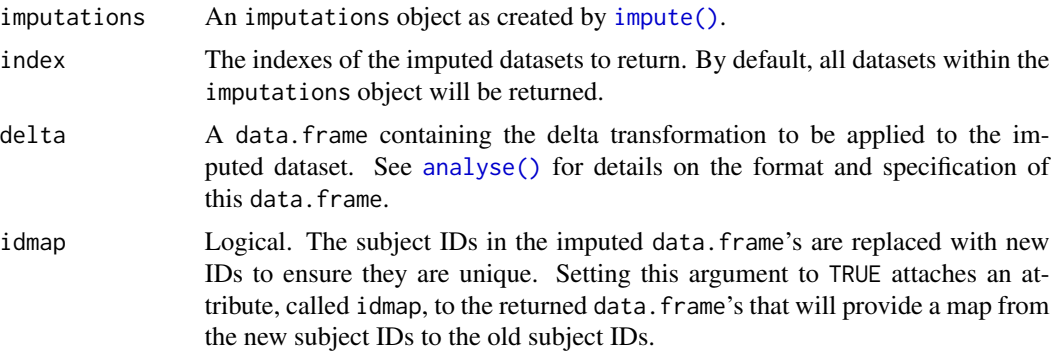

## Value

A list of data.frames equal in length to the index argument.

## See Also

[delta\\_template\(\)](#page-25-0) for creating delta data.frames.

[analyse\(\)](#page-6-0).

## Examples

```
## Not run:
extract_imputed_dfs(imputeObj)
extract_imputed_dfs(imputeObj, c(1:3))
```
## End(Not run)

Extracts the beta and sigma coefficients from an MMRM model created by  $mmm$ : : $mm$ mmm().

## Usage

extract\_params(fit)

## Arguments

fit an object created by [mmrm::mmrm\(\)](#page-0-0)

fit\_mcmc *Fit the base imputation model using a Bayesian approach*

#### Description

fit\_mcmc() fits the base imputation model using a Bayesian approach. This is done through a MCMC method that is implemented in stan and is run by using the function [rstan::sampling\(\)](#page-0-0). The function returns the draws from the posterior distribution of the model parameters and the stanfit object. Additionally it performs multiple diagnostics checks of the chain and returns warnings in case of any detected issues.

#### Usage

fit\_mcmc(designmat, outcome, group, subjid, visit, method, quiet = FALSE)

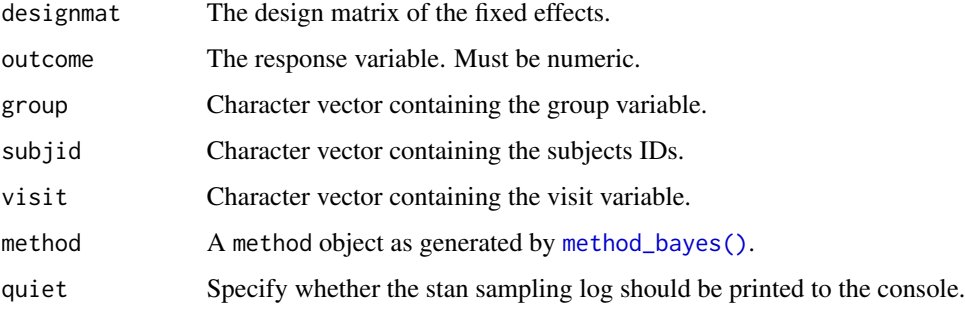

#### Details

The Bayesian model assumes a multivariate normal likelihood function and weakly-informative priors for the model parameters: in particular, uniform priors are assumed for the regression coefficients and inverse-Wishart priors for the covariance matrices. The chain is initialized using the REML parameter estimates from MMRM as starting values.

The function performs the following steps:

- 1. Fit MMRM using a REML approach.
- 2. Prepare the input data for the MCMC fit as described in the data{} block of the Stan file. See [prepare\\_stan\\_data\(\)](#page-77-0) for details.
- 3. Run the MCMC according the input arguments and using as starting values the REML parameter estimates estimated at point 1.
- 4. Performs diagnostics checks of the MCMC. See [check\\_mcmc\(\)](#page-22-0) for details.
- 5. Extract the draws from the model fit.

The chains perform method\$n\_samples draws by keeping one every method\$burn\_between iterations. Additionally the first method\$burn\_in iterations are discarded. The total number of iterations will then be method\$burn\_in + method\$burn\_between\*method\$n\_samples. The purpose of method\$burn\_in is to ensure that the samples are drawn from the stationary distribution of the Markov Chain. The method\$burn\_between aims to keep the draws uncorrelated each from other.

#### Value

A named list composed by the following:

- samples: a named list containing the draws for each parameter. It corresponds to the output of [extract\\_draws\(\)](#page-37-0).
- fit: a stanfit object.

fit\_mmrm *Fit a MMRM model*

#### Description

Fits a MMRM model allowing for different covariance structures using  $mmm$ ::mmrm(). Returns a list of key model parameters beta, sigma and an additional element failed indicating whether or not the fit failed to converge. If the fit did fail to converge beta and sigma will not be present.

#### Usage

```
fit_mmrm(
  designmat,
  outcome,
  subjid,
  visit,
  group,
```

```
cov_struct = c("us", "toep", "cs", "ar1"),REML = TRUE,same_cov = TRUE
\mathcal{L}
```
## Arguments

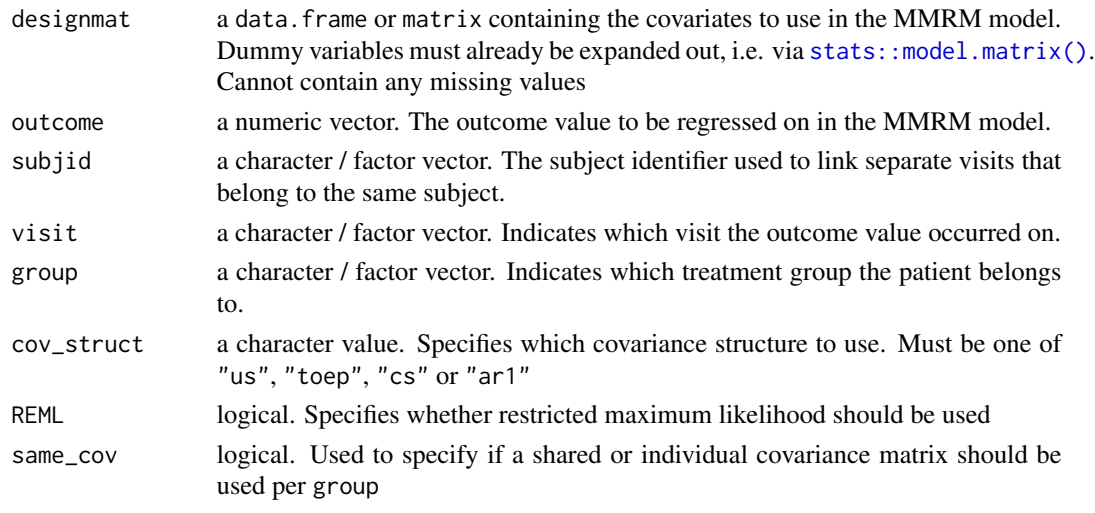

generate\_data\_single *Generate data for a single group*

## Description

Generate data for a single group

## Usage

```
generate_data_single(pars_group, strategy_fun = NULL, distr_pars_ref = NULL)
```
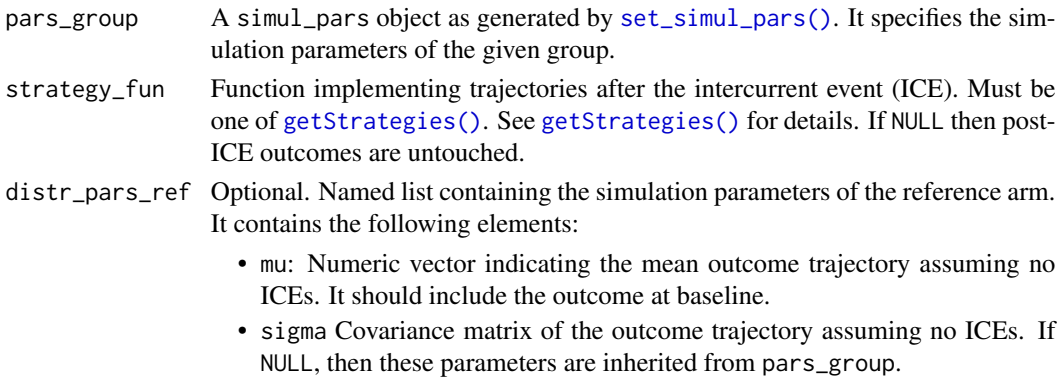

A data. frame containing the simulated data. It includes the following variables:

- id: Factor variable that specifies the id of each subject.
- visit: Factor variable that specifies the visit of each assessment. Visit 0 denotes the baseline visit.
- group: Factor variable that specifies which treatment group each subject belongs to.
- outcome\_bl: Numeric variable that specifies the baseline outcome.
- outcome\_noICE: Numeric variable that specifies the longitudinal outcome assuming no ICEs.
- ind\_ice1: Binary variable that takes value 1 if the corresponding visit is affected by ICE1 and 0 otherwise.
- dropout\_ice1: Binary variable that takes value 1 if the corresponding visit is affected by the drop-out following ICE1 and 0 otherwise.
- ind\_ice2: Binary variable that takes value 1 if the corresponding visit is affected by ICE2.
- outcome: Numeric variable that specifies the longitudinal outcome including ICE1, ICE2 and the intermittent missing values.

## See Also

[simulate\\_data\(\)](#page-92-0).

<span id="page-43-0"></span>getStrategies *Get imputation strategies*

#### **Description**

Returns a list defining the imputation strategies to be used to create the multivariate normal distribution parameters by merging those of the source group and reference group per patient.

#### Usage

getStrategies(...)

#### Arguments

... User defined methods to be added to the return list. Input must be a function.

#### Details

By default Jump to Reference (JR), Copy Reference (CR), Copy Increments in Reference (CIR), Last Mean Carried Forward (LMCF) and Missing at Random (MAR) are defined.

The user can define their own strategy functions (or overwrite the pre-defined ones) by specifying a named input to the function i.e. NEW = function(...) .... Only exception is MAR which cannot be overwritten.

## get\_bootstrap\_stack 45

All user defined functions must take 3 inputs: pars\_group, pars\_ref and index\_mar. pars\_group and pars\_ref are both lists with elements mu and sigma representing the multivariate normal distribution parameters for the subject's current group and reference group respectively. index\_mar will be a logical vector specifying which visits the subject met the MAR assumption at. The function must return a list with elements mu and sigma. See the implementation of strategy\_JR() for an example.

## Examples

```
## Not run:
getStrategies()
getStrategies(
    NEW = function(pars_group, pars_ref, index_mar) code ,
    JR = function(pars_group, pars_ref, index_mar) more_code
\lambda## End(Not run)
```
get\_bootstrap\_stack *Creates a stack object populated with bootstrapped samples*

## Description

Function creates a [Stack\(\)](#page-100-0) object and populated the stack with bootstrap samples based upon method\$n\_samples

## Usage

```
get_bootstrap_stack(longdata, method, stack = Stack$new())
```
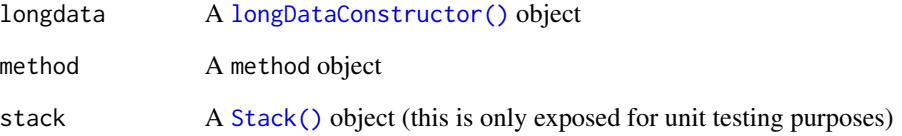

get\_cluster *Create cluster*

## Description

Create cluster

## Usage

get\_cluster(ncores = 1)

## Arguments

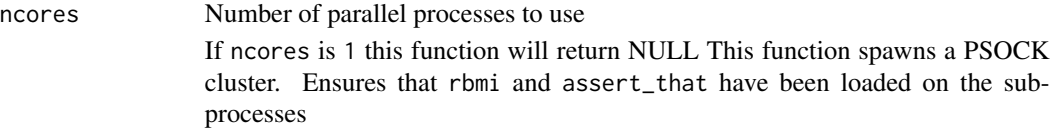

get\_conditional\_parameters

*Derive conditional multivariate normal parameters*

## Description

Takes parameters for a multivariate normal distribution and observed values to calculate the conditional distribution for the unobserved values.

## Usage

get\_conditional\_parameters(pars, values)

## Arguments

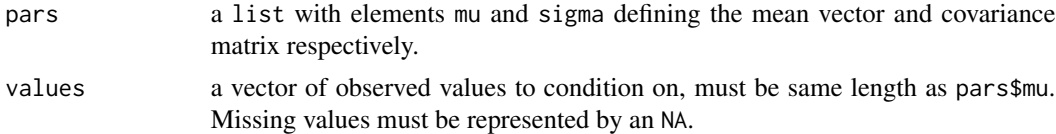

#### Value

A list with the conditional distribution parameters:

- mu The conditional mean vector.
- sigma The conditional covariance matrix.

This function creates the default delta template (1 row per subject per visit) and extracts all the utility information that users need to define their own logic for defining delta. See [delta\\_template\(\)](#page-25-0) for full details.

#### Usage

get\_delta\_template(imputations)

## Arguments

imputations an imputations object created by [impute\(\)](#page-55-0).

get\_draws\_mle *Fit the base imputation model on bootstrap samples*

#### Description

Fit the base imputation model using a ML/REML approach on a given number of bootstrap samples as specified by method\$n\_samples. Returns the parameter estimates from the model fit.

## Usage

```
get_draws_mle(
  longdata,
 method,
  sample_stack,
  n_target_samples,
  first_sample_orig,
 use_samp_ids,
  failure_limit = 0,
 ncores = 1,
  quiet = FALSE
)
```
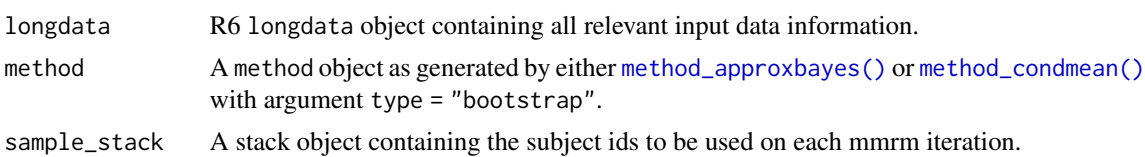

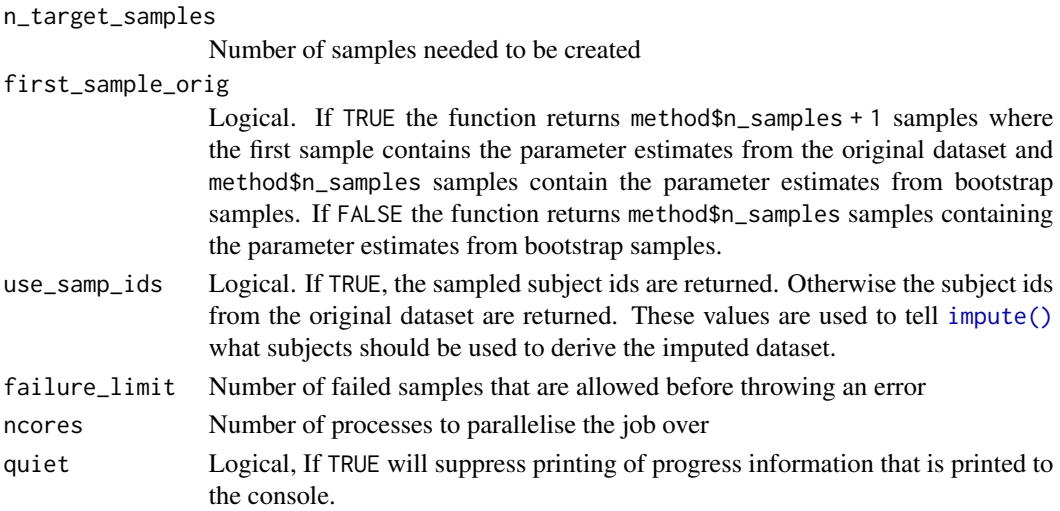

## Details

This function takes a Stack object which contains multiple lists of patient ids. The function takes this Stack and pulls a set ids and then constructs a dataset just consisting of these patients (i.e. potentially a bootstrap or a jackknife sample).

The function then fits a MMRM model to this dataset to create a sample object. The function repeats this process until n\_target\_samples have been reached. If more than failure\_limit samples fail to converge then the function throws an error.

After reaching the desired number of samples the function generates and returns a draws object.

#### Value

A draws object which is a named list containing the following:

- data: R6 longdata object containing all relevant input data information.
- method: A method object as generated by either [method\\_bayes\(\)](#page-70-0), [method\\_approxbayes\(\)](#page-70-0) or [method\\_condmean\(\)](#page-70-0).
- samples: list containing the estimated parameters of interest. Each element of samples is a named list containing the following:
	- ids: vector of characters containing the ids of the subjects included in the original dataset.
	- beta: numeric vector of estimated regression coefficients.
	- sigma: list of estimated covariance matrices (one for each level of vars\$group).
	- theta: numeric vector of transformed covariances.
	- failed: Logical. TRUE if the model fit failed.
	- ids\_samp: vector of characters containing the ids of the subjects included in the given sample.
- fit: if method\_bayes() is chosen, returns the MCMC Stan fit object. Otherwise NULL.
- n\_failures: absolute number of failures of the model fit. Relevant only for method\_condmean(type = "bootstrap"), method\_approxbayes() and method\_bmlmi().
- formula: fixed effects formula object used for the model specification.

Extract the Effective Sample Size (ESS) from a stanfit object

#### Usage

```
get_ESS(stan_fit)
```
## Arguments

stan\_fit A stanfit object.

#### Value

A named vector containing the ESS for each parameter of the model.

get\_ests\_bmlmi *Von Hippel and Bartlett pooling of BMLMI method*

#### Description

Compute pooled point estimates, standard error and degrees of freedom according to the Von Hippel and Bartlett formula for Bootstrapped Maximum Likelihood Multiple Imputation (BMLMI).

#### Usage

get\_ests\_bmlmi(ests, D)

#### Arguments

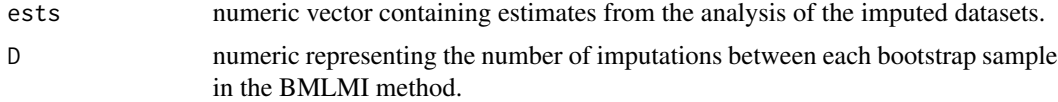

## Details

ests must be provided in the following order: the firsts D elements are related to analyses from random imputation of one bootstrap sample. The second set of D elements (i.e. from D+1 to 2\*D) are related to the second bootstrap sample and so on.

#### Value

a list containing point estimate, standard error and degrees of freedom.

#### References

Von Hippel, Paul T and Bartlett, Jonathan W8. Maximum likelihood multiple imputation: Faster imputations and consistent standard errors without posterior draws. 2021

<span id="page-49-0"></span>get\_example\_data *Simulate a realistic example dataset*

#### **Description**

Simulate a realistic example dataset using [simulate\\_data\(\)](#page-92-0) with hard-coded values of all the input arguments.

#### Usage

get\_example\_data()

#### Details

[get\\_example\\_data\(\)](#page-49-0) simulates a 1:1 randomized trial of an active drug (intervention) versus placebo (control) with 100 subjects per group and 6 post-baseline assessments (bi-monthly visits until 12 months). One intercurrent event corresponding to treatment discontinuation is also simulated. Specifically, data are simulated under the following assumptions:

- The mean outcome trajectory in the placebo group increases linearly from 50 at baseline (visit 0) to 60 at visit 6, i.e. the slope is 10 points/year.
- The mean outcome trajectory in the intervention group is identical to the placebo group up to visit 2. From visit 2 onward, the slope decreases by 50% to 5 points/year.
- The covariance structure of the baseline and follow-up values in both groups is implied by a random intercept and slope model with a standard deviation of 5 for both the intercept and the slope, and a correlation of 0.25. In addition, an independent residual error with standard deviation 2.5 is added to each assessment.
- The probability of study drug discontinuation after each visit is calculated according to a logistic model which depends on the observed outcome at that visit. Specifically, a visit-wise discontinuation probability of 2% and 3% in the control and intervention group, respectively, is specified in case the observed outcome is equal to 50 (the mean value at baseline). The odds of a discontinuation is simulated to increase by  $+10\%$  for each  $+1$  point increase of the observed outcome.
- Study drug discontinuation is simulated to have no effect on the mean trajectory in the placebo group. In the intervention group, subjects who discontinue follow the slope of the mean trajectory from the placebo group from that time point onward. This is compatible with a copy increments in reference (CIR) assumption.
- Study drop-out at the study drug discontinuation visit occurs with a probability of 50% leading to missing outcome data from that time point onward.

#### See Also

[simulate\\_data\(\)](#page-92-0), [set\\_simul\\_pars\(\)](#page-89-0)

get\_jackknife\_stack *Creates a stack object populated with jackknife samples*

#### Description

Function creates a [Stack\(\)](#page-100-0) object and populated the stack with jackknife samples based upon

#### Usage

```
get_jackknife_stack(longdata, method, stack = Stack$new())
```
#### Arguments

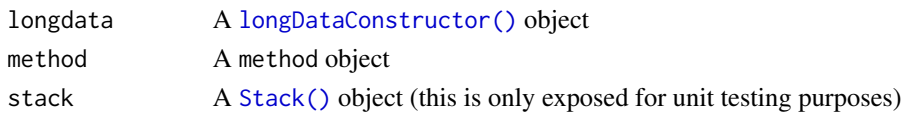

get\_mmrm\_sample *Fit MMRM and returns parameter estimates*

#### Description

get\_mmrm\_sample fits the base imputation model using a ML/REML approach. Returns the parameter estimates from the fit.

#### Usage

get\_mmrm\_sample(ids, longdata, method)

#### Arguments

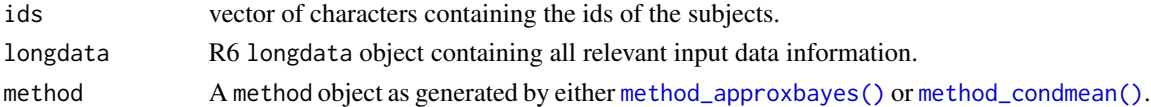

#### Value

A named list of class sample\_single. It contains the following:

- ids vector of characters containing the ids of the subjects included in the original dataset.
- beta numeric vector of estimated regression coefficients.
- sigma list of estimated covariance matrices (one for each level of vars\$group).
- theta numeric vector of transformed covariances.
- failed logical. TRUE if the model fit failed.
- ids\_samp vector of characters containing the ids of the subjects included in the given sample.

get\_pattern\_groups *Determine patients missingness group*

#### Description

Takes a design matrix with multiple rows per subject and returns a dataset with 1 row per subject with a new column pgroup indicating which group the patient belongs to (based upon their missingness pattern and treatment group)

#### Usage

```
get_pattern_groups(ddat)
```
#### Arguments

ddat a data.frame with columns subjid, visit, group, is\_avail

## Details

• The column is\_avail must be a character or numeric 0 or 1

```
get_pattern_groups_unique
```
*Get Pattern Summary*

#### Description

Takes a dataset of pattern information and creates a summary dataset of it with just 1 row per pattern

#### Usage

```
get_pattern_groups_unique(patterns)
```
#### Arguments

patterns A data.frame with the columns pgroup, pattern and group

## Details

- The column pgroup must be a numeric vector indicating which pattern group the patient belongs to
- The column pattern must be a character string of 0's or 1's. It must be identical for all rows within the same pgroup
- The column group must be a character / numeric vector indicating which covariance group the observation belongs to. It must be identical within the same pgroup

Returns the elements expected to be contained in the analyse object depending on what analysis method was specified.

#### Usage

```
get_pool_components(x)
```
## Arguments

x Character name of the analysis method, must one of either "rubin", "jackknife", "bootstrap" or "bmlmi".

get\_visit\_distribution\_parameters *Derive visit distribution parameters*

#### Description

Takes patient level data and beta coefficients and expands them to get a patient specific estimate for the visit distribution parameters mu and sigma. Returns the values in a specific format which is expected by downstream functions in the imputation process (namely list(list(mu = ..., sigma  $= \ldots$ , list(mu = ..., sigma = ...))).

## Usage

get\_visit\_distribution\_parameters(dat, beta, sigma)

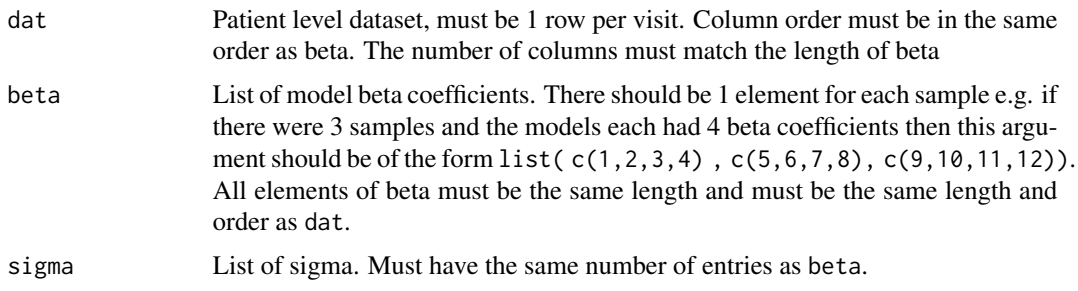

Utility function to see if an object has a particular class. Useful when we don't know how many other classes the object may have.

## Usage

has\_class(x, cls)

#### Arguments

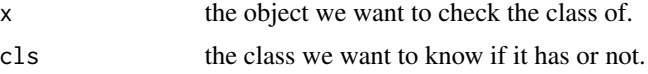

## Value

TRUE if the object has the class. FALSE if the object does not have the class.

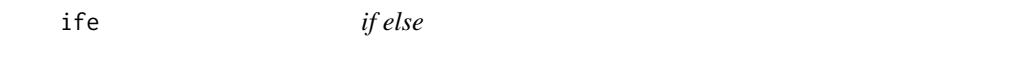

## Description

A wrapper around if() else() to prevent unexpected interactions between ifelse() and factor variables

## Usage

 $ife(x, a, b)$ 

## Arguments

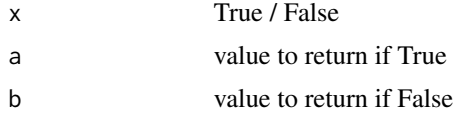

#### Details

By default ifelse() will convert factor variables to their numeric values which is often undesirable. This connivance function avoids that problem

<span id="page-54-0"></span>imputation\_df *Create a valid* imputation\_df *object*

## Description

Create a valid imputation\_df object

## Usage

imputation\_df(...)

#### Arguments

... a list of imputation\_single.

imputation\_list\_df *List of imputations\_df*

## Description

A container for multiple [imputation\\_df'](#page-54-0)s

## Usage

imputation\_list\_df(...)

## Arguments

... objects of class imputation\_df

imputation\_list\_single

*A collection of* imputation\_singles() *grouped by a single subjid ID*

## Description

A collection of imputation\_singles() grouped by a single subjid ID

## Usage

imputation\_list\_single(imputations, D = 1)

## Arguments

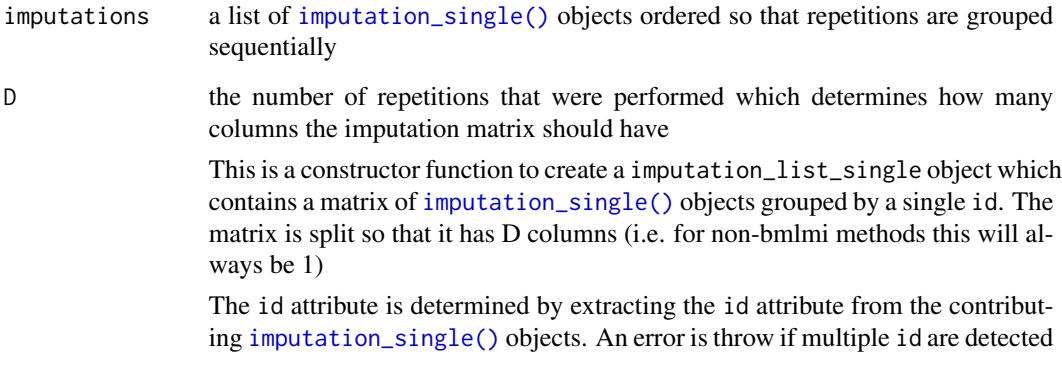

<span id="page-55-1"></span>imputation\_single *Create a valid* imputation\_single *object*

## Description

Create a valid imputation\_single object

## Usage

```
imputation_single(id, values)
```
## Arguments

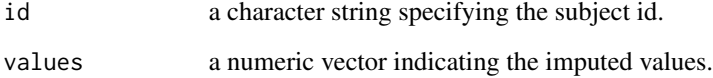

<span id="page-55-0"></span>impute *Create imputed datasets*

## Description

impute() creates imputed datasets based upon the data and options specified in the call to [draws\(\)](#page-28-0). One imputed dataset is created per each "sample" created by [draws\(\)](#page-28-0).

#### impute 57

## Usage

```
impute(
 draws,
  references = NULL,
 update_strategy = NULL,
  strategies = getStrategies()
)
## S3 method for class 'random'
impute(
 draws,
 references = NULL,
 update_strategy = NULL,
  strategies = getStrategies()
)
## S3 method for class 'condmean'
impute(
 draws,
 references = NULL,
 update_strategy = NULL,
  strategies = getStrategies()
\mathcal{L}
```
## Arguments

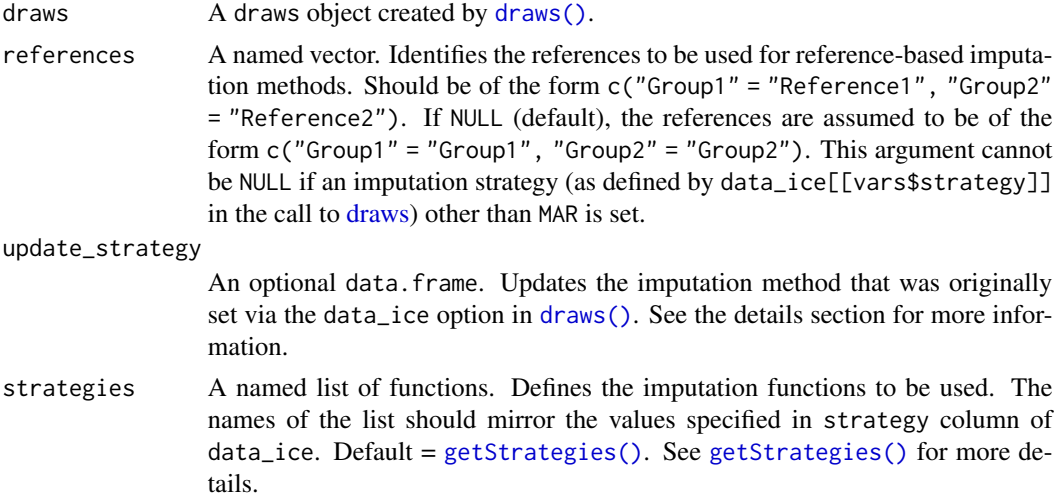

## Details

impute() uses the imputation model parameter estimates, as generated by [draws\(\)](#page-28-0), to first calculate the marginal (multivariate normal) distribution of a subject's longitudinal outcome variable depending on their covariate values. For subjects with intercurrent events (ICEs) handled using non-MAR methods, this marginal distribution is then updated depending on the time of the first visit affected by the ICE, the chosen imputation strategy and the chosen reference group as described in Carpenter, Roger, and Kenward (2013) . The subject's imputation distribution used for imputing missing values is then defined as their marginal distribution conditional on their observed outcome values. One dataset is being generated per set of parameter estimates provided by [draws\(\)](#page-28-0).

The exact manner in how missing values are imputed from this conditional imputation distribution depends on the method object that was provided to [draws\(\)](#page-28-0), in particular:

- Bayes & Approximate Bayes: each imputed dataset contains 1 row per subject & visit from the original dataset with missing values imputed by taking a single random sample from the conditional imputation distribution.
- Conditional Mean: each imputed dataset contains 1 row per subject & visit from the bootstrapped or jackknife dataset that was used to generate the corresponding parameter estimates in [draws\(\)](#page-28-0). Missing values are imputed by using the mean of the conditional imputation distribution. Please note that the first imputed dataset refers to the conditional mean imputation on the original dataset whereas all subsequent imputed datasets refer to conditional mean imputations for bootstrap or jackknife samples, respectively, of the original data.
- Bootstrapped Maximum Likelihood MI (BMLMI): it performs D random imputations of each bootstrapped dataset that was used to generate the corresponding parameter estimates in [draws\(\)](#page-28-0). A total number of B\*D imputed datasets is provided, where B is the number of bootstrapped datasets. Missing values are imputed by taking a random sample from the conditional imputation distribution.

The update\_strategy argument can be used to update the imputation strategy that was originally set via the data\_ice option in [draws\(\)](#page-28-0). This avoids having to re-run the [draws\(\)](#page-28-0) function when changing the imputation strategy in certain circumstances (as detailed below). The data.frame provided to update\_strategy argument must contain two columns, one for the subject ID and another for the imputation strategy, whose names are the same as those defined in the vars argument as specified in the call to [draws\(\)](#page-28-0). Please note that this argument only allows you to update the imputation strategy and not other arguments such as the time of the first visit affected by the ICE. A key limitation of this functionality is that one can only switch between a MAR and a non-MAR strategy (or vice versa) for subjects without observed post-ICE data. The reason for this is that such a change would affect whether the post-ICE data is included in the base imputation model or not (as explained in the help to [draws\(\)](#page-28-0)). As an example, if a subject had their ICE on "Visit 2" but had observed/known values for "Visit 3" then the function will throw an error if one tries to switch the strategy from MAR to a non-MAR strategy. In contrast, switching from a non-MAR to a MAR strategy, whilst valid, will raise a warning as not all usable data will have been utilised in the imputation model.

#### References

James R Carpenter, James H Roger, and Michael G Kenward. Analysis of longitudinal trials with protocol deviation: a framework for relevant, accessible assumptions, and inference via multiple imputation. Journal of Biopharmaceutical Statistics, 23(6):1352–1371, 2013. [Section 4.2 and 4.3]

## Examples

## Not run:

impute(

```
draws = drawobj,
    references = c("Trt" = "Placebo", "Placebo" = "Placebo")
\mathcal{L}new_strategy <- data.frame(
 subjid = c("Pt1", "Pt2"),
  strategy = c("MAR", "JR")
\mathcal{L}impute(
    draws = drawobj,
    references = c("Trt" = "Placebo", "Placebo" = "Placebo"),
    update_strategy = new_strategy
)
## End(Not run)
```
impute\_data\_individual

*Impute data for a single subject*

## Description

This function performs the imputation for a single subject at a time implementing the process as detailed in [impute\(\)](#page-55-0).

## Usage

```
impute_data_individual(
  id,
  index,
 beta,
  sigma,
 data,
  references,
 strategies,
 condmean,
 n_imputations = 1
```
# )

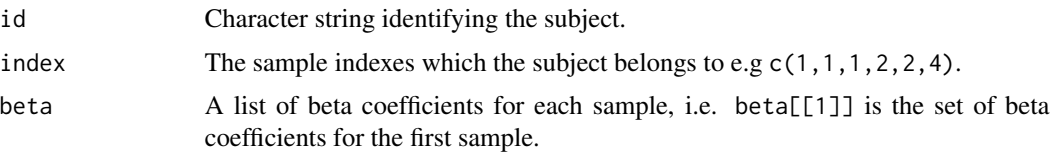

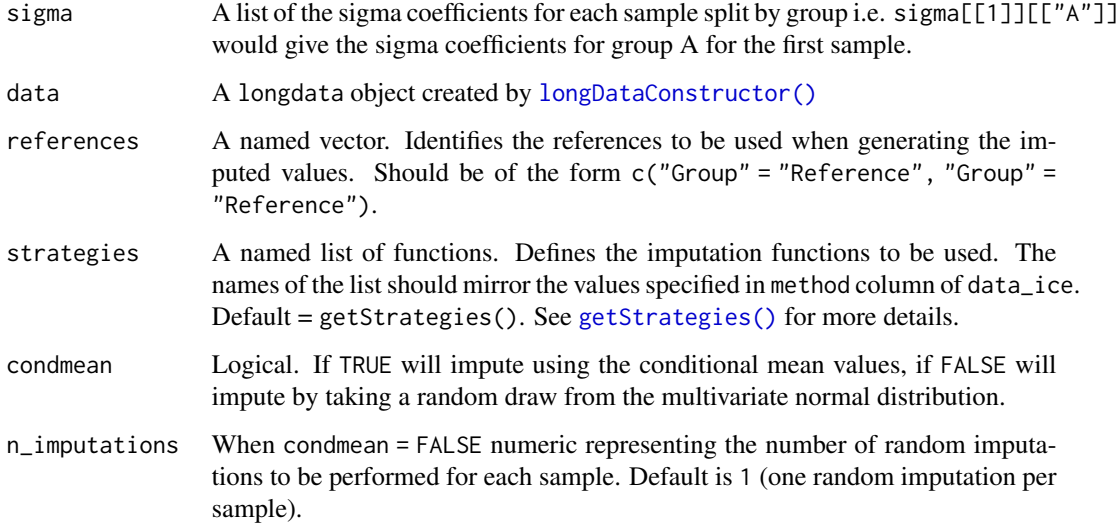

## Details

Note that this function performs all of the required imputations for a subject at the same time. I.e. if a subject is included in samples 1,3,5,9 then all imputations (using sample-dependent imputation model parameters) are performed in one step in order to avoid having to look up a subjects's covariates and expanding them to a design matrix multiple times (which would be more computationally expensive). The function also supports subject belonging to the same sample multiple times, i.e. 1,1,2,3,5,5, as will typically occur for bootstrapped datasets.

impute\_internal *Create imputed datasets*

#### Description

This is the work horse function that implements most of the functionality of impute. See the user level function [impute\(\)](#page-55-0) for further details.

#### Usage

```
impute_internal(
  draws,
  references = NULL,
  update_strategy,
  strategies,
  condmean
)
```
# Arguments

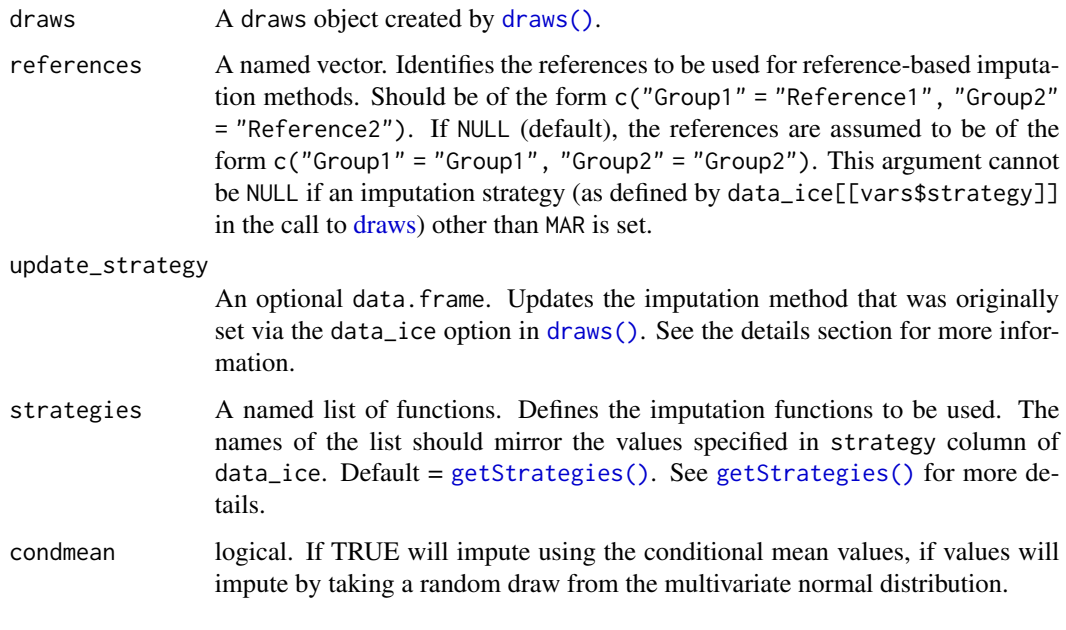

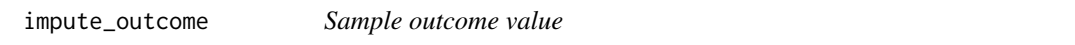

# Description

Draws a random sample from a multivariate normal distribution.

## Usage

```
impute_outcome(conditional_parameters, n_imputations = 1, condmean = FALSE)
```
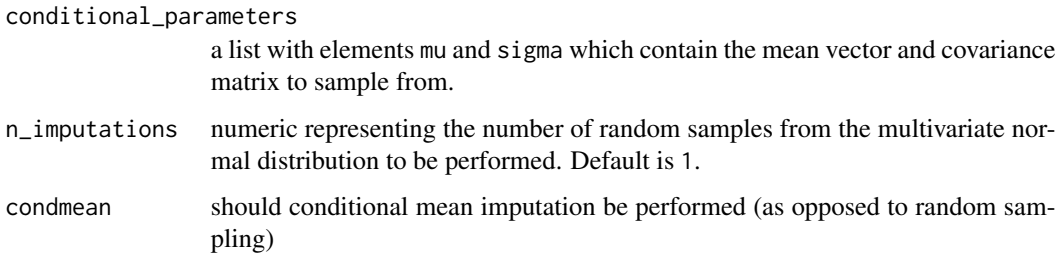

invert *invert*

## Description

Utility function used to replicated purrr::transpose. Turns a list inside out.

## Usage

invert(x)

#### Arguments

x list

invert\_indexes *Invert and derive indexes*

## Description

Takes a list of elements and creates a new list containing 1 entry per unique element value containing the indexes of which original elements it occurred in.

## Usage

invert\_indexes(x)

#### Arguments

x list of elements to invert and calculate index from (see details).

## Details

This functions purpose is best illustrated by an example: input:

list( c("A", "B", "C"), c("A", "A", "B"))}

becomes:

list( "A" = c(1,2,2), "B" = c(1,2), "C" = 1)

Returns true if a value is either NULL, NA or "". In the case of a vector all values must be NULL/NA/"" for x to be regarded as absent.

## Usage

 $is\_absent(x, na = TRUE, blank = TRUE)$ 

## Arguments

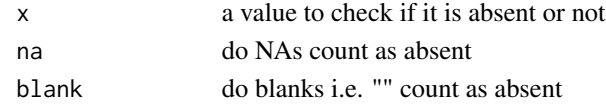

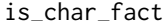

is\_char\_fact *Is character or factor*

## Description

returns true if x is character or factor vector

## Usage

is\_char\_fact(x)

#### Arguments

x a character or factor vector

is\_char\_one *Is single character*

## Description

returns true if x is a length 1 character vector

## Usage

is\_char\_one(x)

## Arguments

x a character vector

is\_in\_rbmi\_development

*Is package in development mode?*

## Description

Returns TRUE if the package is being developed on i.e. you have a local copy of the source code which you are actively editing Returns FALSE otherwise

## Usage

is\_in\_rbmi\_development()

#### Details

Main use of this function is in parallel processing to indicate whether the sub-processes need to load the current development version of the code or whether they should load the main installed package on the system

is\_num\_char\_fact *Is character, factor or numeric*

#### Description

returns true if x is a character, numeric or factor vector

## Usage

```
is_num_char_fact(x)
```
## Arguments

x a character, numeric or factor vector

Returns a vector after applied last observation carried forward imputation.

## Usage

locf(x)

#### Arguments

x a vector.

#### Examples

```
## Not run:
locf(c(NA, 1, 2, 3, NA, 4)) # Returns c(NA, 1, 2, 3, 3, 4)
## End(Not run)
```
<span id="page-64-0"></span>longDataConstructor *R6 Class for Storing / Accessing & Sampling Longitudinal Data*

## Description

A longdata object allows for efficient storage and recall of longitudinal datasets for use in bootstrap sampling. The object works by de-constructing the data into lists based upon subject id thus enabling efficient lookup.

## Details

The object also handles multiple other operations specific to rbmi such as defining whether an outcome value is MAR / Missing or not as well as tracking which imputation strategy is assigned to each subject.

It is recognised that this objects functionality is fairly overloaded and is hoped that this can be split out into more area specific objects / functions in the future. Further additions of functionality to this object should be avoided if possible.

## Public fields

data The original dataset passed to the constructor (sorted by id and visit)

- vars The vars object (list of key variables) passed to the constructor
- visits A character vector containing the distinct visit levels
- ids A character vector containing the unique ids of each subject in self\$data
- formula A formula expressing how the design matrix for the data should be constructed
- strata A numeric vector indicating which strata each corresponding value of self\$ids belongs to. If no stratification variable is defined this will default to 1 for all subjects (i.e. same group). This field is only used as part of the self\$sample\_ids() function to enable stratified bootstrap sampling
- ice\_visit\_index A list indexed by subject storing the index number of the first visit affected by the ICE. If there is no ICE then it is set equal to the number of visits plus 1.
- values A list indexed by subject storing a numeric vector of the original (unimputed) outcome values
- group A list indexed by subject storing a single character indicating which imputation group the subject belongs to as defined by self\$data[id, self\$ivars\$group] It is used to determine what reference group should be used when imputing the subjects data.
- is\_mar A list indexed by subject storing logical values indicating if the subjects outcome values are MAR or not. This list is defaulted to TRUE for all subjects & outcomes and is then modified by calls to self\$set\_strategies(). Note that this does not indicate which values are missing, this variable is True for outcome values that either occurred before the ICE visit or are post the ICE visit and have an imputation strategy of MAR
- strategies A list indexed by subject storing a single character value indicating the imputation strategy assigned to that subject. This list is defaulted to "MAR" for all subjects and is then modified by calls to either self\$set\_strategies() or self\$update\_strategies()
- strategy\_lock A list indexed by subject storing a single logical value indicating whether a patients imputation strategy is locked or not. If a strategy is locked it means that it can't change from MAR to non-MAR. Strategies can be changed from non-MAR to MAR though this will trigger a warning. Strategies are locked if the patient is assigned a MAR strategy and has non-missing after their ICE date. This list is populated by a call to self\$set\_strategies().
- indexes A list indexed by subject storing a numeric vector of indexes which specify which rows in the original dataset belong to this subject i.e. to recover the full data for subject "pt3" you can use self\$data[self\$indexes[["pt3"]],]. This may seem redundant over filtering the data directly however it enables efficient bootstrap sampling of the data i.e.

```
indexes <- unlist(self$indexes[c("pt3", "pt3")])
self$data[indexes,]
```
This list is populated during the object initialisation.

- is\_missing A list indexed by subject storing a logical vector indicating whether the corresponding outcome of a subject is missing. This list is populated during the object initialisation.
- is\_post\_ice A list indexed by subject storing a logical vector indicating whether the corresponding outcome of a subject is post the date of their ICE. If no ICE data has been provided this defaults to False for all observations. This list is populated by a call to self\$set\_strategies().

## **Methods**

#### Public methods:

- [longDataConstructor\\$get\\_data\(\)](#page-66-0)
- [longDataConstructor\\$add\\_subject\(\)](#page-67-0)
- [longDataConstructor\\$validate\\_ids\(\)](#page-67-1)
- [longDataConstructor\\$sample\\_ids\(\)](#page-67-2)
- [longDataConstructor\\$extract\\_by\\_id\(\)](#page-67-3)
- [longDataConstructor\\$update\\_strategies\(\)](#page-67-4)
- [longDataConstructor\\$set\\_strategies\(\)](#page-68-0)
- [longDataConstructor\\$check\\_has\\_data\\_at\\_each\\_visit\(\)](#page-68-1)
- [longDataConstructor\\$set\\_strata\(\)](#page-68-2)
- [longDataConstructor\\$new\(\)](#page-68-3)
- [longDataConstructor\\$clone\(\)](#page-68-4)

<span id="page-66-0"></span>Method get\_data(): Returns a data.frame based upon required subject IDs. Replaces missing values with new ones if provided.

```
Usage:
longDataConstructor$get_data(
 obj = NULL,nmar.rm = FALSE,
 na.rm = FALSE,idmap = FALSE
)
```
*Arguments:*

obj Either NULL, a character vector of subjects IDs or a imputation list object. See details.

- nmar.rm Logical value. If TRUE will remove observations that are not regarded as MAR (as determined from self\$is\_mar).
- na.rm Logical value. If TRUE will remove outcome values that are missing (as determined from self\$is\_missing).
- idmap Logical value. If TRUE will add an attribute idmap which contains a mapping from the new subject ids to the old subject ids. See details.

*Details:* If obj is NULL then the full original dataset is returned.

If obj is a character vector then a new dataset consisting of just those subjects is returned; if the character vector contains duplicate entries then that subject will be returned multiple times. If obj is an imputation\_df object (as created by [imputation\\_df\(\)](#page-54-0)) then the subject ids specified in the object will be returned and missing values will be filled in by those specified in the imputation list object. i.e.

```
obj <- imputation_df(
 imputation\_single( id = "pt1", values = c(1,2,3)),imputation\_single( id = "pt1", values = c(4,5,6)),imputation\_single( id = "pt3", values = c(7,8)))
longdata$get_data(obj)
```
Will return a data. frame consisting of all observations for pt1 twice and all of the observations for pt3 once. The first set of observations for pt1 will have missing values filled in with  $c(1,2,3)$  and the second set will be filled in by  $c(4,5,6)$ . The length of the values must be equal to sum(self\$is\_missing[[id]]).

If obj is not NULL then all subject IDs will be scrambled in order to ensure that they are unique i.e. If the pt2 is requested twice then this process guarantees that each set of observations be have a unique subject ID number. The idmap attribute (if requested) can be used to map from the new ids back to the old ids.

*Returns:* A data.frame.

<span id="page-67-0"></span>Method add\_subject(): This function decomposes a patient data from self\$data and populates all the corresponding lists i.e. self\$is\_missing, self\$values, self\$group, etc. This function is only called upon the objects initialization.

*Usage:* longDataConstructor\$add\_subject(id)

*Arguments:*

id Character subject id that exists within self\$data.

<span id="page-67-1"></span>Method validate\_ids(): Throws an error if any element of ids is not within the source data self\$data.

*Usage:* longDataConstructor\$validate\_ids(ids) *Arguments:*

ids A character vector of ids.

*Returns:* TRUE

<span id="page-67-2"></span>Method sample\_ids(): Performs random stratified sampling of patient ids (with replacement) Each patient has an equal weight of being picked within their strata (i.e is not dependent on how many non-missing visits they had).

*Usage:*

longDataConstructor\$sample\_ids()

*Returns:* Character vector of ids.

<span id="page-67-3"></span>Method extract\_by\_id(): Returns a list of key information for a given subject. Is a convenience wrapper to save having to manually grab each element.

*Usage:*

longDataConstructor\$extract\_by\_id(id)

*Arguments:*

id Character subject id that exists within self\$data.

<span id="page-67-4"></span>Method update\_strategies(): Convenience function to run self\$set\_strategies(dat\_ice, update=TRUE) kept for legacy reasons.

*Usage:*

longDataConstructor\$update\_strategies(dat\_ice)

*Arguments:*

dat\_ice A data.frame containing ICE information see [impute\(\)](#page-55-0) for the format of this dataframe.

<span id="page-68-0"></span>Method set\_strategies(): Updates the self\$strategies, self\$is\_mar, self\$is\_post\_ice variables based upon the provided ICE information.

*Usage:*

longDataConstructor\$set\_strategies(dat\_ice = NULL, update = FALSE)

*Arguments:*

dat\_ice a data.frame containing ICE information. See details.

update Logical, indicates that the ICE data should be used as an update. See details.

*Details:* See [draws\(\)](#page-28-0) for the specification of dat\_ice if update=FALSE. See [impute\(\)](#page-55-0) for the format of dat\_ice if update=TRUE. If update=TRUE this function ensures that MAR strategies cannot be changed to non-MAR in the presence of post-ICE observations.

<span id="page-68-1"></span>Method check\_has\_data\_at\_each\_visit(): Ensures that all visits have at least 1 observed "MAR" observation. Throws an error if this criteria is not met. This is to ensure that the initial MMRM can be resolved.

*Usage:*

longDataConstructor\$check\_has\_data\_at\_each\_visit()

<span id="page-68-2"></span>Method set\_strata(): Populates the self\$strata variable. If the user has specified stratification variables The first visit is used to determine the value of those variables. If no stratification variables have been specified then everyone is defined as being in strata 1.

*Usage:* longDataConstructor\$set\_strata()

<span id="page-68-3"></span>Method new(): Constructor function.

*Usage:* longDataConstructor\$new(data, vars) *Arguments:*

data longitudinal dataset.

vars an ivars object created by [set\\_vars\(\)](#page-91-0).

<span id="page-68-4"></span>Method clone(): The objects of this class are cloneable with this method.

*Usage:*

longDataConstructor\$clone(deep = FALSE)

*Arguments:*

deep Whether to make a deep clone.

Estimates the least square means from a linear model. This is done by generating a prediction from the model using an hypothetical observation that is constructed by averaging the data. See details for more information.

#### Usage

```
lsmeans(model, ..., .weights = c("proportional", "equal"))
```
#### Arguments

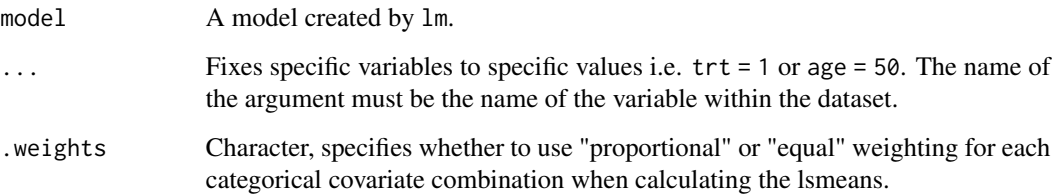

#### Details

The lsmeans are obtained by calculating hypothetical patients and predicting their expected values. These hypothetical patients are constructed by expanding out all possible combinations of each categorical covariate and by setting any numerical covariates equal to the mean.

A final lsmean value is calculated by averaging these hypothetical patients. If .weights equals "proportional" then the values are weighted by the frequency in which they occur in the full dataset. If .weights equals "equal" then each hypothetical patient is given an equal weight regardless of what actually occurs in the dataset.

Use the ... argument to fix specific variables to specific values.

See the references for identical implementations as done in SAS and in R via the emmeans package. This function attempts to re-implement the emmeans derivation for standard linear models but without having to include all of it's dependencies.

## References

<https://CRAN.R-project.org/package=emmeans>

[https://documentation.sas.com/doc/en/pgmsascdc/9.4\\_3.3/statug/statug\\_glm\\_details](https://documentation.sas.com/doc/en/pgmsascdc/9.4_3.3/statug/statug_glm_details41.htm)41. [htm](https://documentation.sas.com/doc/en/pgmsascdc/9.4_3.3/statug/statug_glm_details41.htm)

#### ls\_design 71

#### Examples

```
## Not run:
mod <- lm(Sepal.Length ~ Species + Petal.Length, data = iris)
lsmeans(mod)
lsmeans(mod, Species = "virginica")
lsmeans(mod, Species = "versicolor")
lsmeans(mod, Species = "versicolor", Petal.Length = 1)
## End(Not run)
```
ls\_design *Calculate design vector for the lsmeans*

## Description

Calculates the design vector as required to generate the lsmean and standard error. ls\_design\_equal calculates it by applying an equal weight per covariate combination whilst ls\_design\_proportional applies weighting proportional to the frequency in which the covariate combination occurred in the actual dataset.

#### Usage

ls\_design\_equal(data, frm, covars, fix)

ls\_design\_proportional(data, frm, covars, fix)

## Arguments

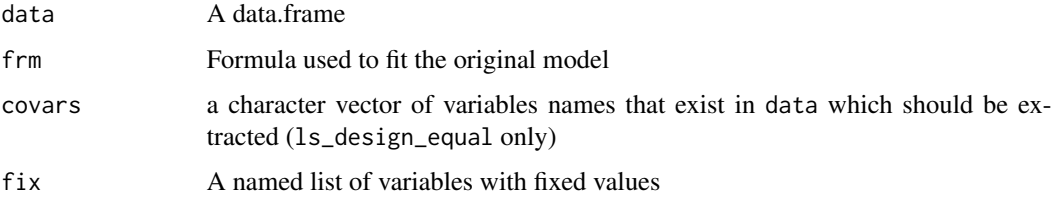

method *Set the multiple imputation methodology*

## <span id="page-70-0"></span>Description

These functions determine what methods rbmi should use when creating the imputation models, generating imputed values and pooling the results.

72 method

## Usage

```
method_bayes(
 burn_in = 200,burn_between = 50,
 same_{cov} = TRUE,
 n_samples = 20,
 seed = sample.int(.Machine$integer.max, 1)
\mathcal{L}method_approxbayes(
 covariance = c("us", "toep", "cs", "ar1"),threshold = 0.01,
 same_cov = TRUE,
 REML = TRUE,n_samples = 20
)
method_condmean(
  covariance = c("us", "toep", "cs", "ar1"),threshold = 0.01,
  same_cov = TRUE,
 REML = TRUE,
 n_samples = NULL,
  type = c("bootstrap", "jackknife")
\mathcal{L}method_bmlmi(
 covariance = c("us", "toep", "cs", "ar1"),threshold = 0.01,
 same\_cov = TRUE,REML = TRUE,B = 20,
 D = 2\mathcal{L}
```
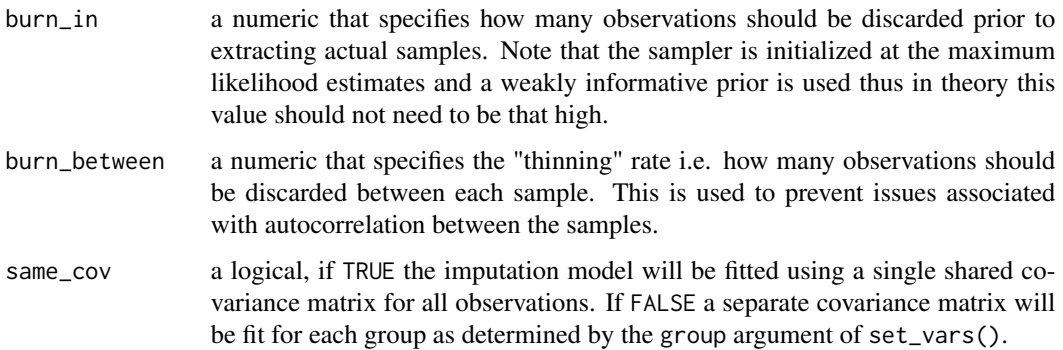
#### method 73

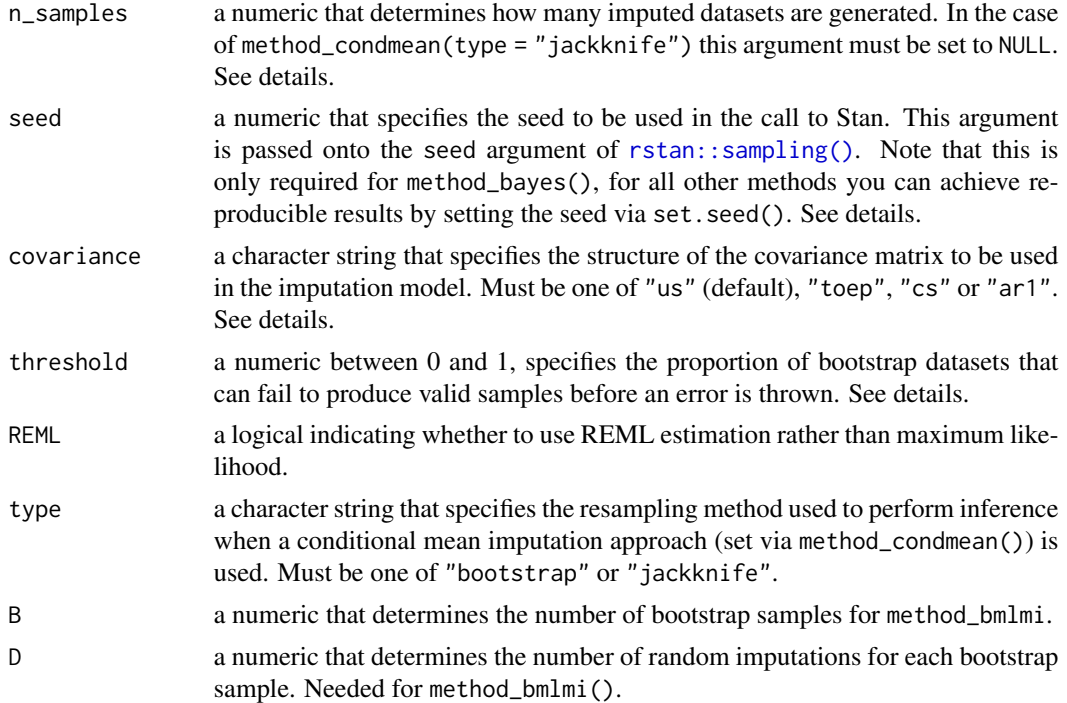

## Details

In the case of method\_condmean(type = "bootstrap") there will be  $n$ \_samples + 1 imputation models and datasets generated as the first sample will be based on the original dataset whilst the other n\_samples samples will be bootstrapped datasets. Likewise, for method\_condmean(type = "jackknife") there will be length(unique(data\$subjid)) + 1 imputation models and datasets generated. In both cases this is represented by  $n + 1$  being displayed in the print message.

The user is able to specify different covariance structures using the the covariance argument. Currently supported structures include:

- Unstructured ("us")
- Toeplitz ("toep")
- Compound Symmetry ("cs")
- Autoregression-1 ("ar1")

Note that at present Bayesian methods only support unstructured.

In the case of method\_condmean(type = "bootstrap"), method\_approxbayes() and method\_bmlmi() repeated bootstrap samples of the original dataset are taken with an MMRM fitted to each sample. Due to the randomness of these sampled datasets, as well as limitations in the optimisers used to fit the models, it is not uncommon that estimates for a particular dataset can't be generated. In these instances rbmi is designed to throw out that bootstrapped dataset and try again with another. However to ensure that these errors are due to chance and not due to some underlying misspecification in the data and/or model a tolerance limit is set on how many samples can be discarded. Once the tolerance limit has been reached an error will be thrown and the process aborted. The tolerance limit is defined as ceiling(threshold \* n\_samples). Note that for the jackknife method estimates need

to be generated for all leave-one-out datasets and as such an error will be thrown if any of them fail to fit.

Please note that at the time of writing (September 2021) Stan is unable to produce reproducible samples across different operating systems even when the same seed is used. As such care must be taken when using Stan across different machines. For more information on this limitation please consult the Stan documentation [https://mc-stan.org/docs/2\\_27/reference-manual/](https://mc-stan.org/docs/2_27/reference-manual/reproducibility-chapter.html) [reproducibility-chapter.html](https://mc-stan.org/docs/2_27/reference-manual/reproducibility-chapter.html)

parametric\_ci *Calculate parametric confidence intervals*

## Description

Calculates confidence intervals based upon a parametric distribution.

#### Usage

parametric\_ci(point, se, alpha, alternative, qfun, pfun, ...)

# Arguments

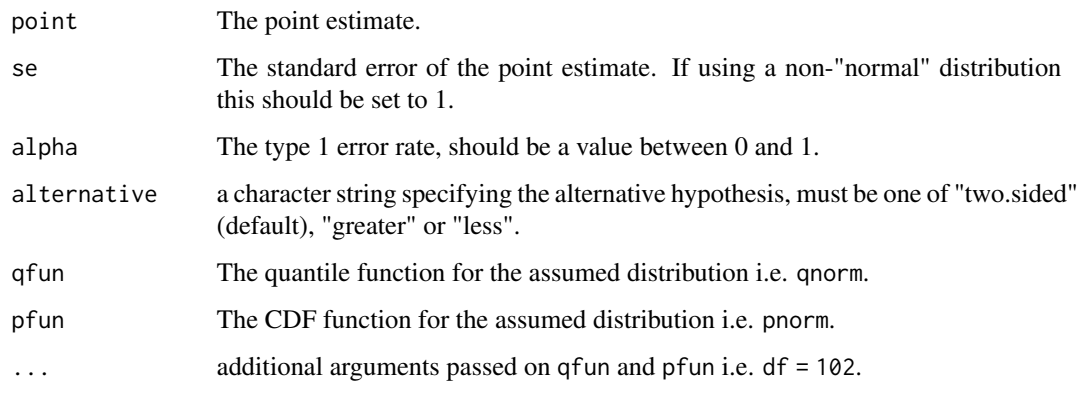

<span id="page-73-0"></span>pool *Pool analysis results obtained from the imputed datasets*

#### Description

Pool analysis results obtained from the imputed datasets

pool and the contract of the contract of the contract of the contract of the contract of the contract of the contract of the contract of the contract of the contract of the contract of the contract of the contract of the c

# Usage

```
pool(
  results,
  conf. level = 0.95,
  alternative = c("two.sided", "less", "greater"),
  type = c("percentile", "normal")
\lambda## S3 method for class 'pool'
as.data.frame(x, ...)
## S3 method for class 'pool'
print(x, \ldots)
```
## Arguments

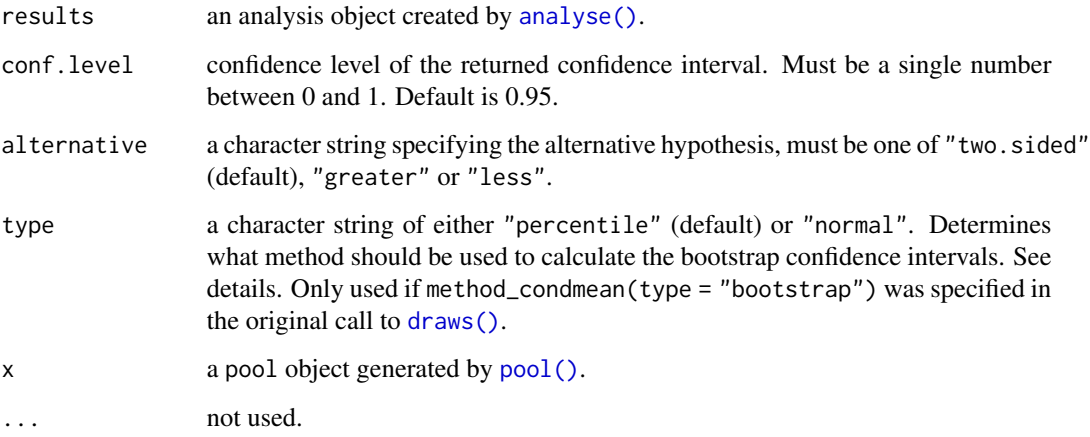

# Details

The calculation used to generate the point estimate, standard errors and confidence interval depends upon the method specified in the original call to  $draws()$ ; In particular:

- method\_approxbayes() & method\_bayes() both use Rubin's rules to pool estimates and variances across multiple imputed datasets, and the Barnard-Rubin rule to pool degree's of freedom; see Little & Rubin (2002).
- method\_condmean(type = "bootstrap") uses percentile or normal approximation; see Efron & Tibshirani (1994). Note that for the percentile bootstrap, no standard error is calculated, i.e. the standard errors will be NA in the object / data.frame.
- method\_condmean(type = "jackknife") uses the standard jackknife variance formula; see Efron & Tibshirani (1994).
- method\_bmlmi uses pooling procedure for Bootstrapped Maximum Likelihood MI (BMLMI). See Von Hippel & Bartlett (2021).

#### References

Bradley Efron and Robert J Tibshirani. An introduction to the bootstrap. CRC press, 1994. [Section 11]

Roderick J. A. Little and Donald B. Rubin. Statistical Analysis with Missing Data, Second Edition. John Wiley & Sons, Hoboken, New Jersey, 2002. [Section 5.4]

Von Hippel, Paul T and Bartlett, Jonathan W. Maximum likelihood multiple imputation: Faster imputations and consistent standard errors without posterior draws. 2021.

pool\_bootstrap\_normal *Bootstrap Pooling via normal approximation*

## Description

Get point estimate, confidence interval and p-value using the normal approximation.

#### Usage

```
pool_bootstrap_normal(est, conf.level, alternative)
```
## Arguments

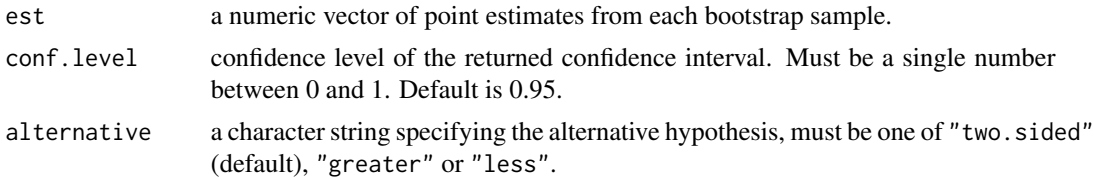

## Details

The point estimate is taken to be the first element of est. The remaining n-1 values of est are then used to generate the confidence intervals.

pool\_bootstrap\_percentile

*Bootstrap Pooling via Percentiles*

## **Description**

Get point estimate, confidence interval and p-value using percentiles. Note that quantile "type=6" is used, see [stats::quantile\(\)](#page-0-0) for details.

## Usage

```
pool_bootstrap_percentile(est, conf.level, alternative)
```
# pool\_internal 77

## Arguments

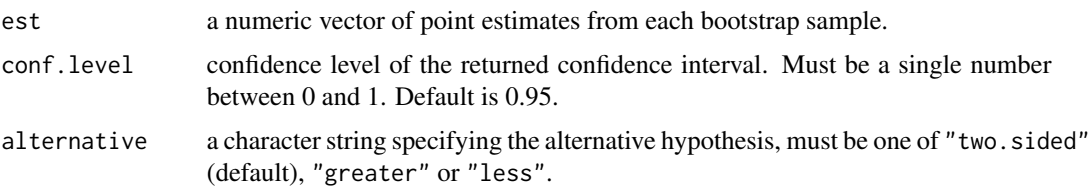

# Details

The point estimate is taken to be the first element of est. The remaining n-1 values of est are then used to generate the confidence intervals.

pool\_internal *Internal Pool Methods*

# Description

Dispatches pool methods based upon results object class. See [pool\(\)](#page-73-0) for details.

## Usage

```
pool_internal(results, conf.level, alternative, type, D)
## S3 method for class 'jackknife'
pool_internal(results, conf.level, alternative, type, D)
## S3 method for class 'bootstrap'
pool_internal(
 results,
 conf.level,
 alternative,
  type = c("percentile", "normal"),
 D
)
## S3 method for class 'bmlmi'
pool_internal(results, conf.level, alternative, type, D)
## S3 method for class 'rubin'
pool_internal(results, conf.level, alternative, type, D)
```
#### Arguments

results a list of results i.e. the x\$results element of an analyse object created by [analyse\(\)](#page-6-0)).

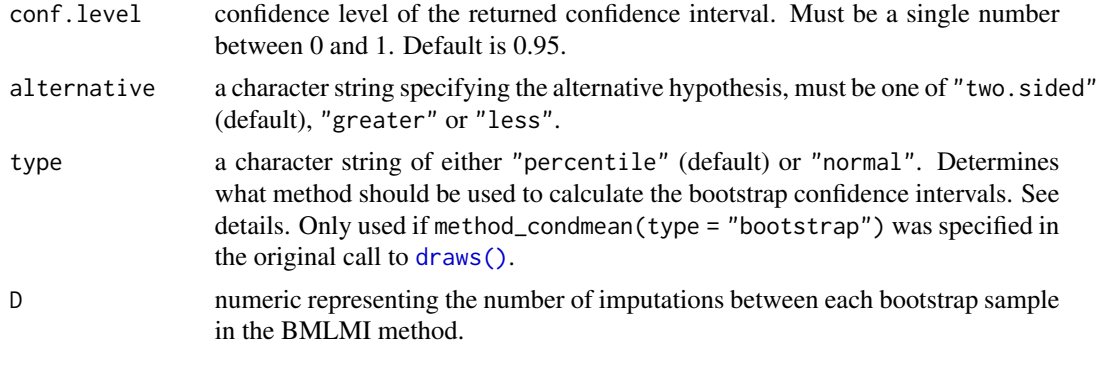

prepare\_stan\_data *Prepare input data to run the Stan model*

#### Description

Prepare input data to run the Stan model. Creates / calculates all the required inputs as required by the data{} block of the MMRM Stan program.

# Usage

prepare\_stan\_data(ddat, subjid, visit, outcome, group)

# **Arguments**

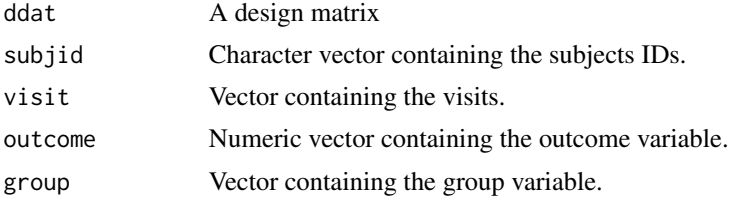

## Details

• The group argument determines which covariance matrix group the subject belongs to. If you want all subjects to use a shared covariance matrix then set group to "1" for everyone.

## Value

A stan\_data object. A named list as per data{} block of the related Stan file. In particular it returns:

- N The number of rows in the design matrix
- P The number of columns in the design matrix
- G The number of distinct covariance matrix groups (i.e. length(unique(group)))
- n\_visit The number of unique outcome visits

# print.analysis 79

- n\_pat The total number of pattern groups (as defined by missingness patterns & covariance group)
- pat\_G Index for which Sigma each pattern group should use
- pat\_n\_pt number of patients within each pattern group
- pat\_n\_visit number of non-missing visits in each pattern group
- pat\_sigma\_index rows/cols from Sigma to subset on for the pattern group (padded by 0's)
- y The outcome variable
- Q design matrix (after QR decomposition)
- R R matrix from the QR decomposition of the design matrix

print.analysis *Print* analysis *object*

# Description

Print analysis object

#### Usage

## S3 method for class 'analysis'  $print(x, \ldots)$ 

# Arguments

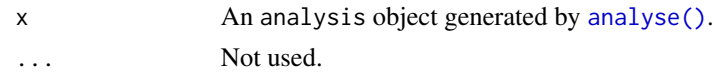

print.draws *Print* draws *object*

## Description

Print draws object

# Usage

## S3 method for class 'draws'  $print(x, \ldots)$ 

## Arguments

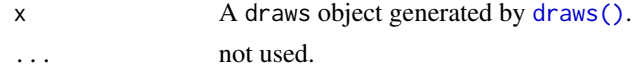

print.imputation *Print* imputation *object*

## Description

Print imputation object

## Usage

## S3 method for class 'imputation'  $print(x, \ldots)$ 

# Arguments

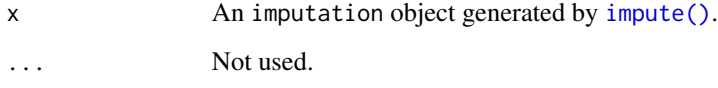

progressLogger *R6 Class for printing current sampling progress*

## Description

Object is initalised with total number of iterations that are expected to occur. User can then update the object with the add method to indicate how many more iterations have just occurred. Every time step  $*$  100 % of iterations have occurred a message is printed to the console. Use the quiet argument to prevent the object from printing anything at all

# Public fields

step real, percentage of iterations to allow before printing the progress to the console

- step\_current integer, the total number of iterations completed since progress was last printed to the console
- n integer, the current number of completed iterations
- n\_max integer, total number of expected iterations to be completed acts as the denominator for calculating progress percentages
- quiet logical holds whether or not to print anything

## pval\_percentile 81

## **Methods**

#### Public methods:

- [progressLogger\\$new\(\)](#page-80-0)
- [progressLogger\\$add\(\)](#page-80-1)
- [progressLogger\\$print\\_progress\(\)](#page-80-2)
- [progressLogger\\$clone\(\)](#page-80-3)

<span id="page-80-0"></span>Method new(): Create progressLogger object

```
Usage:
progressLogger$new(n_max, quiet = FALSE, step = 0.1)
Arguments:
n_max integer, sets field n_max
quiet logical, sets field quiet
step real, sets field step
```
<span id="page-80-1"></span>Method add(): Records that n more iterations have been completed this will add that number to the current step count (step\_current) and will print a progress message to the log if the step limit (step) has been reached. This function will do nothing if quiet has been set to TRUE

*Usage:* progressLogger\$add(n)

*Arguments:*

n the number of successfully complete iterations since add() was last called

<span id="page-80-2"></span>Method print\_progress(): method to print the current state of progress

*Usage:*

progressLogger\$print\_progress()

<span id="page-80-3"></span>Method clone(): The objects of this class are cloneable with this method.

*Usage:* progressLogger\$clone(deep = FALSE) *Arguments:* deep Whether to make a deep clone.

pval\_percentile *P-value of percentile bootstrap*

## Description

Determines the (not necessarily unique) quantile (type=6) of "est" which gives a value of 0 From this, derive the p-value corresponding to the percentile bootstrap via inversion.

#### Usage

pval\_percentile(est)

#### Arguments

est a numeric vector of point estimates from each bootstrap sample.

# Details

The p-value for H\_0: theta=0 vs H\_A: theta>0 is the value alpha for which  $q$ \_alpha = 0. If there is at least one estimate equal to zero it returns the largest alpha such that q\_alpha = 0. If all bootstrap estimates are > 0 it returns 0; if all bootstrap estimates are < 0 it returns 1. Analogous reasoning is applied for the p-value for H\_0: theta=0 vs H\_A: theta<0.

## Value

A named numeric vector of length 2 containing the p-value for H\_0: theta=0 vs H\_A: theta>0 ("pval\_greater") and the p-value for H\_0: theta=0 vs H\_A: theta<0 ("pval\_less").

QR\_decomp *QR decomposition*

# Description

QR decomposition as defined in the [Stan user's guide \(section 1.2\).](https://mc-stan.org/docs/2_27/stan-users-guide/QR-reparameterization-section.html)

# Usage

```
QR_decomp(mat)
```
## Arguments

mat A matrix to perform the QR decomposition on.

random\_effects\_expr *Construct random effects formula*

## Description

Constructs a character representation of the random effects formula for fitting a MMRM for subject by visit in the format required for mmrm:: mmrm().

record and the set of the set of the set of the set of the set of the set of the set of the set of the set of the set of the set of the set of the set of the set of the set of the set of the set of the set of the set of th

# Usage

```
random_effects_expr(
 cov\_struct = c("us", "toep", "cs", "ar1"),cov_by_group = FALSE
)
```
## Arguments

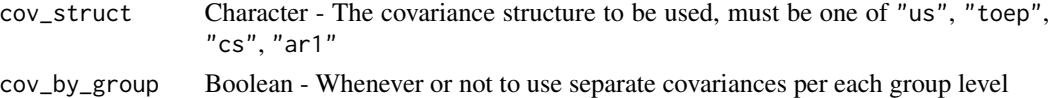

## Details

For example assuming the user specified a covariance structure of "us" and that no groups were provided this will return

us(visit | subjid)

If cov\_by\_group is set to FALSE then this indicates that separate covariance matrices are required per group and as such the following will be returned:

us( visit | group / subjid )

record *Capture all Output*

#### Description

This function silences all warnings, errors & messages and instead returns a list containing the results (if it didn't error) + the warning and error messages as character vectors.

#### Usage

record(expr)

# Arguments

expr An expression to be executed

## Value

A list containing

- results The object returned by expr or list() if an error was thrown
- warnings NULL or a character vector if warnings were thrown
- errors NULL or a string if an error was thrown
- messages NULL or a character vector if messages were produced

# Examples

```
## Not run:
record({
 x \le -1y \le -2warning("something went wrong")
 message("O nearly done")
  x + y})
## End(Not run)
```
recursive\_reduce *recursive\_reduce*

# Description

Utility function used to replicated purrr::reduce. Recursively applies a function to a list of elements until only 1 element remains

# Usage

recursive\_reduce(.l, .f)

# Arguments

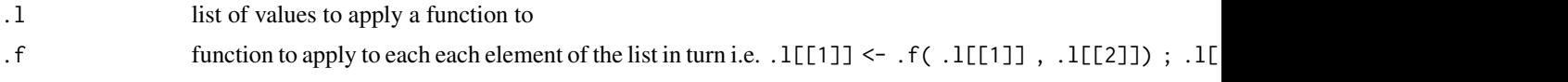

remove\_if\_all\_missing *Remove subjects from dataset if they have no observed values*

# Description

This function takes a data. frame with variables visit, outcome  $\&$  subjid. It then removes all rows for a given subjid if they don't have any non-missing values for outcome.

## Usage

```
remove_if_all_missing(dat)
```
# Arguments

dat a data.frame

<span id="page-84-0"></span>

## Description

Compute degrees of freedom according to the Barnard-Rubin formula.

# Usage

rubin\_df(v\_com, var\_b, var\_t, M)

#### Arguments

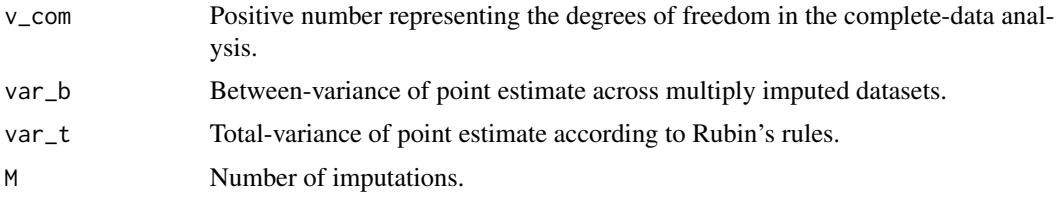

#### Details

The computation takes into account limit cases where there is no missing data (i.e. the betweenvariance var\_b is zero) or where the complete-data degrees of freedom is set to Inf. Moreover, if v\_com is given as NA, the function returns Inf.

#### Value

Degrees of freedom according to Barnard-Rubin formula. See Barnard-Rubin (1999).

## References

Barnard, J. and Rubin, D.B. (1999). Small sample degrees of freedom with multiple imputation. Biometrika, 86, 948-955.

rubin\_rules *Combine estimates using Rubin's rules*

## Description

Pool together the results from M complete-data analyses according to Rubin's rules. See details.

#### Usage

rubin\_rules(ests, ses, v\_com)

#### Arguments

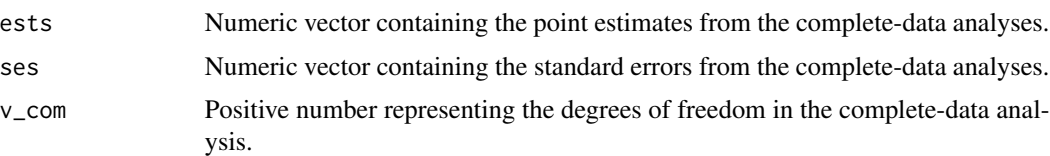

#### Details

rubin\_rules applies Rubin's rules (Rubin, 1987) for pooling together the results from a multiple imputation procedure. The pooled point estimate est\_point is is the average across the point estimates from the complete-data analyses (given by the input argument ests). The total variance var\_t is the sum of two terms representing the within-variance and the between-variance (see Little-Rubin (2002)). The function also returns df, the estimated pooled degrees of freedom according to Barnard-Rubin (1999) that can be used for inference based on the t-distribution.

## Value

A list containing:

- est\_point: the pooled point estimate according to Little-Rubin (2002).
- var\_t: total variance according to Little-Rubin (2002).
- df: degrees of freedom according to Barnard-Rubin (1999).

## References

Barnard, J. and Rubin, D.B. (1999). Small sample degrees of freedom with multiple imputation. Biometrika, 86, 948-955

Roderick J. A. Little and Donald B. Rubin. Statistical Analysis with Missing Data, Second Edition. John Wiley & Sons, Hoboken, New Jersey, 2002. [Section 5.4]

#### See Also

[rubin\\_df\(\)](#page-84-0) for the degrees of freedom estimation.

sample\_ids *Sample Patient Ids*

## **Description**

Performs a stratified bootstrap sample of IDS ensuring the return vector is the same length as the input vector

#### Usage

```
sample_ids(ids, strata = rep(1, length(ids)))
```
# sample\_list 87

## Arguments

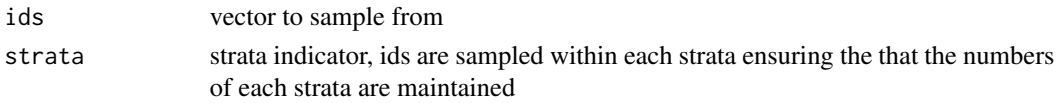

# Examples

## Not run: sample\_ids( $c("a", "b", "c", "d")$ , strata =  $c(1,1,2,2)$ )

## End(Not run)

sample\_list *Create and validate a* sample\_list *object*

# Description

Given a list of sample\_single objects generate by [sample\\_single\(\)](#page-87-0), creates a sample\_list objects and validate it.

# Usage

sample\_list(...)

# Arguments

... A list of sample\_single objects.

sample\_mvnorm *Sample random values from the multivariate normal distribution*

# Description

Sample random values from the multivariate normal distribution

# Usage

```
sample_mvnorm(mu, sigma)
```
## Arguments

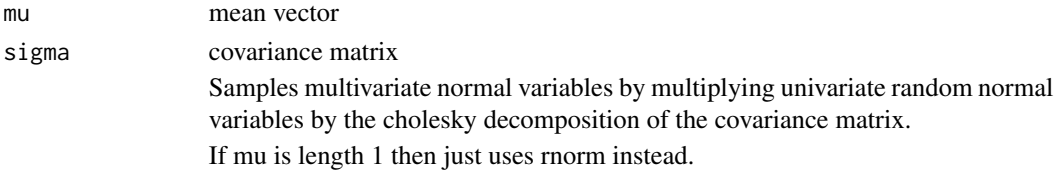

<span id="page-87-0"></span>

## Description

Creates an object of class sample\_single which is a named list containing the input parameters and validate them.

## Usage

```
sample_single(
  ids,
  beta = NA,
  signa = NA,
  theta = NA,
  failed = any(is.na(beta)),ids_samp = ids
\mathcal{E}
```
# Arguments

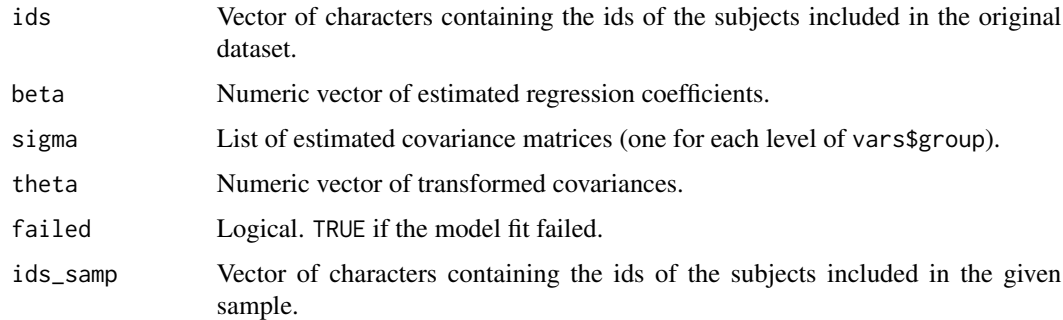

## Value

A named list of class sample\_single. It contains the following:

- ids vector of characters containing the ids of the subjects included in the original dataset.
- beta numeric vector of estimated regression coefficients.
- sigma list of estimated covariance matrices (one for each level of vars\$group).
- theta numeric vector of transformed covariances.
- failed logical. TRUE if the model fit failed.
- ids\_samp vector of characters containing the ids of the subjects included in the given sample.

scalerConstructor *R6 Class for scaling (and un-scaling) design matrices*

## Description

Scales a design matrix so that all non-categorical columns have a mean of 0 and an standard deviation of 1.

#### Details

The object initialisation is used to determine the relevant mean and SD's to scale by and then the scaling (and un-scaling) itself is performed by the relevant object methods.

Un-scaling is done on linear model Beta and Sigma coefficients. For this purpose the first column on the dataset to be scaled is assumed to be the outcome variable with all other variables assumed to be post-transformation predictor variables (i.e. all dummy variables have already been expanded).

## Public fields

centre Vector of column means. The first value is the outcome variable, all other variables are the predictors.

scales Vector of column standard deviations. The first value is the outcome variable, all other variables are the predictors.

## **Methods**

#### Public methods:

- [scalerConstructor\\$new\(\)](#page-88-0)
- [scalerConstructor\\$scale\(\)](#page-88-1)
- [scalerConstructor\\$unscale\\_sigma\(\)](#page-89-0)
- [scalerConstructor\\$unscale\\_beta\(\)](#page-89-1)
- [scalerConstructor\\$clone\(\)](#page-89-2)

<span id="page-88-0"></span>Method new(): Uses dat to determine the relevant column means and standard deviations to use when scaling and un-scaling future datasets. Implicitly assumes that new datasets have the same column order as dat

*Usage:*

```
scalerConstructor$new(dat)
```
*Arguments:*

dat A data.frame or matrix. All columns must be numeric (i.e dummy variables, must have already been expanded out).

*Details:* Categorical columns (as determined by those who's values are entirely 1 or 0) will not be scaled. This is achieved by setting the corresponding values of centre to 0 and scale to 1.

<span id="page-88-1"></span>Method scale(): Scales a dataset so that all continuous variables have a mean of 0 and a standard deviation of 1.

*Usage:*

scalerConstructor\$scale(dat)

*Arguments:*

dat A data.frame or matrix whose columns are all numeric (i.e. dummy variables have all been expanded out) and whose columns are in the same order as the dataset used in the initialization function.

<span id="page-89-0"></span>Method unscale\_sigma(): Unscales a sigma value (or matrix) as estimated by a linear model using a design matrix scaled by this object. This function only works if the first column of the initialisation data.frame was the outcome variable.

*Usage:* scalerConstructor\$unscale\_sigma(sigma)

*Arguments:*

sigma A numeric value or matrix.

*Returns:* A numeric value or matrix

<span id="page-89-1"></span>Method unscale\_beta(): Unscales a beta value (or vector) as estimated by a linear model using a design matrix scaled by this object. This function only works if the first column of the initialization data.frame was the outcome variable.

```
Usage:
scalerConstructor$unscale_beta(beta)
```
*Arguments:*

beta A numeric vector of beta coefficients as estimated from a linear model.

*Returns:* A numeric vector.

<span id="page-89-2"></span>Method clone(): The objects of this class are cloneable with this method.

*Usage:* scalerConstructor\$clone(deep = FALSE) *Arguments:* deep Whether to make a deep clone.

<span id="page-89-3"></span>set\_simul\_pars *Set simulation parameters of a study group.*

#### Description

This function provides input arguments for each study group needed to simulate data with [simulate\\_data\(\)](#page-92-0). [simulate\\_data\(\)](#page-92-0) generates data for a two-arms clinical trial with longitudinal continuous outcomes and two intercurrent events (ICEs). ICE1 may be thought of as a discontinuation from study treatment due to study drug or condition related (SDCR) reasons. ICE2 may be thought of as discontinuation from study treatment due to uninformative study drop-out, i.e. due to not study drug or condition related (NSDRC) reasons and outcome data after ICE2 is always missing.

set\_simul\_pars 91

# Usage

```
set_simul_pars(
 mu,
 sigma,
 n,
 prob\_ice1 = 0,
 or_outcome_ice1 = 1,
 prob\_post\_ice1\_dropout = 0,
 prob\_ice2 = 0,
 prob\_miss = 0)
```
# Arguments

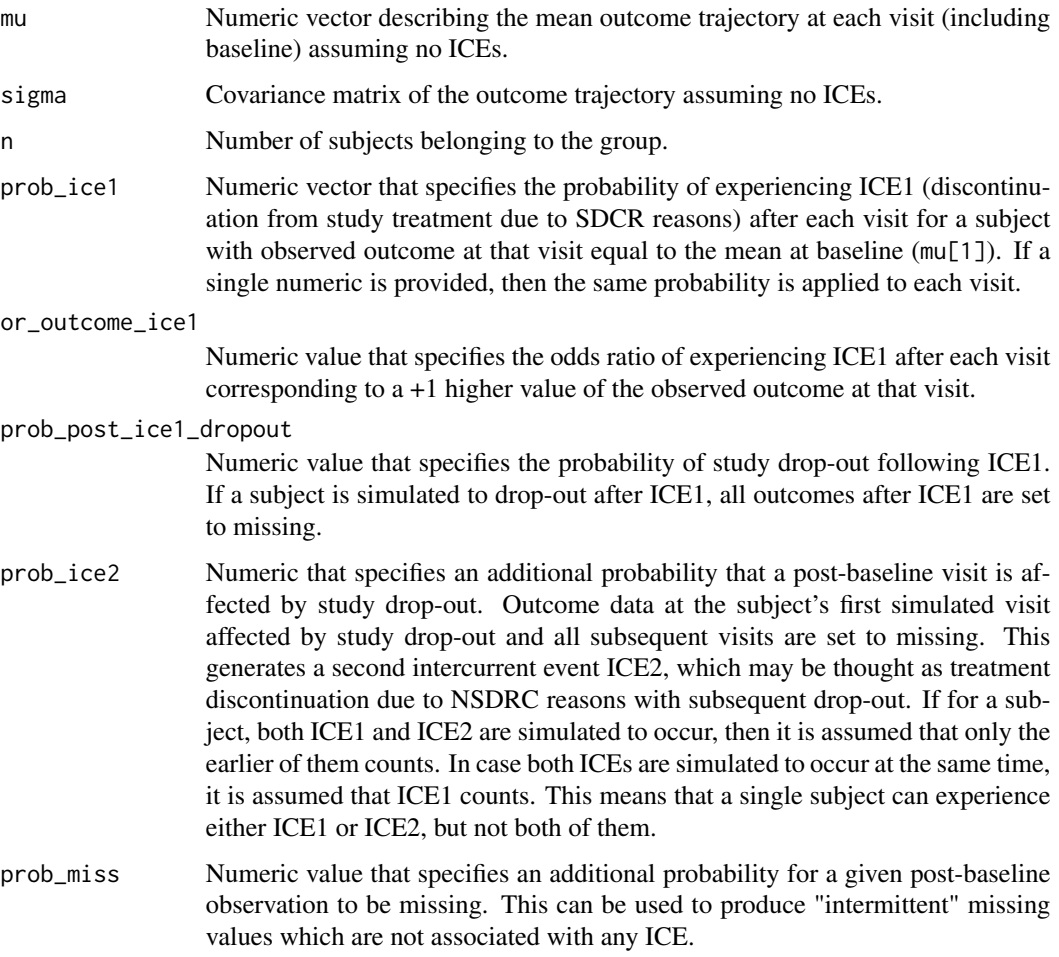

# Details

For the details, please see [simulate\\_data\(\)](#page-92-0).

## Value

A simul\_pars object which is a named list containing the simulation parameters.

#### See Also

[simulate\\_data\(\)](#page-92-0)

set\_vars *Set key variables*

## Description

This function is used to define the names of key variables within the data. frame's that are provided as input arguments to [draws\(\)](#page-28-0) and [ancova\(\)](#page-8-0).

## Usage

```
set_vars(
  subjid = "subjid",
 visit = "visit",
 outcome = "outcome",
 group = "group",covariates = character(0),
  strata = group,
  strategy = "strategy"
\lambda
```
## Arguments

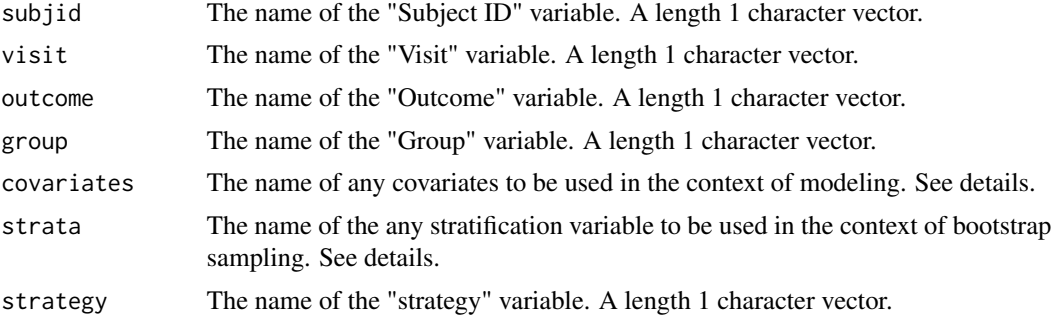

## Details

In both [draws\(\)](#page-28-0) and [ancova\(\)](#page-8-0) the covariates argument can be specified to indicate which variables should be included in the imputation and analysis models respectively. If you wish to include interaction terms these need to be manually specified i.e. covariates = c("group\*visit", "age\*sex"). Please note that the use of the [I\(\)](#page-0-0) function to inhibit the interpretation/conversion of objects is not supported.

## simulate\_data 93

Currently strata is only used by [draws\(\)](#page-28-0) in combination with method\_condmean(type = "bootstrap") and method\_approxbayes() in order to allow for the specification of stratified bootstrap sampling. By default strata is set equal to the value of group as it is assumed most users will want to preserve the group size between samples. See [draws\(\)](#page-28-0) for more details.

Likewise, currently the strategy argument is only used by [draws\(\)](#page-28-0) to specify the name of the strategy variable within the data\_ice data.frame. See [draws\(\)](#page-28-0) for more details.

#### See Also

[draws\(\)](#page-28-0)

[ancova\(\)](#page-8-0)

## Examples

```
## Not run:
```

```
# Using CDISC variable names as an example
set_vars(
    subjid = "usubjid",
    visit = "avisit",
    outcome = "aval",
    group = "arm",
    covariates = c("bwt", "bht", "arm * {avisit"),}strategy = "strat"
)
```
## End(Not run)

<span id="page-92-0"></span>simulate\_data *Generate data*

#### Description

Generate data for a two-arms clinical trial with longitudinal continuous outcome and two intercurrent events (ICEs). ICE1 may be thought of as a discontinuation from study treatment due to study drug or condition related (SDCR) reasons. ICE2 may be thought of as discontinuation from study treatment due to uninformative study drop-out, i.e. due to not study drug or condition related (NSDRC) reasons and outcome data after ICE2 is always missing.

#### Usage

```
simulate_data(pars_c, pars_t, post_ice1_traj, strategies = getStrategies())
```
#### Arguments

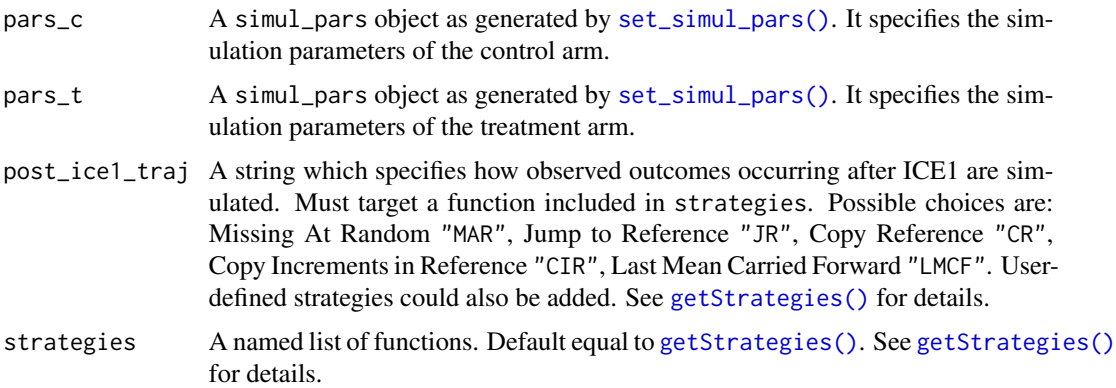

# Details

The data generation works as follows:

- Generate outcome data for all visits (including baseline) from a multivariate normal distribution with parameters pars\_c\$mu and pars\_c\$sigma for the control arm and parameters pars\_t\$mu and pars\_t\$sigma for the treatment arm, respectively. Note that for a randomized trial, outcomes have the same distribution at baseline in both treatment groups, i.e. one should set pars\_c\$mu[1]=pars\_t\$mu[1] and pars\_c\$sigma[1,1]=pars\_t\$sigma[1,1].
- Simulate whether ICE1 (study treatment discontinuation due to SDCR reasons) occurs after each visit according to parameters pars\_c\$prob\_ice1 and pars\_c\$or\_outcome\_ice1 for the control arm and pars\_t\$prob\_ice1 and pars\_t\$or\_outcome\_ice1 for the treatment arm, respectively.
- Simulate drop-out following ICE1 according to pars\_c\$prob\_post\_ice1\_dropout and pars\_t\$prob\_post\_ice1\_dropout.
- Simulate an additional uninformative study drop-out with probabilities pars\_c\$prob\_ice2 and pars\_t\$prob\_ice2 at each visit. This generates a second intercurrent event ICE2, which may be thought as treatment discontinuation due to NSDRC reasons with subsequent dropout. The simulated time of drop-out is the subject's first visit which is affected by drop-out and data from this visit and all subsequent visits are consequently set to missing. If for a subject, both ICE1 and ICE2 are simulated to occur, then it is assumed that only the earlier of them counts. In case both ICEs are simulated to occur at the same time, it is assumed that ICE1 counts. This means that a single subject can experience either ICE1 or ICE2, but not both of them.
- Adjust trajectories after ICE1 according to the given assumption expressed with the post\_ice1\_traj argument. Note that only post-ICE1 outcomes in the intervention arm can be adjusted. Post-ICE1 outcomes from the control arm are not adjusted.
- Simulate additional intermittent missing outcome data as per arguments pars\_c\$prob\_miss and pars\_t\$prob\_miss.

The probability of the ICE after each visit is modeled according to the following logistic regression model:  $\sim 1 + I(visit == 0) + ... + I(visit == n_visits-1) + I((x-alpha))$  where:

• n\_visits is the number of visits (including baseline).

## simulate\_dropout 95

• alpha is the baseline outcome mean. The term  $I((x-aIpha))$  specifies the dependency of the probability of the ICE on the current outcome value. The corresponding regression coefficients of the logistic model are defined as follows: The intercept is set to 0, the coefficients corresponding to discontinuation after each visit for a subject with outcome equal to the mean at baseline are set according to parameters pars\_c\$prob\_ice1 (pars\_t\$prob\_ice1), and the regression coefficient associated with the covariate I((x-alpha)) is set to log(pars\_c\$or\_outcome\_ice1) (log(pars\_t\$or\_outcome\_ice1)).

Please note that the baseline outcome cannot be missing nor be affected by any ICEs.

#### Value

A data. frame containing the simulated data. It includes the following variables:

- id: Factor variable that specifies the id of each subject.
- visit: Factor variable that specifies the visit of each assessment. Visit 0 denotes the baseline visit.
- group: Factor variable that specifies which treatment group each subject belongs to.
- outcome\_bl: Numeric variable that specifies the baseline outcome.
- outcome\_noICE: Numeric variable that specifies the longitudinal outcome assuming no ICEs.
- ind\_ice1: Binary variable that takes value 1 if the corresponding visit is affected by ICE1 and 0 otherwise.
- dropout\_ice1: Binary variable that takes value 1 if the corresponding visit is affected by the drop-out following ICE1 and 0 otherwise.
- ind\_ice2: Binary variable that takes value 1 if the corresponding visit is affected by ICE2.
- outcome: Numeric variable that specifies the longitudinal outcome including ICE1, ICE2 and the intermittent missing values.

simulate\_dropout *Simulate drop-out*

#### Description

Simulate drop-out

#### Usage

```
simulate_dropout(prob_dropout, ids, subset = rep(1, length(ids)))
```
#### Arguments

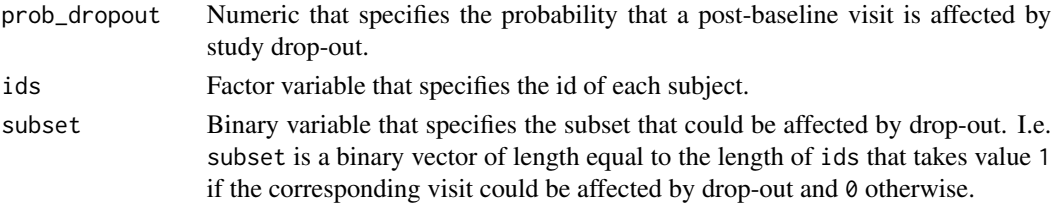

#### Details

subset can be used to specify outcome values that cannot be affected by the drop-out. By default subset will be set to 1 for all the values except the values corresponding to the baseline outcome, since baseline is supposed to not be affected by drop-out. Even if subset is specified by the user, the values corresponding to the baseline outcome are still hard-coded to be 0.

#### Value

A binary vector of length equal to the length of ids that takes value 1 if the corresponding outcome is affected by study drop-out.

simulate\_ice *Simulate intercurrent event*

#### **Description**

Simulate intercurrent event

#### Usage

simulate\_ice(outcome, visits, ids, prob\_ice, or\_outcome\_ice, baseline\_mean)

#### Arguments

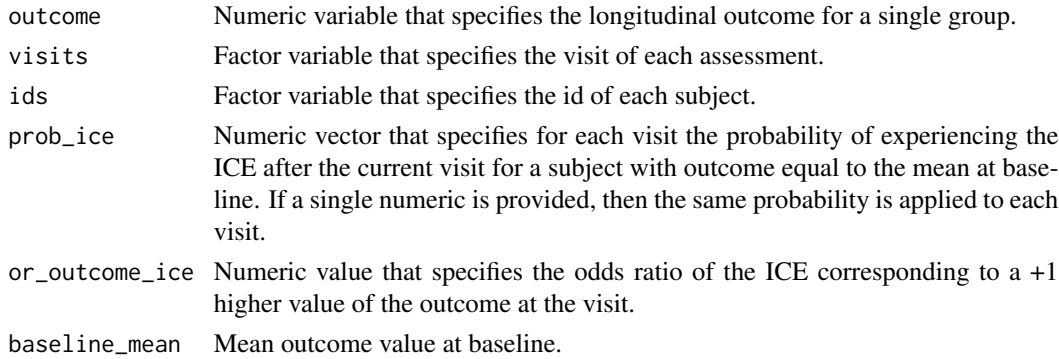

# **Details**

The probability of the ICE after each visit is modeled according to the following logistic regression model:  $\sim 1 + I(visit == 0) + ... + I(visit == n_visits-1) + I((x-alpha))$  where:

- n\_visits is the number of visits (including baseline).
- alpha is the baseline outcome mean set via argument baseline\_mean. The term  $I((x-alpha))$ specifies the dependency of the probability of the ICE on the current outcome value. The corresponding regression coefficients of the logistic model are defined as follows: The intercept is set to 0, the coefficients corresponding to discontinuation after each visit for a subject with outcome equal to the mean at baseline are set according to parameter or\_outcome\_ice, and the regression coefficient associated with the covariate I((x-alpha)) is set to log(or\_outcome\_ice).

# Value

A binary variable that takes value 1 if the corresponding outcome is affected by the ICE and 0 otherwise.

simulate\_test\_data *Create simulated datasets*

# Description

Creates a longitudinal dataset in the format that rbmi was designed to analyse.

# Usage

```
simulate_test_data(
 n = 200,
 sd = c(3, 5, 7),cor = c(0.1, 0.7, 0.4),
 mu = list(int = 10, age = 3, sex = 2, trt = c(0, 4, 8), visit = c(0, 1, 2))
)
```
as\_vcov(sd, cor)

#### Arguments

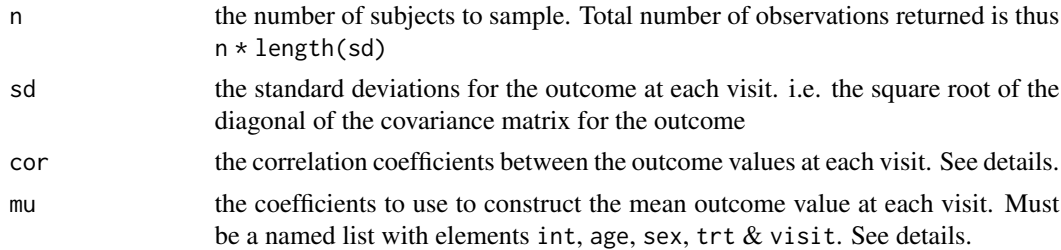

#### Details

The number of visits is determined by the size of the variance covariance matrix. i.e. if 3 standard deviation values are provided then 3 visits per patient will be created.

The covariates in the simulated dataset are produced as follows:

- Patients age is sampled at random from a  $N(0,1)$  distribution
- Patients sex is sampled at random with a 50/50 split
- Patients group is sampled at random but fixed so that each group has n/2 patients
- The outcome variable is sampled from a multivariate normal distribution, see below for details

The mean for the outcome variable is derived as:

outcome = Intercept + age + sex + visit + treatment

The coefficients for the intercept, age and sex are taken from mu\$int, mu\$age and mu\$sex respectively, all of which must be a length 1 numeric.

Treatment and visit coefficients are taken from mu\$trt and mu\$visit respectively and must either be of length 1 (i.e. a constant affect across all visits) or equal to the number of visits (as determined by the length of sd). I.e. if you wanted a treatment slope of 5 and a visit slope of 1 you could specify:

 $mu = list(..., "trt" = c(0,5,10), "visit" = c(0,1,2))$ 

The correlation matrix is constructed from cor as follows. Let cor =  $c(a, b, c, d, e, f)$  then the correlation matrix would be:

1 a b d a 1 c e b c 1 f d e f 1

sort\_by *Sort* data.frame

#### Description

Sorts a data. frame (ascending by default) based upon variables within the dataset

## Usage

sort\_by(df, vars = NULL, decreasing = FALSE)

#### Arguments

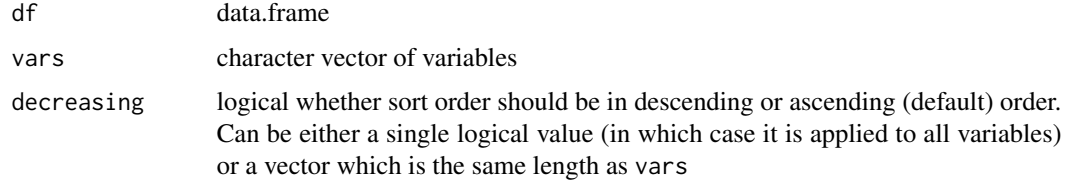

## Examples

```
## Not run:
sort_by(iris, c("Sepal.Length", "Sepal.Width"), decreasing = c(TRUE, FALSE))
## End(Not run)
```
# Description

Transform an array into list of arrays where the listing is performed on a given dimension.

#### Usage

split\_dim(a, n)

## Arguments

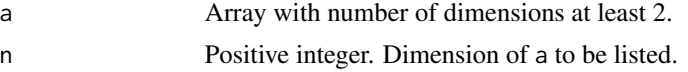

## Details

For example, if a is a 3 dimensional array and  $n = 1$ , split\_dim(a,n) returns a list of 2 dimensional arrays (i.e. a list of matrices) where each element of the list is a[i, , ], where i takes values from 1 to the length of the first dimension of the array.

Example:

inputs:  $a \leq -array(c(1, 2, 3, 4, 5, 6, 7, 8, 9, 10, 11, 12), dim = c(3, 2, 2)),$  which means that:

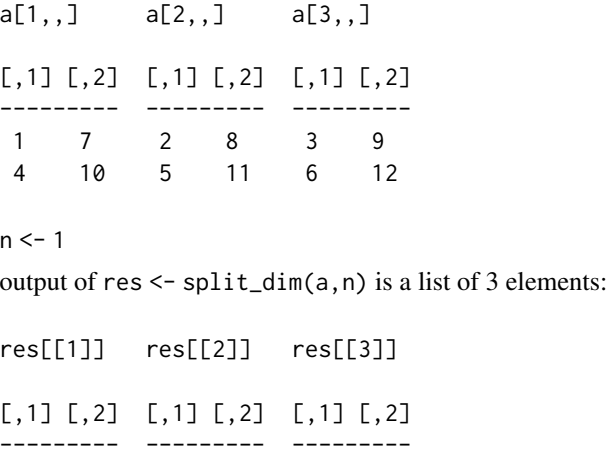

1 7 2 8 3 9 4 10 5 11 6 12

# Value

A list of length n of arrays with number of dimensions equal to the number of dimensions of a minus 1.

split\_imputations *Split a flat list of* [imputation\\_single\(\)](#page-55-1) *into multiple* [imputation\\_df\(\)](#page-54-0)*'s by ID*

## Description

Split a flat list of [imputation\\_single\(\)](#page-55-1) into multiple [imputation\\_df\(\)](#page-54-0)'s by ID

## Usage

```
split_imputations(list_of_singles, split_ids)
```
## Arguments

list\_of\_singles

A list of [imputation\\_single\(\)](#page-55-1)'s

split\_ids A list with 1 element per required split. Each element must contain a vector of "ID"'s which correspond to the [imputation\\_single\(\)](#page-55-1) ID's that are required within that sample. The total number of ID's must by equal to the length of list\_of\_singles

#### Details

This function converts a list of imputations from being structured per patient to being structured per sample i.e. it converts

```
obj <- list(
    imputation_single("Ben", numeric(0)),
    imputation_single("Ben", numeric(0)),
    imputation_single("Ben", numeric(0)),
    imputation_single("Harry", c(1, 2)),
    imputation_single("Phil", c(3, 4)),
    imputation_single("Phil", c(5, 6)),
    imputation_single("Tom", c(7, 8, 9))
)
index <- list(
    c("Ben", "Harry", "Phil", "Tom"),
    c("Ben", "Ben", "Phil")
)
Into:
output <- list(
    imputation_df(
        imputation\_single(id = "Ben", values = numeric(0)),imputation\_single(id = "Harry", values = c(1, 2)),
```

```
imputation\_single(id = "Phi", values = c(3, 4)),imputation\_single(id = "Tom", values = c(7, 8, 9))),
    imputation_df(
        imputation\_single(id = "Ben", values = numeric(0)),imputation\_single(id = "Ben", values = numeric(0)),imputation\_single(id = "Phil", values = c(5, 6)))
\lambda
```
Stack *R6 Class for a FIFO stack*

# **Description**

This is a simple stack object offering add / pop functionality

# Public fields

stack A list containing the current stack

# Methods

Public methods:

- [Stack\\$add\(\)](#page-100-0)
- [Stack\\$pop\(\)](#page-100-1)
- [Stack\\$clone\(\)](#page-100-2)

<span id="page-100-0"></span>Method add(): Adds content to the end of the stack (must be a list)

*Usage:* Stack\$add(x) *Arguments:*

x content to add to the stack

<span id="page-100-1"></span>Method pop(): Retrieve content from the stack

*Usage:*

Stack\$pop(i)

*Arguments:*

i the number of items to retrieve from the stack. If there are less than i items left on the stack it will just return everything that is left.

<span id="page-100-2"></span>Method clone(): The objects of this class are cloneable with this method.

*Usage:* Stack\$clone(deep = FALSE)

*Arguments:*

deep Whether to make a deep clone.

strategies *Strategies*

#### **Description**

These functions are used to implement various reference based imputation strategies by combining a subjects own distribution with that of a reference distribution based upon which of their visits failed to meet the Missing-at-Random (MAR) assumption.

#### Usage

```
strategy_MAR(pars_group, pars_ref, index_mar)
strategy_JR(pars_group, pars_ref, index_mar)
strategy_CR(pars_group, pars_ref, index_mar)
strategy_CIR(pars_group, pars_ref, index_mar)
strategy_LMCF(pars_group, pars_ref, index_mar)
```
#### Arguments

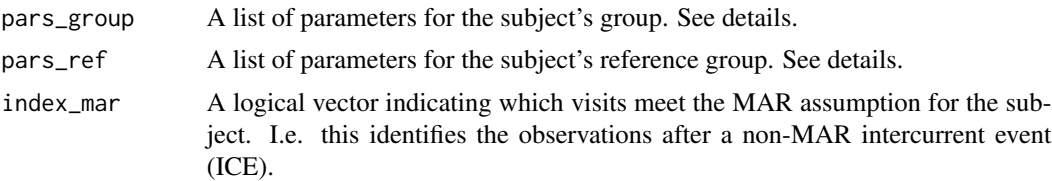

#### Details

pars\_group and pars\_ref both must be a list containing elements mu and sigma. mu must be a numeric vector and sigma must be a square matrix symmetric covariance matrix with dimensions equal to the length of mu and index\_mar. e.g.

```
list(
    mu = c(1, 2, 3),
    sigma = matrix(c(4, 3, 2, 3, 5, 4, 2, 4, 6), nrow = 3, ncol = 3))
```
Users can define their own strategy functions and include them via the strategies argument to [impute\(\)](#page-55-0) using [getStrategies\(\)](#page-43-0). That being said the following strategies are available "out the box":

- Missing at Random (MAR)
- Jump to Reference (JR)

# string\_pad 103

- Copy Reference (CR)
- Copy Increments in Reference (CIR)
- Last Mean Carried Forward (LMCF)

string\_pad *string\_pad*

# Description

Utility function used to replicate str\_pad. Adds white space to either end of a string to get it to equal the desired length

# Usage

string\_pad(x, width)

# Arguments

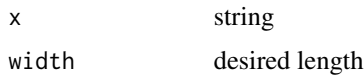

str\_contains *Does a string contain a substring*

# Description

Returns a vector of TRUE/FALSE for each element of x if it contains any element in subs

i.e.

```
str_contains( c("ben", "tom", "harry"), c("e", "y"))
[1] TRUE FALSE TRUE
```
## Usage

str\_contains(x, subs)

# Arguments

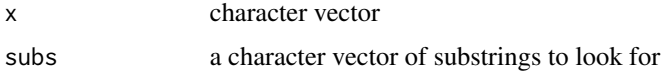

transpose\_imputations *Transpose imputations*

## Description

Takes an imputation\_df object and transposes it e.g.

```
list(
    list(id = "a", values = c(1, 2, 3)),list(id = "b", values = c(4,5,6))
)
```
# Usage

transpose\_imputations(imputations)

# Arguments

imputations An imputation\_df object created by [imputation\\_df\(\)](#page-54-0)

## Details

```
becomes
list(
    ids = c("a", "b"),
    values = c(1, 2, 3, 4, 5, 6))
```
transpose\_results *Transpose results object*

## Description

Transposes a Results object (as created by [analyse\(\)](#page-6-0)) in order to group the same estimates together into vectors.

# Usage

transpose\_results(results, components)

## Arguments

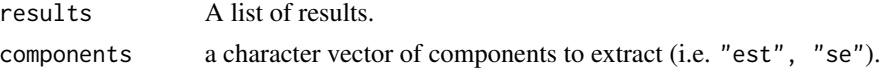

transpose\_samples 105

# Details

Essentially this function takes an object of the format:

```
x <- list(
   list(
        "trt1" = list(est = 1,
           se = 2),
       "trt2" = list(est = 3,
           se = 4)
   ),
   list(
        "trt1" = list(est = 5,
           se = 6),
       "trt2" = list(est = 7,
           se = 8)
   )
)
and produces:
list(
    trt1 = list(est = c(1,5),
       se = c(2, 6)),
```

```
trt2 = list(est = c(3,7),
         se = c(4,8))
\mathcal{L}
```
transpose\_samples *Transpose samples*

# Description

Transposes samples generated by [draws\(\)](#page-28-0) so that they are grouped by subjid instead of by sample number.

# Usage

transpose\_samples(samples)

# Arguments

samples A list of samples generated by [draws\(\)](#page-28-0).

validate *Generic validation method*

# Description

This function is used to perform assertions that an object conforms to its expected structure and no basic assumptions have been violated. Will throw an error if checks do not pass.

# Usage

validate(x, ...)

# Arguments

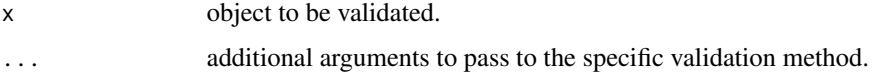

validate.analysis *Validate* analysis *objects*

## Description

Validates the return object of the [analyse\(\)](#page-6-0) function.

## Usage

```
## S3 method for class 'analysis'
validate(x, ...)
```
# Arguments

x An analysis results object (of class "jackknife", "bootstrap", "rubin"). ... Not used.

validate.draws *Validate* draws *object*

# Description

Validate draws object

## Usage

## S3 method for class 'draws' validate $(x, \ldots)$ 

# Arguments

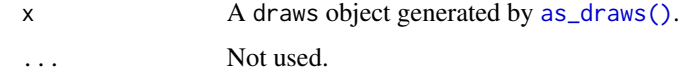

validate.is\_mar *Validate* is\_mar *for a given subject*

# Description

Checks that the longitudinal data for a patient is divided in MAR followed by non-MAR data; a non-MAR observation followed by a MAR observation is not allowed.

# Usage

```
## S3 method for class 'is_mar'
validate(x, ...)
```
# Arguments

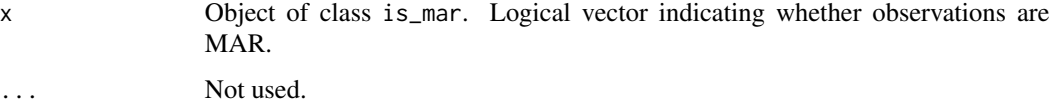

# Value

Will error if there is an issue otherwise will return TRUE.

validate.ivars *Validate inputs for* vars

## Description

Checks that the required variable names are defined within vars and are of appropriate datatypes

## Usage

## S3 method for class 'ivars' validate(x, ...)

# Arguments

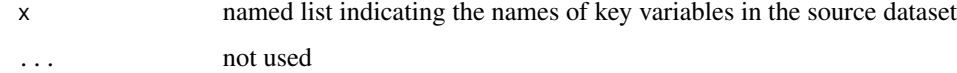

validate.references *Validate user supplied references*

# Description

Checks to ensure that the user specified references are expect values (i.e. those found within the source data).

# Usage

## S3 method for class 'references' validate(x, control, ...)

# Arguments

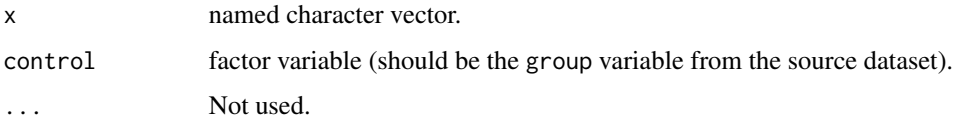

## Value

Will error if there is an issue otherwise will return TRUE.
## <span id="page-108-0"></span>Description

Validate sample\_list object

# Usage

```
## S3 method for class 'sample_list'
validate(x, ...)
```
# Arguments

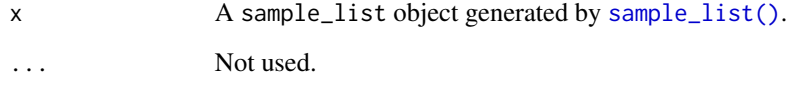

validate.sample\_single

*Validate* sample\_single *object*

## Description

Validate sample\_single object

# Usage

```
## S3 method for class 'sample_single'
validate(x, ...)
```
# Arguments

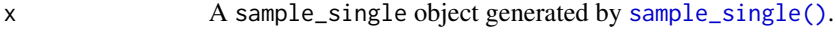

... Not used.

<span id="page-109-0"></span>validate.simul\_pars *Validate a* simul\_pars *object*

# Description

Validate a simul\_pars object

## Usage

```
## S3 method for class 'simul_pars'
validate(x, ...)
```
## Arguments

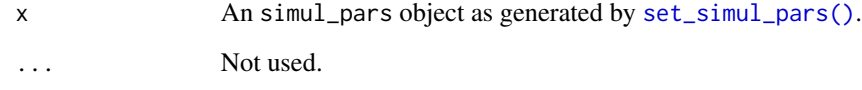

validate.stan\_data *Validate a* stan\_data *object*

# Description

Validate a stan\_data object

## Usage

```
## S3 method for class 'stan_data'
validate(x, ...)
```
## Arguments

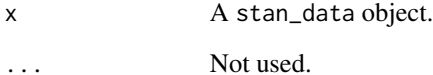

## <span id="page-110-0"></span>Description

Validates analysis results generated by [analyse\(\)](#page-6-0).

#### Usage

```
validate_analyse_pars(results, pars)
```
# Arguments

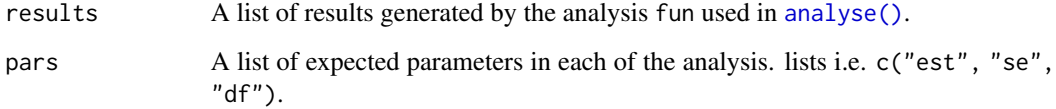

validate\_datalong *Validate a longdata object*

## Description

Validate a longdata object

## Usage

```
validate_datalong(data, vars)
```
validate\_datalong\_varExists(data, vars)

validate\_datalong\_types(data, vars)

validate\_datalong\_notMissing(data, vars)

validate\_datalong\_complete(data, vars)

validate\_datalong\_unifromStrata(data, vars)

validate\_dataice(data, data\_ice, vars, update = FALSE)

#### <span id="page-111-0"></span>Arguments

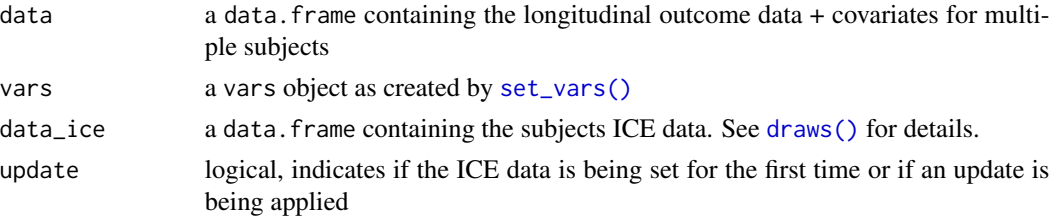

## Details

These functions are used to validate various different parts of the longdata object to be used in [draws\(\)](#page-28-0), [impute\(\)](#page-55-0), [analyse\(\)](#page-6-0) and [pool\(\)](#page-73-0). In particular:

- validate\_datalong\_varExists Checks that each variable listed in vars actually exists in the data
- validate\_datalong\_types Checks that the types of each key variable is as expected i.e. that visit is a factor variable
- validate\_datalong\_notMissing Checks that none of the key variables (except the outcome variable) contain any missing values
- validate\_datalong\_complete Checks that data is complete i.e. there is 1 row for each subject  $*$  visit combination. e.g. that nrow(data) == length(unique(subjects))  $*$  length(unique(visits))
- validate\_datalong\_unifromStrata Checks to make sure that any variables listed as stratification variables do not vary over time. e.g. that subjects don't switch between stratification groups.

validate\_strategies *Validate user specified strategies*

## Description

Compares the user provided strategies to those that are required (the reference). Will throw an error if not all values of reference have been defined.

#### Usage

```
validate_strategies(strategies, reference)
```
## Arguments

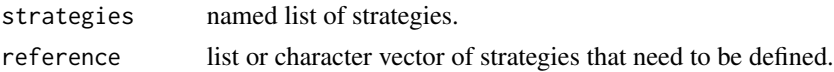

## Value

Will throw an error if there is an issue otherwise will return TRUE.

# **Index**

∗ datasets antidepressant\_data, [12](#page-11-0) add\_class, [5](#page-4-0) adjust\_trajectories, [5](#page-4-0) adjust\_trajectories\_single, [6](#page-5-0) adjust\_trajectories\_single(), *[6](#page-5-0)* analyse, [7](#page-6-1) analyse(), *[8](#page-7-0)*, *[10,](#page-9-0) [11](#page-10-0)*, *[14](#page-13-0)*, *[26,](#page-25-0) [27](#page-26-0)*, *[29](#page-28-1)*, *[39,](#page-38-0) [40](#page-39-0)*, *[75](#page-74-0)*, *[77](#page-76-0)*, *[79](#page-78-0)*, *[104](#page-103-0)*, *[106](#page-105-0)*, *[111,](#page-110-0) [112](#page-111-0)* ancova, [9](#page-8-0) ancova(), *[8,](#page-7-0) [9](#page-8-0)*, *[11,](#page-10-0) [12](#page-11-0)*, *[92,](#page-91-1) [93](#page-92-0)* ancova\_single, [11](#page-10-0) antidepressant\_data, [12](#page-11-0) apply\_delta, [13](#page-12-0) as.data.frame.pool *(*pool*)*, [74](#page-73-1) as\_analysis, [14](#page-13-0) as\_ascii\_table, [15](#page-14-0) as\_class, [15](#page-14-0) as\_cropped\_char, [16](#page-15-0) as\_dataframe, [16](#page-15-0) as\_draws, [17](#page-16-0) as\_draws(), *[107](#page-106-0)* as\_imputation, [18](#page-17-0) as\_indices, [18](#page-17-0) as\_mmrm\_df, [19](#page-18-0) as\_mmrm\_df(), *[20](#page-19-0)* as\_mmrm\_formula, [19](#page-18-0) as\_model\_df, [20](#page-19-0) as\_simple\_formula, [20](#page-19-0) as\_stan\_array, [21](#page-20-0) as\_strata, [21](#page-20-0) as\_vcov *(*simulate\_test\_data*)*, [97](#page-96-0) assert\_variables\_exist, [14](#page-13-0) base::expand.grid(), *[35](#page-34-0)* char2fct, [22](#page-21-0)

check\_ESS, [22](#page-21-0) check\_ESS(), *[24](#page-23-0)* check\_hmc\_diagn, [23](#page-22-0) check\_hmc\_diagn(), *[24](#page-23-0)* check\_mcmc, [23](#page-22-0) check\_mcmc(), *[42](#page-41-0)* compute\_sigma, [24](#page-23-0) convert\_to\_imputation\_list\_df, [25](#page-24-0) d\_lagscale, [34](#page-33-0) delta\_template, [26](#page-25-0) delta\_template(), *[9](#page-8-0)*, *[34](#page-33-0)*, *[40](#page-39-0)*, *[47](#page-46-0)* do\_not\_run, [29](#page-28-1) draws, [29,](#page-28-1) *[57](#page-56-0)*, *[61](#page-60-0)* draws(), *[8](#page-7-0)*, *[14](#page-13-0)*, *[17](#page-16-0)*, *[27,](#page-26-0) [28](#page-27-0)*, *[31](#page-30-0)*, *[36](#page-35-0)*, *[56](#page-55-1)[–58](#page-57-0)*, *[61](#page-60-0)*, *[69](#page-68-0)*, *[75](#page-74-0)*, *[78,](#page-77-0) [79](#page-78-0)*, *[92,](#page-91-1) [93](#page-92-0)*, *[105,](#page-104-0) [106](#page-105-0)*, *[112](#page-111-0)* encap\_get\_mmrm\_sample, [34](#page-33-0) eval\_mmrm, [35](#page-34-0) expand, [35](#page-34-0) expand\_locf *(*expand*)*, [35](#page-34-0) expand\_locf(), *[31](#page-30-0)*, *[33](#page-32-0)* extract\_covariates, [37](#page-36-0) extract\_data\_nmar\_as\_na, [38](#page-37-0) extract\_draws, [38](#page-37-0) extract\_draws(), *[42](#page-41-0)* extract\_imputed\_df, [39](#page-38-0) extract\_imputed\_dfs, [40](#page-39-0) extract\_imputed\_dfs(), *[9](#page-8-0)* extract\_params, [41](#page-40-0) fill\_locf *(*expand*)*, [35](#page-34-0) fit\_mcmc, [41](#page-40-0) fit\_mmrm, [42](#page-41-0) generate\_data\_single, [43](#page-42-0) get\_bootstrap\_stack, [45](#page-44-0) get\_cluster, [46](#page-45-0) get\_cluster(), *[34](#page-33-0)* get\_conditional\_parameters, [46](#page-45-0) get\_delta\_template, [47](#page-46-0)

get\_draws\_mle, [47](#page-46-0)

```
get_ESS, 49
get_ests_bmlmi, 49
get_example_data, 50
get_example_data(), 50
get_jackknife_stack, 51
get_mmrm_sample, 51
get_mmrm_sample(), 34
get_pattern_groups, 52
get_pattern_groups_unique, 52
get_pool_components, 53
get_visit_distribution_parameters, 53
getStrategies, 44
getStrategies(), 6, 7, 43, 57, 60, 61, 94, 102
```
has\_class, [54](#page-53-0)

```
I(), 92
ife, 54
imputation_df, 55, 55
imputation_df(), 18, 25, 39, 67, 100, 104
imputation_list_df, 55
imputation_list_df(), 25
imputation_list_single, 55
imputation_list_single(), 25
imputation_single, 56
imputation_single(), 25, 56, 100
impute, 56
impute(), 7, 18, 27, 32, 40, 47, 48, 59, 60, 69,
         80, 102, 112
impute_data_individual, 59
impute_data_individual(), 25
impute_internal, 60
impute_outcome, 61
invert, 62
invert_indexes, 62
is_absent, 63
is_char_fact, 63
is_char_one, 63
is_in_rbmi_development, 64
is_num_char_fact, 64
```
list(), *[18](#page-17-0)* locf, [65](#page-64-0) longDataConstructor, [65](#page-64-0) longDataConstructor(), *[18](#page-17-0)*, *[39](#page-38-0)*, *[45](#page-44-0)*, *[51](#page-50-0)*, *[60](#page-59-0)* ls\_design, [71](#page-70-0) ls\_design\_equal *(*ls\_design*)*, [71](#page-70-0) ls\_design\_proportional *(*ls\_design*)*, [71](#page-70-0) lsmeans, [70](#page-69-0)

method, [71](#page-70-0) method\_approxbayes *(*method*)*, [71](#page-70-0) method\_approxbayes(), *[8](#page-7-0)*, *[17,](#page-16-0) [18](#page-17-0)*, *[30](#page-29-0)*, *[33](#page-32-0)*, *[47,](#page-46-0) [48](#page-47-0)*, *[51](#page-50-0)* method\_bayes *(*method*)*, [71](#page-70-0) method\_bayes(), *[8](#page-7-0)*, *[17,](#page-16-0) [18](#page-17-0)*, *[30](#page-29-0)*, *[33](#page-32-0)*, *[41](#page-40-0)*, *[48](#page-47-0)* method\_bmlmi *(*method*)*, [71](#page-70-0) method\_bmlmi(), *[17](#page-16-0)*, *[25](#page-24-0)*, *[30](#page-29-0)*, *[33](#page-32-0)* method\_condmean *(*method*)*, [71](#page-70-0) method\_condmean(), *[17,](#page-16-0) [18](#page-17-0)*, *[30](#page-29-0)*, *[33](#page-32-0)*, *[47,](#page-46-0) [48](#page-47-0)*, *[51](#page-50-0)* mmrm::mmrm(), *[35](#page-34-0)*, *[41,](#page-40-0) [42](#page-41-0)*, *[82](#page-81-0)*

parametric\_ci, [74](#page-73-1) pool, [74](#page-73-1) pool(), *[75](#page-74-0)*, *[77](#page-76-0)*, *[112](#page-111-0)* pool\_bootstrap\_normal, [76](#page-75-0) pool\_bootstrap\_percentile, [76](#page-75-0) pool\_internal, [77](#page-76-0) prepare\_stan\_data, [78](#page-77-0) prepare\_stan\_data(), *[42](#page-41-0)* print.analysis, [79](#page-78-0) print.draws, [79](#page-78-0) print.imputation, [80](#page-79-0) print.pool *(*pool*)*, [74](#page-73-1) progressLogger, [80](#page-79-0) pval\_percentile, [81](#page-80-0)

```
QR_decomp, 82
```
random\_effects\_expr, [82](#page-81-0) record, [83](#page-82-0) record(), *[35](#page-34-0)* recursive reduce, [84](#page-83-0) remove\_if\_all\_missing, [84](#page-83-0) rstan::check\_hmc\_diagnostics(), *[23](#page-22-0)* rstan::extract(), *[38](#page-37-0)* rstan::sampling(), *[41](#page-40-0)*, *[73](#page-72-0)* rubin\_df, [85](#page-84-0) rubin\_df(), *[86](#page-85-0)* rubin\_rules, [85](#page-84-0)

sample\_ids, [86](#page-85-0) sample\_list, [87](#page-86-1) sample\_list(), *[109](#page-108-0)* sample\_mvnorm, [87](#page-86-1) sample\_single, [88](#page-87-1) sample\_single(), *[17](#page-16-0)*, *[87](#page-86-1)*, *[109](#page-108-0)* scalerConstructor, [89](#page-88-0) set\_simul\_pars, [90](#page-89-1)

#### INDEX 115

```
set_simul_pars(), 43, 50, 94, 110
set_vars, 92
set_vars(), 8, 10, 11, 27, 30, 32, 33, 69, 112
simulate_data, 93
simulate_data(), 44, 50, 90–92
simulate_dropout, 95
simulate_ice, 96
simulate_test_data, 97
sort_by, 98
split_dim, 99
split_imputations, 100
Stack, 101
Stack(), 45, 51
stats::lm(), 11
stats::model.matrix(), 19, 43
stats::quantile(), 76
str_contains, 103
strategies, 102
strategy_CIR (strategies), 102
strategy_CR (strategies), 102
strategy_JR (strategies), 102
strategy_LMCF (strategies), 102
strategy_MAR (strategies), 102
string_pad, 103
transpose_imputations, 104
transpose_results, 104
transpose_samples, 105
validate, 106
validate.analysis, 106
validate.draws, 107
validate.is_mar, 107
validate.ivars, 108
validate.references, 108
validate.sample_list, 109
109
validate.simul_pars, 110
validate.stan_data, 110
validate_analyse_pars, 111
validate_dataice (validate_datalong),
        111
validate_datalong, 111
validate_datalong_complete
        (validate_datalong), 111
validate_datalong_notMissing
        (validate_datalong), 111
validate_datalong_types
        (validate_datalong), 111
```

```
validate_datalong_unifromStrata
        (validate_datalong), 111
validate_datalong_varExists
        (validate_datalong), 111
validate_strategies, 112
```